# <span id="page-0-0"></span>**OASIS N**

## **Service Component Architecture SCA-J Common Annotations and APIs Specification Version 1.1**

## **Committee Draft 03 – Rev4**

## **06 February 2010**

#### **Specification URIs:**

#### **This Version:**

<http://docs.oasis-open.org/opencsa/sca-j/sca-javacaa-1.1-spec-cd03.html> <http://docs.oasis-open.org/opencsa/sca-j/sca-javacaa-1.1-spec-cd03.doc> <http://docs.oasis-open.org/opencsa/sca-j/sca-javacaa-1.1-spec-cd03.pdf>(Authoritative)

#### **Previous Version:**

[http://www.oasis-open.org/apps/org/workgroup/sca-j/download.php/30880/sca-javacaa-1.1-spec](http://www.oasis-open.org/apps/org/workgroup/sca-j/download.php/30880/sca-javacaa-1.1-spec-cd02.doc)[cd02.doc](http://www.oasis-open.org/apps/org/workgroup/sca-j/download.php/30880/sca-javacaa-1.1-spec-cd02.doc)

\_\_\_\_\_\_\_\_\_\_\_\_\_\_\_\_\_\_\_\_\_

[http://www.oasis-open.org/apps/org/workgroup/sca-j/download.php/31427/sca-javacaa-1.1-spec](http://www.oasis-open.org/apps/org/workgroup/sca-j/download.php/31427/sca-javacaa-1.1-spec-cd02.pdf)[cd02.pdf](http://www.oasis-open.org/apps/org/workgroup/sca-j/download.php/31427/sca-javacaa-1.1-spec-cd02.pdf) (Authoritative)

#### **Latest Version:**

<http://docs.oasis-open.org/opencsa/sca-j/sca-javacaa-1.1-spec.html> <http://docs.oasis-open.org/opencsa/sca-j/sca-javacaa-1.1-spec.doc> <http://docs.oasis-open.org/opencsa/sca-j/sca-javacaa-1.1-spec.pdf>(Authoritative)

#### **Latest Approved Version:**

#### **Technical Committee:**

[OASIS Service Component Architecture / J \(SCA-J\) TC](http://www.oasis-open.org/committees/)

#### **Chair(s):**

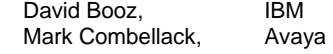

#### **Editor(s):**

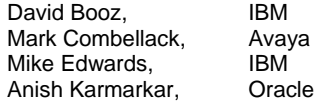

#### **Related work:**

This specification replaces or supersedes:

• Service Component Architecture Java Annotations and APIs Specification Version 1.00, March 21 2007

This specification is related to:

- Service Component Architecture Assembly Model Specification Version 1.1
- Service Component Architecture Policy Framework Specification Version 1.1

#### **Declared XML Namespace(s):**

#### [http://docs.oasis-open.org/ns/opencsa/sca/200912](http://docs.oasis-open.org/ns/opencsa/sca/200903)

sca-javacaa-1.1-spec-cd03-rev3<br>
Copyright © OASIS® 2005, 2010. All Rights Reserved.<br>
Page 1 of 122 Copyright © OASIS® 2005, 2010. All Rights Reserved.

**Deleted:** 01

**Deleted: 01 Deleted: 5**

#### **Abstract:**

The SCA-J Common Annotations and APIs specification defines a Java syntax for programming concepts defined in the SCA Assembly Model Specification. It specifies a set of APIs and annotations that can be used by Java-based artifacts described by other SCA specifications such a[s the POJO Component Implementation Specification \[JAVA\\_CI\]](#page-6-0).

Specifically, this specification covers:

- 1. Implementation metadata for specifying component services, references, and properties
- 2. A client and component API
- 3. Metadata for asynchronous services
- 4. Metadata for callbacks
- 5. Definitions of standard component implementation scopes
- 6. Java to WSDL and WSDL to Java mappings
- 7. Security policy annotations

Note that other Java-based SCA specifications can choose to implement their own mappings of assembly model concepts using native APIs and idioms when appropriate.

#### **Status:**

This document was last revised or approved by the OASIS Service Component Architecture / J (SCA-J) TC on the above date. The level of approval is also listed above. Check the "Latest Version" or "Latest Approved Version" location noted above for possible later revisions of this document.

Technical Committee members should send comments on this specification to the Technical Committee's email list. Others should send comments to the Technical Committee by using the "Send A Comment" button on the Technical Committee's web page at [http://www.oasis](http://www.oasis-open.org/committees/sca-j/)[open.org/committees/sca-j/](http://www.oasis-open.org/committees/sca-j/).

For information on whether any patents have been disclosed that might be essential to implementing this specification, and any offers of patent licensing terms, please refer to the Intellectual Property Rights section of the Technical Committee web page ([http://www.oasis](http://www.oasis-open.org/committees/sca-j/ipr.php)[open.org/committees/sca-j/ipr.php.](http://www.oasis-open.org/committees/sca-j/ipr.php)

The non-normative errata page for this specification is located at [http://www.oasis](http://www.oasis-open.org/committees/sca-j/)[open.org/committees/sca-j/](http://www.oasis-open.org/committees/sca-j/).

sca-javacaa-1.1-spec-cd03-rev3 Copyright © OASIS® 2005, 2010. All Rights Reserved.

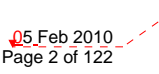

## **Notices**

Copyright © OASIS® 2005, 2010. All Rights Reserved.

All capitalized terms in the following text have the meanings assigned to them in the OASIS Intellectual Property Rights Policy (the "OASIS IPR Policy"). The full Policy may be found at the OASIS website.

This document and translations of it may be copied and furnished to others, and derivative works that comment on or otherwise explain it or assist in its implementation may be prepared, copied, published, and distributed, in whole or in part, without restriction of any kind, provided that the above copyright notice and this section are included on all such copies and derivative works. However, this document itself may not be modified in any way, including by removing the copyright notice or references to OASIS, except as needed for the purpose of developing any document or deliverable produced by an OASIS Technical Committee (in which case the rules applicable to copyrights, as set forth in the OASIS IPR Policy, must be followed) or as required to translate it into languages other than English.

The limited permissions granted above are perpetual and will not be revoked by OASIS or its successors or assigns.

This document and the information contained herein is provided on an "AS IS" basis and OASIS DISCLAIMS ALL WARRANTIES, EXPRESS OR IMPLIED, INCLUDING BUT NOT LIMITED TO ANY WARRANTY THAT THE USE OF THE INFORMATION HEREIN WILL NOT INFRINGE ANY OWNERSHIP RIGHTS OR ANY IMPLIED WARRANTIES OF MERCHANTABILITY OR FITNESS FOR A PARTICULAR PURPOSE.

OASIS requests that any OASIS Party or any other party that believes it has patent claims that would necessarily be infringed by implementations of this OASIS Committee Specification or OASIS Standard, to notify OASIS TC Administrator and provide an indication of its willingness to grant patent licenses to such patent claims in a manner consistent with the IPR Mode of the OASIS Technical Committee that produced this specification.

OASIS invites any party to contact the OASIS TC Administrator if it is aware of a claim of ownership of any patent claims that would necessarily be infringed by implementations of this specification by a patent holder that is not willing to provide a license to such patent claims in a manner consistent with the IPR Mode of the OASIS Technical Committee that produced this specification. OASIS may include such claims on its website, but disclaims any obligation to do so.

OASIS takes no position regarding the validity or scope of any intellectual property or other rights that might be claimed to pertain to the implementation or use of the technology described in this document or the extent to which any license under such rights might or might not be available; neither does it represent that it has made any effort to identify any such rights. Information on OASIS' procedures with respect to rights in any document or deliverable produced by an OASIS Technical Committee can be found on the OASIS website. Copies of claims of rights made available for publication and any assurances of licenses to be made available, or the result of an attempt made to obtain a general license or permission for the use of such proprietary rights by implementers or users of this OASIS Committee Specification or OASIS Standard, can be obtained from the OASIS TC Administrator. OASIS makes no representation that any information or list of intellectual property rights will at any time be complete, or that any claims in such list are, in fact, Essential Claims.

The names "OASIS", [insert specific trademarked names and abbreviations here] are trademarks of OASIS, the owner and developer of this specification, and should be used only to refer to the organization and its official outputs. OASIS welcomes reference to, and implementation and use of, specifications, while reserving the right to enforce its marks against misleading uses. Please see [http://www.oasis](http://www.oasis-open.org/who/trademark.php)[open.org/who/trademark.php](http://www.oasis-open.org/who/trademark.php) for above guidance.

sca-javacaa-1.1-spec-cd03-rev3<br>
Copyright © OASIS® 2005, 2010. All Rights Reserved.<br>
Page 3 of 122 Copyright © OASIS® 2005, 2010. All Rights Reserved.

## **Table of Contents**

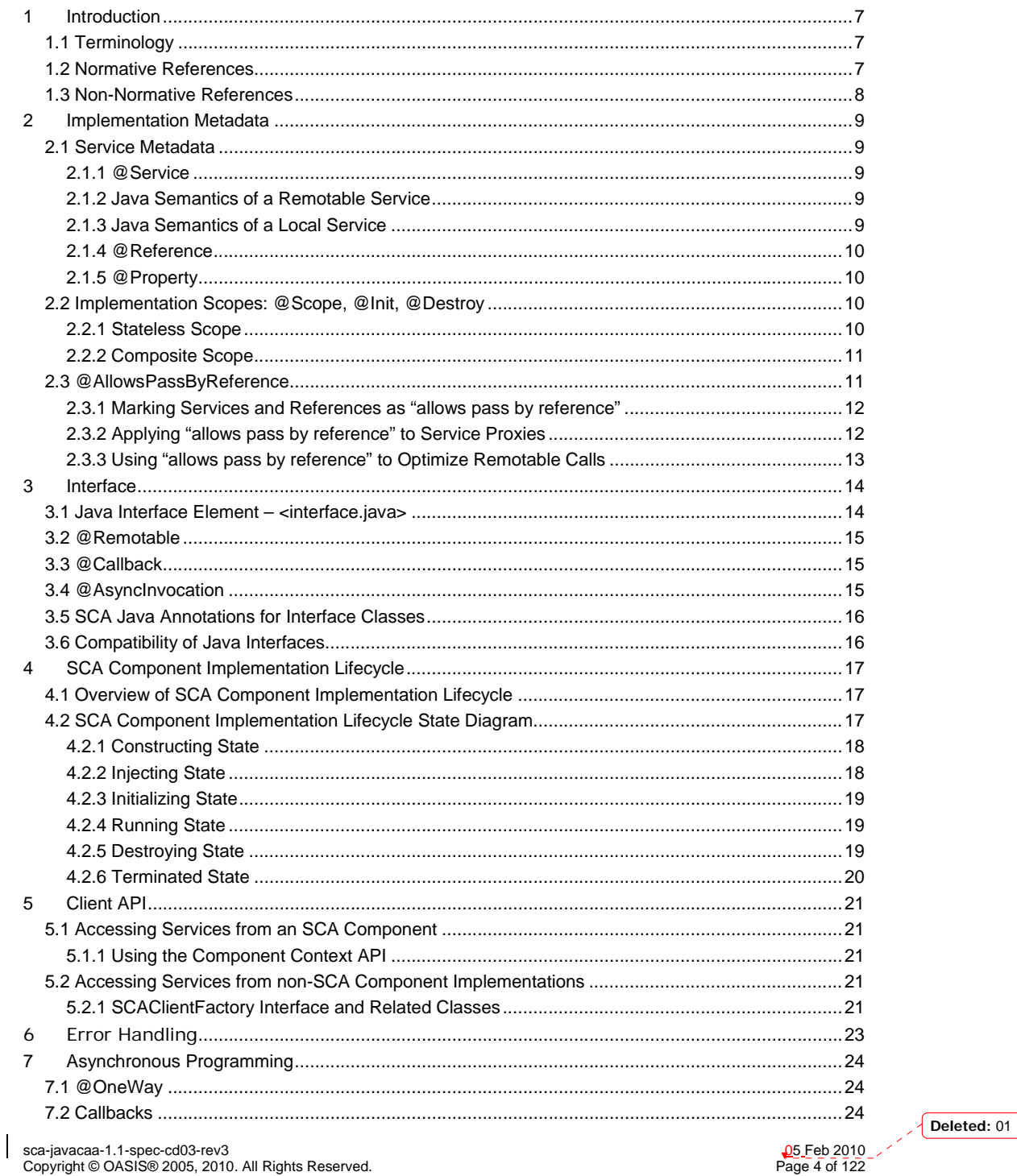

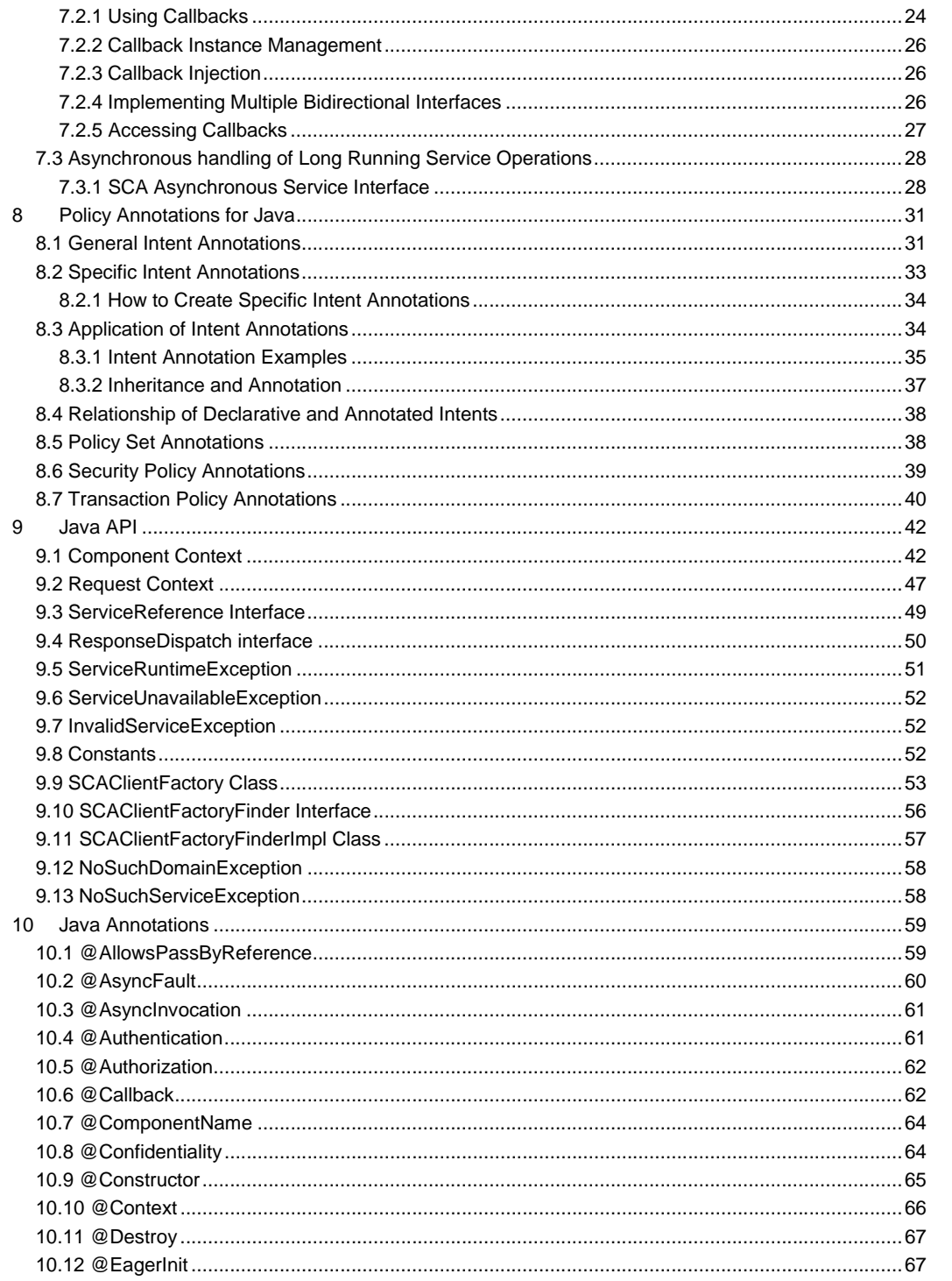

sca-javacaa-1.1-spec-cd03-rev3<br>Copyright © OASIS® 2005, 2010. All Rights Reserved.

 $\overline{\phantom{a}}$ 

Deleted: 01

05 Feb 2010<br>Page 5 of 122

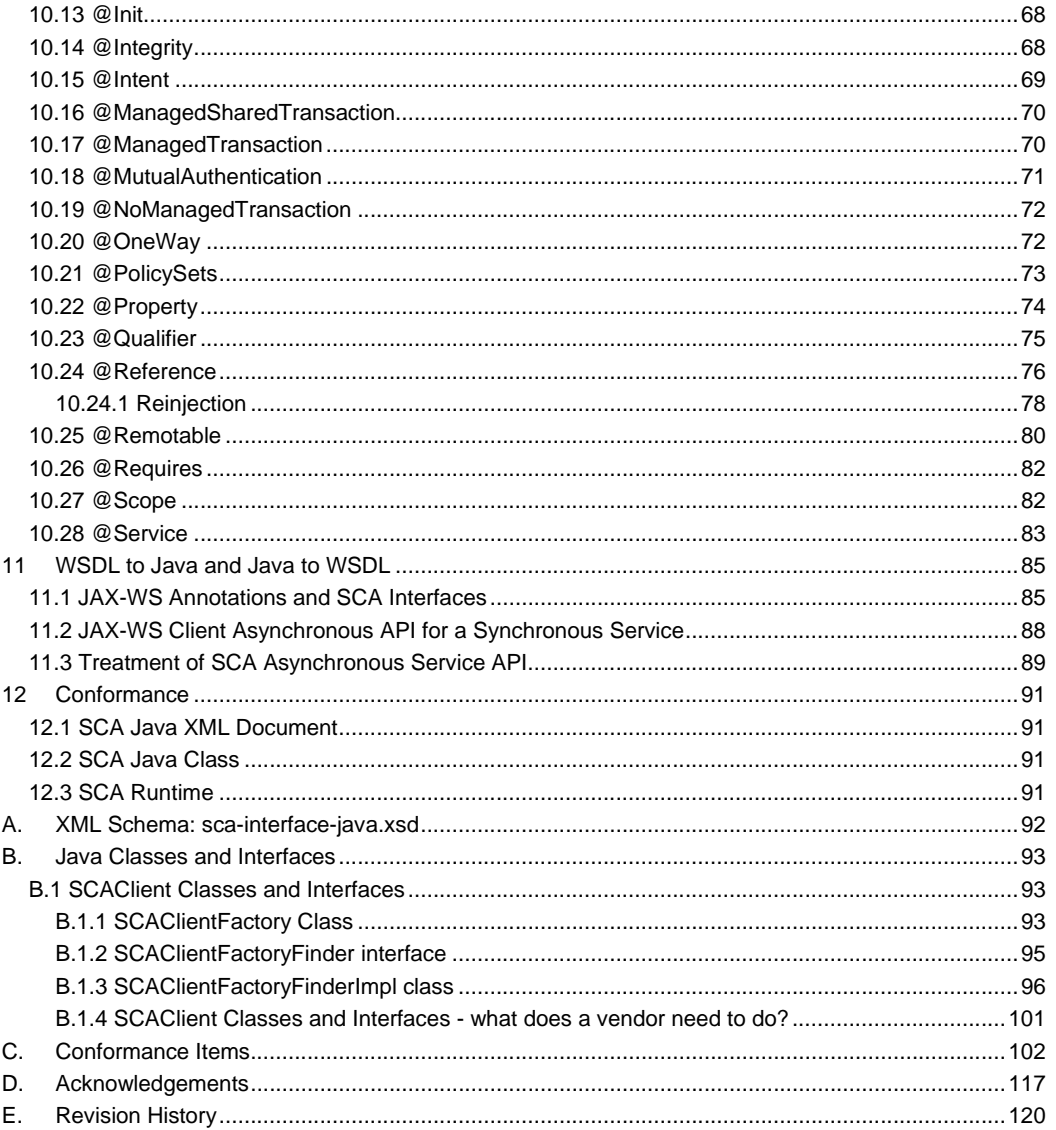

sca-javacaa-1.1-spec-cd03-rev3<br>Copyright © OASIS® 2005, 2010. All Rights Reserved.

 $\overline{\phantom{a}}$ 

05 Feb 2010<br>Page 6 of 122

## <span id="page-6-0"></span><sup>1</sup>**1 Introduction**

2 The SCA-J Common Annotations and APIs specification defines a Java syntax for programming concepts

- 3 defined in the SCA Assembly Model Specification [ASSEMBLY]. It specifies a set of APIs and annotations
- 4 that can be used by SCA Java-based specifications.
- 5 Specifically, this specification covers:
- 6 | Jmplementation metadata for specifying component services, references, and properties
- 7 2. A client and component API
- 8 3. Metadata for asynchronous services
- 9 4. Metadata for callbacks
- 10 5. Definitions of standard component implementation scopes
- 11 6. Java to WSDL and WSDL to Java mappings
- 12 7. Security policy annotations

13 The goal of defining the annotations and APIs in this specification is to promote consistency and reduce

- 14 duplication across the various SCA Java-based specifications. The annotations and APIs defined in this specification are designed to be used by other SCA Java-based specifications in either a partial or 15 specification are designed to be used by other SCA Java-based specifications in either a partial or<br>16 complete fashion.
- complete fashion.

## 17 **1.1 Terminology**

18 The key words "MUST", "MUST NOT", "REQUIRED", "SHALL", "SHALL NOT", "SHOULD", "SHOULD 19 NOT", "RECOMMENDED", "MAY", and "OPTIONAL" in this document are to be interpreted as described

20 in **[\[RFC2119\]](#page-6-0)**.

### 21 **1.2 Normative References**

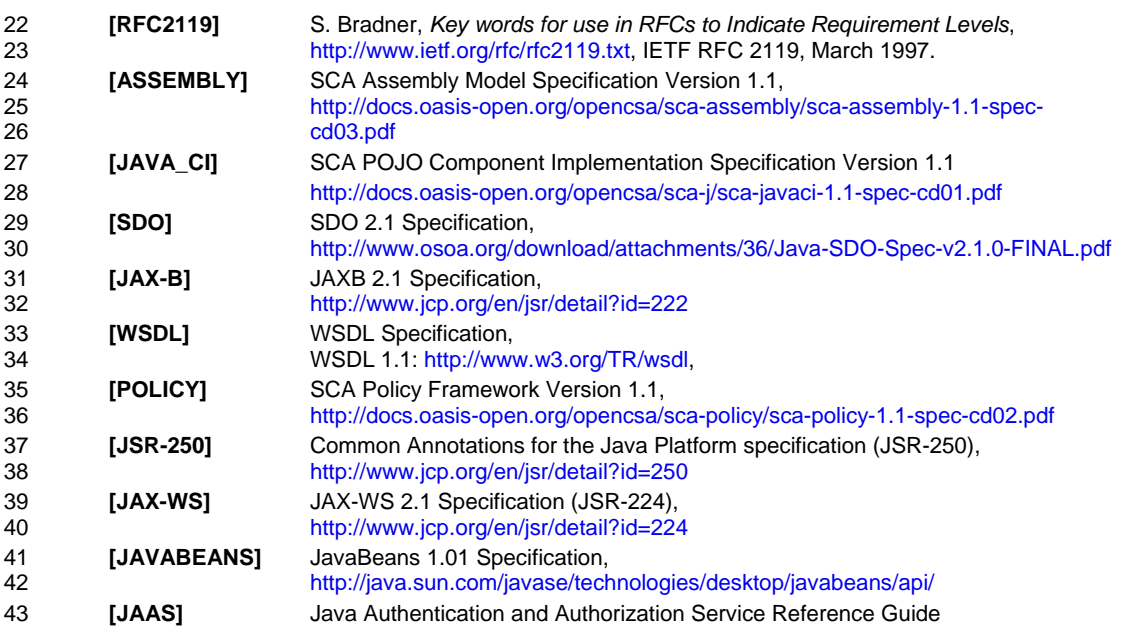

**Deleted:** 01

**Deleted:** <#>¶

sca-javacaa-1.1-spec-cd03-rev3<br>
Copyright © OASIS® 2005, 2010. All Rights Reserved.<br>
Page 7 of 122 Copyright © OASIS® 2005, 2010. All Rights Reserved.

<span id="page-7-0"></span>[44 http://java.sun.com/javase/6/docs/technotes/guides/security/jaas/JAASRefGuide.](http://java.sun.com/javase/6/docs/technotes/guides/security/jaas/JAASRefGuide.html) [h](http://java.sun.com/javase/6/docs/technotes/guides/security/jaas/JAASRefGuide.html)tml

### 46 **1.3 Non-Normative References**

47 **[EBNF-Syntax]** Extended BNF syntax format used for formal grammar of constructs 48 <http://www.w3.org/TR/2004/REC-xml-20040204/#sec-notation>

sca-javacaa-1.1-spec-cd03-rev3<br>Copyright © OASIS® 2005, 2010. All Rights Reserved. Page 8 of 122 Page 8 of 122

<span id="page-8-0"></span>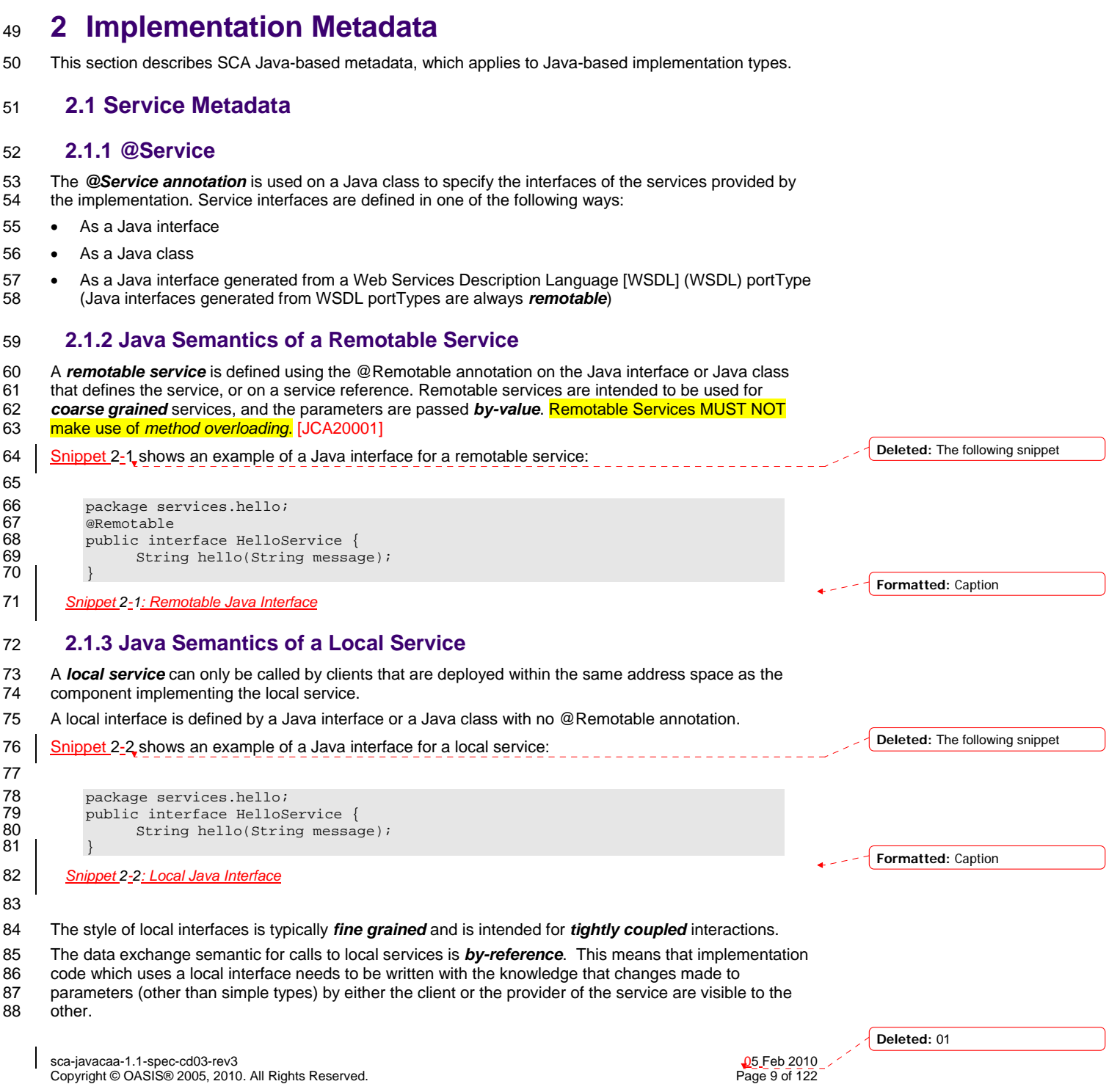

#### <span id="page-9-0"></span>89 **2.1.4 @Reference**

90 Accessing a service using reference injection is done by defining a field, a setter method, or a constructor 91 parameter typed by the service interface and annotated with a *@Reference* annotation.

#### 92 **2.1.5 @Property**

[93 Implementations can be configured with data values through the use of properties, as defined in the SCA](#page-6-0) 

- 94 [Assembly Model specification \[ASSEMBL](#page-6-0)Y]. The *@Property* annotation is used to define an SCA
- property.

### 96 **2.2 Implementation Scopes: @Scope, @Init, @Destroy**

97 Component implementations can either manage their own state or allow the SCA runtime to do so. In the 98 Jatter case SCA defines the concent of *implementation scope* which specifies a visibility and lifecycle

latter case, SCA defines the concept of *implementation scope,* which specifies a visibility and lifecycle 99 contract an implementation has with the SCA runtime. Invocations on a service offered by a component

- 100 will be dispatched by the SCA runtime to an *implementation instance* according to the semantics of its
- 101 implementation scope.
- 102 Scopes are specified using the *@Scope* annotation on the implementation class.
- 103 This specification defines two scopes:
- 104 STATELESS
- 105 COMPOSITE

#### 106 Java-based implementation types can choose to support any of these scopes, and they can define new 107 scopes specific to their type.

- 108 An implementation type can allow component implementations to declare *lifecycle methods* that are 109 called when an implementation is instantiated or the scope is expired.
- 110 *@Init* denotes a method called upon first use of an instance during the lifetime of the scope (except for
- 111 composite scoped implementation marked to eagerly initialize, see [section Composite Scope\)](#page-10-0).
- 112 *@Destroy* specifies a method called when the scope ends.
- 113 Note that only no-argument methods with a void return type can be annotated as lifecycle methods.

114 [Snippet 2-3](#page-9-0) is an example showing a fragment of a service implementation annotated with lifecycle 115 methods: **Deleted:** The following snippet

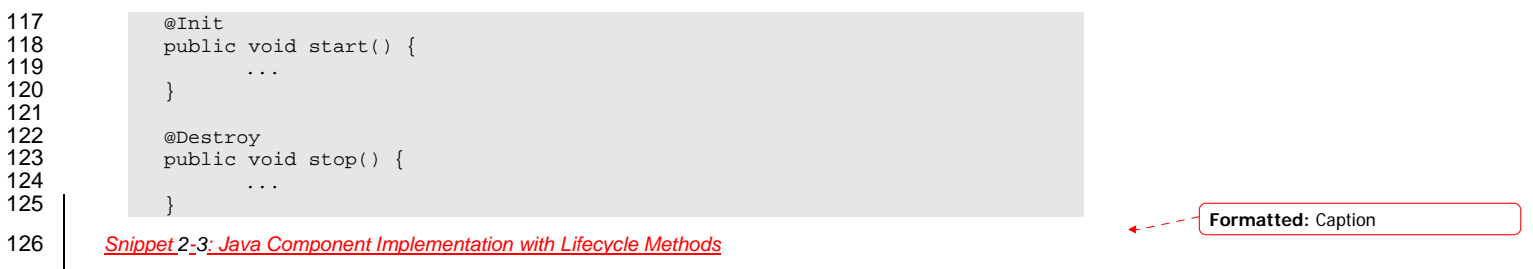

127

116

128 The following sections specify the two standard scopes which a Java-based implementation type can 129 support.

#### 130 **2.2.1 Stateless Scope**

131 For stateless scope components, there is no implied correlation between implementation instances used<br>132 to dispatch service requests. to dispatch service requests.

sca-javacaa-1.1-spec-cd03-rev3<br>
Copyright © OASIS® 2005, 2010. All Rights Reserved. 
Book and the second of 122 Copyright © OASIS® 2005, 2010. All Rights Reserved.

- <span id="page-10-0"></span>133 The concurrency model for the stateless scope is single threaded. This means that the SCA runtime
- 134 MUST ensure that a stateless scoped implementation instance object is only ever dispatched on one
- 135 thread at any one time. [JCA20002] In addition, within the SCA lifecycle of a stateless scoped<br>136 implementation instance, the SCA runtime MUST only make a single invocation of one busine
- 136 [implementation instance, the SCA runtime MUST only make a single invocation of one business meth](#page-101-0)od.
- [JCA20003] Note that the SCA lifecycle might not correspond to the Java object lifecycle due to runtime

138 techniques such as pooling.

#### 139 **2.2.2 Composite Scope**

- 140 The meaning of "composite scope" is defined in relation to the composite containing the component.
- 141 It is important to distinguish between different uses of a composite, where these uses affect the numbers 142 of instances of components within the composite. There are 2 cases:
- 143 a) Where the composite containing the component using the Java implementation is the SCA Domain 144 (i.e. a deployment composite declares the component using the implementation)
- 145 b) Where the composite containing the component using the Java implementation is itself used as the 146 implementation of a higher level component (any level of nesting is possible, but the component is 147 NOT at the Domain level)
- [148 Where an implementation is used by a "domain level component", and the implementation is marked](#page-101-0)  149 "Composite" scope, the SCA runtime MUST ensure that all consumers of the component appear to be 150 [interacting with a single runtime instance of the impleme](#page-101-0)ntation. [JCA20004]
- 151 Where an implementation is marked "Composite" scope and it is used by a component that is nested
- [152 inside a composite that is used as the implementation of a higher level component, the SCA runtime](#page-101-0)
- 153 MUST ensure that all consumers of the component appear to be interacting with a single runtime instance
- 154 of the implementation. There can be multiple instances of the higher level component, each running on 155 [different nodes in a distribut](#page-101-0)ed SCA runtime. [JCA20008]
- 156 The SCA runtime can exploit shared state technology in combination with other well known high
- 157 availability techniques to provide the appearance of a single runtime instance for consumers of composite 158 scoped components.
- 159 The lifetime of the containing composite is defined as the time it becomes active in the runtime to the time 160 it is deactivated, either normally or abnormally.
- 161 When the implementation class is marked for eager initialization, the SCA runtime MUST create a<br>162 composite scoped instance when its containing component is started. [JCA20005] If a method of a
- composite scoped instance when its containing component is started. [JCA20005] If a method of an
- 163 implementation class is marked with the @Init annotation, the SCA runtime MUST call that method when 164 [the implementation instance is](#page-101-0) created. [JCA20006]
- 165 The concurrency model for the composite scope is multi-threaded. This means that the SCA runtime MAY
- 166 run multiple threads in a single composite scoped implementation instance object and the SCA runtime 167 [MUST NOT perform any synchron](#page-101-0)ization. [JCA20007]

#### 168 **2.3 @AllowsPassByReference**

169 Calls to remotable services (see [section "Java Semantics of a Remotable Service"](#page-8-0)) have by-value<br>170 semantics. This means that input parameters passed to the service can be modified by the service

semantics. This means that input parameters passed to the service can be modified by the service

- 171 without these modifications being visible to the client. Similarly, the return value or exception from the<br>172 service can be modified by the client without these modifications being visible to the service
- 172 service can be modified by the client without these modifications being visible to the service<br>173 implementation. For remote calls (either cross-machine or cross-process), these semantics
- implementation. For remote calls (either cross-machine or cross-process), these semantics are a
- 174 consequence of marshalling input parameters, return values and exceptions "on the wire" and
- 175 unmarshalling them "off the wire" which results in physical copies being made. For local method calls
- 176 within the same JVM, Java language calling semantics are by-reference and therefore do not provide the
- 177 correct by-value semantics for SCA remotable interfaces. To compensate for this, the SCA runtime can<br>178 intervene in these calls to provide by-value semantics by making copies of any mutable objects passed.
- intervene in these calls to provide by-value semantics by making copies of any mutable objects passed.
- 179 The cost of such copying can be very high relative to the cost of making a local call, especially if the data
- 180 being passed is large. Also, in many cases this copying is not needed if the implementation observes 181<br>181 certain conventions for how input parameters, return values and exceptions are used. The
- certain conventions for how input parameters, return values and exceptions are used. The
- 182 @AllowsPassByReference annotation allows service method implementations and client references to be **Deleted: 01**

sca-javacaa-1.1-spec-cd03-rev3<br>
Copyright © OASIS® 2005, 2010. All Rights Reserved.<br>
Page 11 of 122 Copyright © OASIS® 2005, 2010. All Rights Reserved.

**Formatted:** Indent: Before: 0 pt, Numbered + Level: 1 + Numbering Style: a, b, c, … + Start at: 1 + Alignment: Left + Aligned at: 36 pt + Tab after: 54 pt + Indent at: 54 pt, Tabs: 18 pt, List tab + Not at 54

 $\bullet - - -$ 

- <span id="page-11-0"></span>183 marked as "allows pass by reference" to indicate that they use input parameters, return values and
- 184 exceptions in a manner that allows the SCA runtime to avoid the cost of copying mutable objects when a
- 185 remotable service is called locally within the same JVM.

## 186 **2.3.1 Marking Services as "allows pass by reference"**

- 187 Marking a service method implementation as "allows pass by reference" asserts that the method 188 implementation observes the following restrictions:
- 189 Method execution will not modify any input parameter before the method returns.
- 190 The service implementation will not retain a reference to any mutable input parameter, mutable return 191 value or mutable exception after the method returns.
- 192 The method will observe "allows pass by reference" client semantics (see section [2.3.2\)](#page-11-0) for any 193 callbacks that it makes.
- 194 See [section "@AllowsPassByReference"](#page-58-0) for details of how the @AllowsPassByReference annotation is 195 | used to mark a service method implementation as "allows pass by reference".

#### 196 **2.3.2 Marking References as "allows pass by reference"**

- 197 Marking a client reference as "allows pass by reference" asserts that method calls through the reference 198 observe the following restrictions:
- 199 The client implementation will not modify any of the method's input parameters before the method 200 returns. Such modifications might occur in callbacks or separate client threads. returns. Such modifications might occur in callbacks or separate client threads.
- 201 If the method is one-way, the client implementation will not modify any of the method's input 202 parameters at any time after calling the method. This is because one-way method calls return<br>203 immediately without waiting for the service method to complete. immediately without waiting for the service method to complete.
- 204 See [section "Applying "allows pass by reference" to Service Proxies"](#page-11-0) for details of how the 205 205 2015
	- @AllowsPassByReference annotation is used to mark a client reference as "allows pass by reference".

## 206 **2.3.3 Applying "allows pass by reference" to Service Proxies**

- 207 Service method calls are made by clients using service proxies, which can be obtained by injection into 208 client references or by making API calls. A service proxy is marked as "allows pass by reference" if and<br>209 only if any of the following applies: only if any of the following applies:
- 210 It is injected into a reference or callback reference that is marked "allows pass by reference".
- 211 It is obtained by calling ComponentContext.getService() or ComponentContext.getServices() with the 212 name of a reference that is marked "allows pass by reference". name of a reference that is marked "allows pass by reference".
- 213 It is obtained by calling RequestContext.getCallback() from a service implementation that is marked 214 "allows pass by reference".
- 215 It is obtained by calling ServiceReference.getService() on a service reference that is marked "allows 216 | pass by reference" $\bar{r}_{2}$
- 217 A service reference for a remotable service call is marked "allows pass by reference" if and only if any of 218 the following applies:
- 219 It is injected into a reference or callback reference that is marked "allows pass by reference".
- 220 It is obtained by calling ComponentContext.getServiceReference() or<br>221 ComponentContext.getServiceReferences() with the name of a refere 221 ComponentContext.getServiceReferences() with the name of a reference that is marked "allows pass<br>222 by reference". by reference".
- 223 It is obtained by calling RequestContext.getCallbackReference() from a service implementation that is 224 marked "allows pass by reference".
- 225 It is obtained by calling ComponentContext.cast() on a proxy that is marked "allows pass by 226 reference".

sca-javacaa-1.1-spec-cd03-rev3<br>
Copyright © OASIS® 2005, 2010. All Rights Reserved.<br>
Page 12 of 122 Copyright © OASIS® 2005, 2010. All Rights Reserved.

**Deleted: and References** 

**Deleted:** value **Deleted:** below)

**Formatted:** Heading 3,H3

**Formatted:** Bullets and Numbering

**Deleted:** (see definition below)

## <span id="page-12-0"></span>227 **2.3.4 Using "allows pass by reference" to Optimize Remotable Calls**

[228 The SCA runtime MAY use by-reference semantics when passing input parameters, return values or](#page-101-0) 229 exceptions on calls to remotable services within the same JVM if both the service method implement. 229 exceptions on calls to remotable services within the same JVM if both the service method implementation<br>230 and the service proxy used by the client are marked "allows pass by reference". [JCA20009] [and the service proxy used by the client are marked "allows pass by refe](#page-101-0)rence". [JCA20009]

231 The SCA runtime MUST use by-value semantics when passing input parameters, return values and<br>232 exceptions on calls to remotable services within the same JVM if the service method implementation

232 exceptions on calls to remotable services within the same JVM if the service method implementation is<br>233 not marked "allows pass by reference" or the service proxy used by the client is not marked "allows pas

233 not marked "allows pass by reference" or the service proxy used by the client is not marked "allows pass"<br>234 by reference". [JCA20010]

[by](#page-101-0) reference". [JCA20010]

sca-javacaa-1.1-spec-cd03-rev3<br>Copyright © OASIS® 2005, 2010. All Rights Reserved. Page 13 of 122 Page 13 of 122

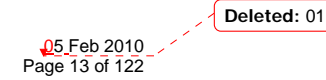

**Formatted:** Bullets and Numbering

<span id="page-13-0"></span>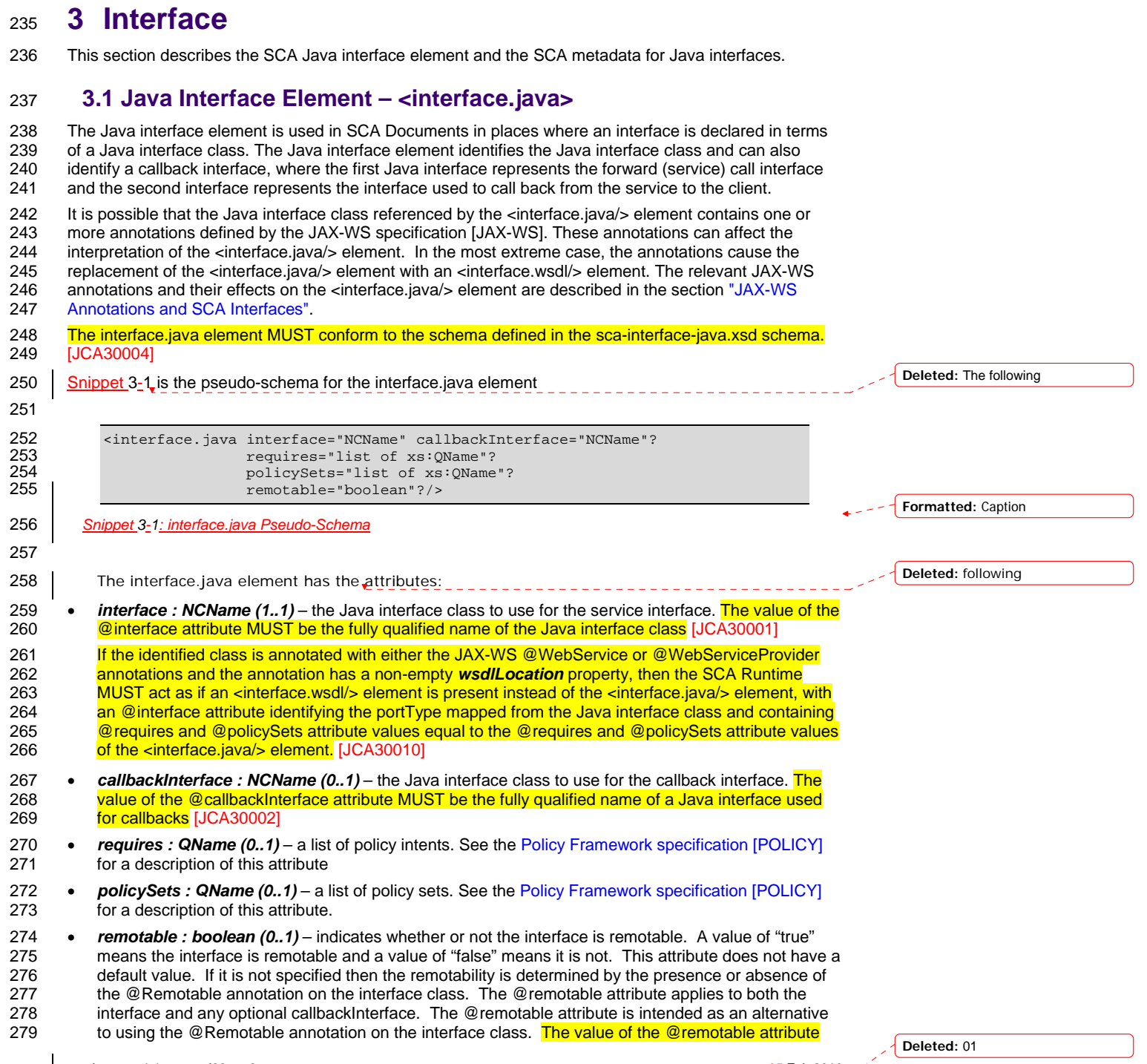

sca-javacaa-1.1-spec-cd03-rev3<br>Copyright © OASIS® 2005, 2010. All Rights Reserved. Page 14 of 122 Page 14 of 122

- <span id="page-14-0"></span>280 on the <interface.java/> element does not override the presence of a @Remotable annotation on the 281 [interface class and so](#page-102-0) if the interface class contains a @Remotable annotation and the @remotable 282 attribute has a value of "false", then the SCA Runtime MUST raise an error and MUST NOT run the 283 component concerned. [JCA30005] 284 285 [Snippet 3-2](#page-14-0) shows an example of the Java interface element: 286 287 <interface.java interface="services.stockquote.StockQuoteService"<br>288 | callbackInterface="services.stockguote.StockOuoteServiceCal 288 callbackInterface="services.stockquote.StockQuoteServiceCallback"/> 289 *Snippet 3-2 Example interface.java Element* 290 291 Here, the Java interface is defined in the Java class file<br>292 ./services/stockguote/StockQuoteService.class.whe 292 *./services/stockquote/StockQuoteService.class*, where the root directory is defined by the contribution 293 in which the interface exists. Similarly, the callback interface is defined in the Java class file 294 *./services/stockquote/StockQuoteServiceCallback.class*. 295 Note that the Java interface class identified by the @interface attribute can contain a Java @Callback 296 annotation which identifies a callback interface. If this is the case, then it is not necessary to provide the<br>297 @callbackInterface attribute. However, if the Java interface class identified by the @interface attribu 297 @callbackInterface attribute. However, if the Java interface class identified by the @interface attribute<br>298 does contain a Java @Callback annotation, then the Java interface class identified by the does contain a Java @Callback annotation, then the Java interface class identified by the 299 **[@callbackInterface attribute MUST be the same interfac](#page-102-0)e class.** [JCA30003] **Formatted:** Caption **Deleted:** The following snippet
- 300 For the Java interface type system, parameters and return types of the service methods are described<br>301 using Java classes or simple Java types. It is recommended that the Java Classes used conform to the using Java classes or simple Java types. It is recommended that the Java Classes used conform to the 302 requirements of either JAXB [JAX-B] or of Service Data Objects [SDO] because of their integration with
- 303 XML technologies.

#### 304 **3.2 @Remotable**

305 The *@Remotable* annotation on a Java interface, a service implementation class, or a service reference

- 306 denotes an interface or class that is designed to be used for remote communication. Remotable
- 307 interfaces are intended to be used for *coarse grained* services. Operations' parameters, return values
- 308 and exceptions are passed *by-value*. Remotable Services are not allowed to make use of method overloading.

### 310 **3.3 @Callback**

311 A callback interface is declared by using a @Callback annotation on a Java service interface, with the

- 312 Java Class object of the callback interface as a parameter. There is another form of the @Callback<br>313 annotation, without any parameters, that specifies callback injection for a setter method or a field of
- annotation, without any parameters, that specifies callback injection for a setter method or a field of an 314 implementation.

## 315 **3.4 @AsyncInvocation**

- 316 An interface can be annotated with @AsyncInvocation or with the equivalent
- 317 @Requires("sca:asyncInvocation") annotation to indicate that request/response operations of that
- 318 interface are *long running* and that response messages are likely to be sent an arbitrary length of time
- 319 after the initial request message is sent to the target service. This is described in the SCA Assembly 320 [Specification \[ASSEMB](#page-6-0)LY].
- 
- 321 For a service client, it is strongly recommended that the client uses the asynchronous form of the client 322 interface when using a reference to a service with an interface annotated with @AsyncInvocation, using 323 either polling or callbacks to receive the response message. See the sections "Asynchronous"
- 323 either polling or callbacks to receive the response message. See the sections "Asynchronous<br>324 Programming" and the section "JAX-WS Client Asynchronous API for a Synchronous Service"
- [Program](#page-23-0)ming" and the section "[JAX-WS Client Asynchronous API for a Synchronous Service](#page-87-0)" for more
- 325 details about the asynchronous client API.

sca-javacaa-1.1-spec-cd03-rev3<br>
Copyright © OASIS® 2005, 2010. All Rights Reserved.<br>
Page 15 of 122 Copyright © OASIS® 2005, 2010. All Rights Reserved.

- <span id="page-15-0"></span>326 For a service implementation, SCA provides an *asynchronous service* mapping of the WSDL
- 327 request/response interface which enables the service implementation to send the response message at
- 328 an arbitrary time after the original service operation is invoked. This is described in the section 329 "Asynchronous handling of Long Running Service Operations".
- ["Asynchronous handling of Long Running Service Operations"](#page-27-0).

#### 330 **3.5 SCA Java Annotations for Interface Classes**

- 331 A Java interface referenced by the @interface attribute of an <interface.java/> element MUST NOT
- 332 contain any of the following SCA Java annotations:
- 333 @AllowsPassByReference, @ComponentName, @Constructor, @Context, @Destroy, @EagerInit,<br>334 @Init, @Intent, @Property, @Qualifier, @Reference, @Scope, @Service, [JCA30006] [@Init, @Intent, @Property, @Qualifier, @Reference, @Scop](#page-102-0)e, @Service. [JCA30006]
- 335 A Java interface referenced by the @callbackInterface attribute of an <interface.java/> element MUST [336 NOT contain any of the following SCA Java annotations:](#page-102-0)
- 337 @AllowsPassByReference, @Callback, @ComponentName, @Constructor, @Context, @Destroy, 338 [@EagerInit, @Init, @Intent, @Property, @Qualifier, @Reference, @Scope](#page-102-0), @Service. [JCA30007]

#### 339 **3.6 Compatibility of Java Interfaces**

- 340 The SCA Assembly Model specification [ASSEMBLY] defines a number of criteria that need to be<br>341 Satisfied in order for two interfaces to be compatible or have a compatible superset or subset relation
- 341 satisfied in order for two interfaces to be compatible or have a compatible superset or subset relationship.<br>342 If these interfaces are both Java interfaces, compatibility also means that every method that is present
- 342 If these interfaces are both Java interfaces, compatibility also means that every method that is present in<br>343 both interfaces is defined consistently in both interfaces with respect to the @OneWay annotation, that is
- 343 both interfaces is defined consistently in both interfaces with respect to the @OneWay annotation, that is,<br>344 the annotation is either present in both interfaces or absent in both interfaces. [JCA30009]
- [the annotation is either present in both interfaces or absent in b](#page-102-0)oth interfaces. [JCA30009]

sca-javacaa-1.1-spec-cd03-rev3 Copyright © OASIS® 2005, 2010. All Rights Reserved.

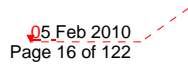

## <span id="page-16-0"></span><sup>345</sup>**4 SCA Component Implementation Lifecycle**

346 This section describes the lifecycle of an SCA component implementation.

#### 347 **4.1 Overview of SCA Component Implementation Lifecycle**

- 348 At a high level, there are 3 main phases through which an SCA component implementation will transition 349 when it is used by an SCA Runtime:
- 350 **The Initialization phase**. This involves constructing an instance of the component implementation class and injecting any properties and references. Once injection is complete, the method annotated 352 with @Init is called, if present, which provides the component implementation an opportunity to 353 perform any internal initialization it requires.
- 354 **The Running phase**. This is where the component implementation has been initialized and the SCA 355 Runtime can dispatch service requests to it over its Service interfaces.
- 356 **The Destroying phase**. This is where the component implementation's scope has ended and the SCA Runtime destroys the component implementation instance. The SCA Runtime calls the method 358 annotated with @Destroy, if present, which provides the component implementation an opportunity to 359 perform any internal clean up that is required.

## 360 **4.2 SCA Component Implementation Lifecycle State Diagram**

- 361 The state diagram in [Figure 4-1](#page-17-0) shows the lifecycle of an SCA component implementation. The sections
- 362 that follow it describe each of the states that it contains.
- 363 It should be noted that some component implementation specifications might not implement all states of
- 364 the lifecycle. In this case, that state of the lifecycle is skipped over.

sca-javacaa-1.1-spec-cd03-rev3<br>
Copyright © OASIS® 2005, 2010. All Rights Reserved.<br>
Page 17 of 122 Copyright © OASIS® 2005, 2010. All Rights Reserved.

**Deleted:** Figure 4.1

<span id="page-17-0"></span>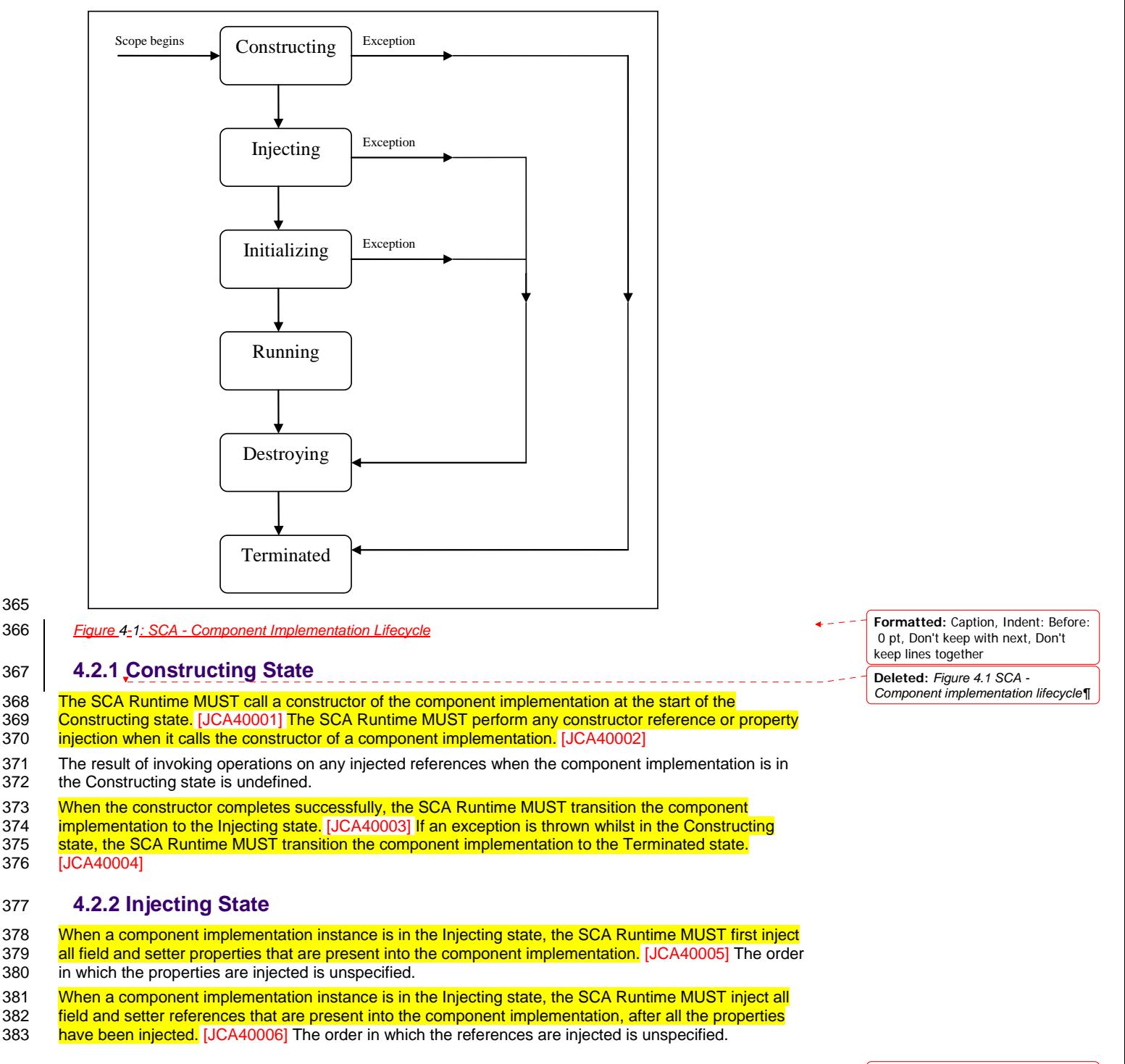

sca-javacaa-1.1-spec-cd03-rev3<br>
Copyright © OASIS® 2005, 2010. All Rights Reserved.<br>
Page 18 of 122 Copyright © OASIS® 2005, 2010. All Rights Reserved.

- <span id="page-18-0"></span>384 The SCA Runtime MUST ensure that the correct synchronization model is used so that all injected
- 385 properties and references are made visible to the component implementation without requiring the
- 386 [component implementation developer to do any specific synchron](#page-103-0)ization. [JCA40007]
- 387 The SCA Runtime MUST NOT invoke Service methods on the component implementation when the 388 [component implementation is in the Injecting st](#page-103-0)ate. [JCA40008]
- 389 The result of invoking operations on any injected references when the component implementation is in 390 the Injecting state is undefined.
- 391 When the injection of properties and references completes successfully, the SCA Runtime MUST
- [392 transition the component implementation to the Initializing state. \[JCA40009\]](#page-103-0) If an exception is thrown
- 393 whilst injecting properties or references, the SCA Runtime MUST transition the component
- [394](#page-104-0) [implementation to the Destroyin](#page-103-0)g state. [JCA40010] If a property or reference is unable to be injected, the<br>395 SCA Runtime MUST transition the component implementation to the Destroving state. [JCA40024]
- [SCA Runtime MUST transition the component implementation to the Destroying sta](#page-104-0)te. [JCA40024]

#### 396 **4.2.3 Initializing State**

- [397 When the component implementation enters the Initializing State, the SCA Runtime MUST call the](#page-103-0) 398 method annotated with @ Init on the component implementation. If present. [JCA40011]
- [method annotated with @Init on the component implementation, if pres](#page-103-0)ent. [JCA40011]
- 399 The component implementation can invoke operations on any injected references when it is in the
- 400 Initializing state. However, depending on the order in which the component implementations are<br>401 initialized, the target of the injected reference might not be available since it has not vet been init initialized, the target of the injected reference might not be available since it has not yet been initialized. If
- 402 a component implementation invokes an operation on an injected reference that refers to a target that has
- 403 [not yet been initialized, the SCA Runtime MUST throw a ServiceUnavailableEx](#page-103-0)ception. [JCA40012]
- 404 The SCA Runtime MUST NOT invoke Service methods on the component implementation when the
- 405 [component implementation instance is in the Initializing st](#page-103-0)ate. [JCA40013]
- [406 Once the method annotated with @Init completes successfully, the SCA Runtime MUST transition the](#page-103-0) 407 component implementation to the Running state. [JCA40014] If an exception is thrown whilst initializing
- component implementation to the Running state. [JCA40014] If an exception is thrown whilst initializing,
- 408 [the SCA Runtime MUST transition the component implementation to the Destroying sta](#page-103-0)te. [JCA40015]

#### 409 **4.2.4 Running State**

- [410 The SCA Runtime MUST invoke Service methods on a component implementation instance when the](#page-103-0) 411<br>411 Component implementation is in the Running state and a client invokes operations on a service offered
- 411 component implementation is in the Running state and a client invokes operations on a service offered by<br>412 the component. IJCA400161 [the co](#page-103-0)mponent. [JCA40016]
- 413 The component implementation can invoke operations on any injected references when the component 414 implementation instance is in the Running state.
- 415 When the component implementation scope ends, the SCA Runtime MUST transition the component 416 **[implementation to the Destroying sta](#page-103-0)te.** [JCA40017]

#### 417 **4.2.5 Destroying State**

- [418 When a component implementation enters the Destroying state, the SCA Runtime MUST call the method](#page-103-0)  419 [annotated with @Destroy on the component implementation, if pres](#page-103-0)ent. [JCA40018]
- 
- 420 The component implementation can invoke operations on any injected references when it is in the 421 Destroving state. However, depending on the order in which the component implementations are Destroying state. However, depending on the order in which the component implementations are
- 422 destroyed, the target of the injected reference might no longer be available since it has been destroyed. If
- 423 a component implementation invokes an operation on an injected reference that refers to a target that has<br>424 been destroved, the SCA Runtime MUST throw an InvalidServiceException, [JCA40019]
- [been destroyed, the SCA Runtime MUST throw an InvalidServiceEx](#page-104-0)ception. [JCA40019]
- 425 The SCA Runtime MUST NOT invoke Service methods on the component implementation when the 426 [component implementation instance is in the Destroying sta](#page-104-0)te. [JCA40020]
- 427 Once the method annotated with @Destroy completes successfully, the SCA Runtime MUST transition
- [428 the component implementation to the Terminated state. \[JCA40021\]](#page-104-0) If an exception is thrown whilst
- 429 [destroying, the SCA Runtime MUST transition the component implementation to the Terminated st](#page-104-0)ate. [JCA40022]

sca-javacaa-1.1-spec-cd03-rev3<br>
Copyright © OASIS® 2005, 2010. All Rights Reserved. 
Book and the second of 122 Copyright © OASIS® 2005, 2010. All Rights Reserved.

#### <span id="page-19-0"></span>431 **4.2.6 Terminated State**

- 432 The lifecycle of the SCA Component has ended.
- 433 The SCA Runtime MUST NOT invoke Service methods on the component implementation when the
- 434 Component implementation instance is in the Terminated state. [JCA40023]

sca-javacaa-1.1-spec-cd03-rev3<br>Copyright © OASIS® 2005, 2010. All Rights Reserved. Page 20 of 122 Page 20 of 122

## <span id="page-20-0"></span><sup>435</sup>**5 Client API**

453

457

436 This section describes how SCA services can be programmatically accessed from components and also 437 from non-managed code, that is, code not running as an SCA component.

#### 438 **5.1 Accessing Services from an SCA Component**

439 An SCA component can obtain a service reference either through injection or programmatically through

- 440 the *ComponentContext* API. Using reference injection is the recommended way to access a service,
- 441 since it results in code with minimal use of middleware APIs. The ComponentContext API is provided for 442 use in cases where reference injection is not possible.
- use in cases where reference injection is not possible.

#### 443 **5.1.1 Using the Component Context API**

444 When a component implementation needs access to a service where the reference to the service is not 445 known at compile time, the reference can be located using the component's ComponentContext.

### 446 **5.2 Accessing Services from non-SCA Component Implementations**

- 447 This section describes how Java code not running as an SCA component that is part of an SCA
- 448 composite accesses SCA services via references.

### 449 **5.2.1 SCAClientFactory Interface and Related Classes**

450 Client code can use the *SCAClientFactory* class to obtain proxy reference objects for a service which is 451 in an SCA Domain. The URI of the domain, the relative URI of the service and the business interface of 452 the service must all be known in order to use the SCAClientFactory class.

454 Objects which implement the SCAClientFactory are obtained using the newInstance() methods of the 455 SCAClientFactory class.

#### 456 [Snippet 5-1](#page-21-0) is a sample of the code that a client would use: **Deleted:** The following

```
458 package org.oasisopen.sca.client.example; 
459<br>460
             import java.net.URI;
461<br>462
462 import org.oasisopen.sca.client.SCAClientFactory;<br>463 import org.oasisopen.sca.client.example.HelloServ
             import org.oasisopen.sca.client.example.HelloService;
464 
465<br>466
466 * Example of use of Client API for a client application to obtain<br>467 * an SCA reference proxy for a service in an SCA Domain.
               * an SCA reference proxy for a service in an SCA Domain.
468<br>469
             public class Client1 {
470 
                 public void someMethod() {
472 
                         try {
474<br>475
475 String serviceURI = "SomeHelloServiceURI";<br>476 URI domainURI = new URI("SomeDomainURI");
                               URI domainURI = new URI("SomeDomainURI");
477 
478 SCAClientFactory scaClient =<br>479 SCAClientFactory.newIns
479 SCAClientFactory.newInstance( domainURI );<br>480 HelloService helloService =
480 HelloService helloService =<br>481 ScaClient.getService(H
                                     scaClient.getService(HelloService.class,
                                                                                                                                 Deleted: 01
```
sca-javacaa-1.1-spec-cd03-rev3<br>
Copyright © OASIS® 2005, 2010. All Rights Reserved.<br>
Page 21 of 122 Copyright © OASIS® 2005, 2010. All Rights Reserved.

<span id="page-21-0"></span>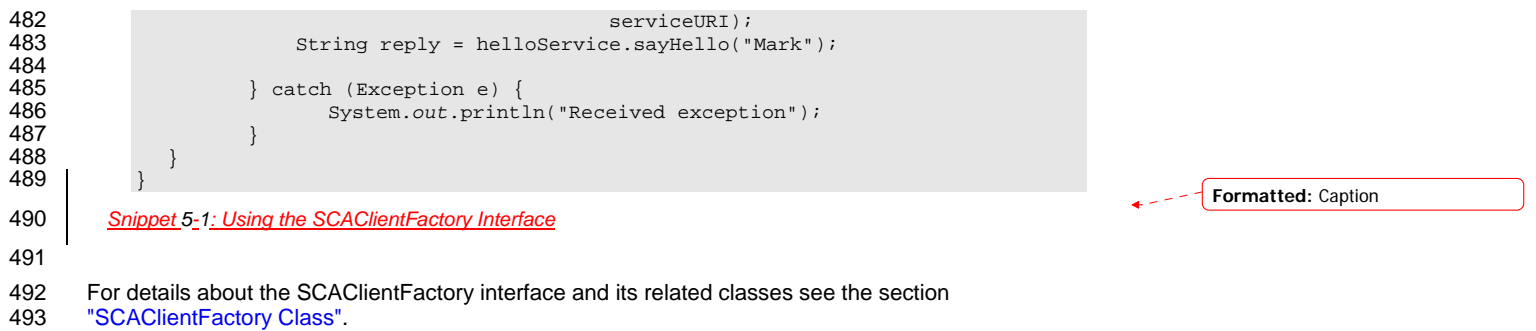

sca-javacaa-1.1-spec-cd03-rev3<br>Copyright © OASIS® 2005, 2010. All Rights Reserved. Page 22 of 122 of 122 of 122 of 123

["SCAClientFactory Class"](#page-0-0).

## <span id="page-22-0"></span><sup>494</sup>**6 Error Handling**

- 495 Clients calling service methods can experience business exceptions and SCA runtime exceptions.
- 496 Business exceptions are thrown by the implementation of the called service method, and are defined as 497 checked exceptions on the interface that types the service. checked exceptions on the interface that types the service.
- 498 SCA runtime exceptions are raised by the SCA runtime and signal problems in management of
- 499 component execution or problems interacting with remote services. The SCA runtime exceptions are 500 defined in [the Java API section](#page-41-0).

sca-javacaa-1.1-spec-cd03-rev3<br>Copyright © OASIS® 2005, 2010. All Rights Reserved. Page 23 of 122 Page 23 of 122

**Deleted:** 01

## <span id="page-23-0"></span><sup>501</sup>**7 Asynchronous Programming**

502 Asynchronous programming of a service is where a client invokes a service and carries on executing 503 without waiting for the service to execute. Typically, the invoked service executes at some later time. 504 Output from the invoked service, if any, is fed back to the client through a separate mechanism, since no 505 output is available at the point where the service is invoked. This is in contrast to the call-and-return style<br>506 of synchronous programming, where the invoked service executes and returns any output to the client 506 of synchronous programming, where the invoked service executes and returns any output to the client 507 before the client continues. The SCA asynchronous programming model consists of:

- 508 support for non-blocking method calls
- 509 callbacks
- 510 Each of these topics is discussed in the following sections.

#### 511 **7.1 @OneWay**

512 *Non-blocking calls* represent the simplest form of asynchronous programming, where the client of the 513 service invokes the service and continues processing immediately, without waiting for the service to

- 514 execute.
- 515 A method with a void return type and which has no declared exceptions can be marked with a *@OneWay*
- 516 annotation. This means that the method is non-blocking and communication with the service provider can 517 use a binding that buffers the request and sends it at some later time.
- 518 For a Java client to make a non-blocking call to methods that either return values or throw exceptions, a<br>519 Java client can use the JAX-WS asynchronous client API model that is described in the section "JAX-WS

519 Java client can use the JAX-WS asynchronous client API model that is described in the section "JAX-WS<br>520 Client Asynchronous API for a Synchronous Service". It is considered to be a best practice that service

- 520 [Client Asynchronous API for a Synchronous Servi](#page-87-0)ce". It is considered to be a best practice that service
- 521 designers define one-way methods as often as possible, in order to give the greatest degree of binding<br>522 flexibility to deployers. flexibility to deployers.

### 523 **7.2 Callbacks**

524 A *callback service* is a service that is used for *asynchronous* communication from a service provider

- 525 back to its client, in contrast to the communication through return values from synchronous operations. 526 Callbacks are used by *bidirectional services*, which are services that have two interfaces:
- 527 an interface for the provided service
- 528 a callback interface that is provided by the client

529 Callbacks can be used for both remotable and local services. Either both interfaces of a bidirectional 530 service are remotable. or both are local. It is illegal to mix the two. as defined in the SCA Assembly service are remotable, or both are local. It is illegal to mix the two, as defined in the SCA Assembly 531 [Model specification \[ASSEM](#page-6-0)BLY].

532 A callback interface is declared by using a **@Callback** annotation on a service interface, with the Java<br>533 Class obiect of the interface as a parameter. The annotation can also be applied to a method or to a fie Class object of the interface as a parameter. The annotation can also be applied to a method or to a field

534 of an implementation, which is used in order to have a callback injected, as explained in the next section.

#### 535 **7.2.1 Using Callbacks**

536 Bidirectional interfaces and callbacks are used when a simple request/response pattern isn't sufficient to

537 capture the business semantics of a service interaction. Callbacks are well suited for cases when a<br>538 service request can result in multiple responses or new requests from the service back to the client.

- 538 service request can result in multiple responses or new requests from the service back to the client, or<br>539 where the service might respond to the client some time after the original request has completed.
- where the service might respond to the client some time after the original request has completed.

540 [Snippet 7-1](#page-24-0) shows a scenario in which bidirectional interfaces and callbacks could be used. A client

- 541 requests a quotation from a supplier. To process the enquiry and return the quotation, some suppliers
- 542 might need additional information from the client. The client does not know which additional items of
- 543 information will be needed by different suppliers. This interaction can be modeled as a bidirectional

544 | interface with callback requests to obtain the additional information.

sca-javacaa-1.1-spec-cd03-rev3<br>
Copyright © OASIS® 2005, 2010. All Rights Reserved.<br>
Page 24 of 122 Copyright © OASIS® 2005, 2010. All Rights Reserved.

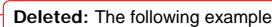

```
sca-javacaa-1.1-spec-cd03-rev3<br>
Copyright © OASIS® 2005, 2010. All Rights Reserved.<br>
Page 25 of 122
545 
546 package somepackage;<br>547 import org.oasisopen
547 import org.oasisopen.sca.annotation.Callback;<br>548 import org.oasisopen.sca.annotation.Remotable
             import org.oasisopen.sca.annotation.Remotable;
549<br>550
550 @Remotable<br>551 @Callback(
551 @Callback(QuotationCallback.class)<br>552 public interface Quotation {h
552 public interface Quotation {h<br>553 double requestQuotation(S)
                  double requestQuotation(String productCode, int quantity);
554 } 
555 
556 @Remotable<br>557 public inte
557 public interface QuotationCallback {<br>558 String getState();
558 String getState();<br>559 String getZipCode(
559 String getZipCode();<br>560 String getCreditRati
                   String getCreditRating();
561 }
562 Snippet 7-1: Using a Bidirectional Interface
563 
564 | In Snippet 7-1, the request Quotation operation requests a quotation to supply a given quantity of a strain in the Supplier control of a strain in the supplier control of a strain in the supplier control of a strain
        specified product. The QuotationCallBack interface provides a number of operations that the supplier can
566 use to obtain additional information about the client making the request. For example, some suppliers 
567 might quote different prices based on the state or the ZIP code to which the order will be shipped, and 
568 some suppliers might quote a lower price if the ordering company has a good credit rating. Other 
569 suppliers might quote a standard price without requesting any additional information from the client. 
Snippet 7-2 illustrates a possible implementation of the example service, using the @Callback annotation
571 to request that a callback proxy be injected. 
572 
573 @Callback<br>574 protected
             protected QuotationCallback callback;
575 
576 public double requestQuotation(String productCode, int quantity) { 
577 double price = getPrice(productQuote, quantity);<br>578 double discount = 0;
578 double discount = 0;<br>579 if (quantity > 1000)
579 if (quantity > 1000 && callback.getState().equals("FL")) {<br>580 discount = 0.05;
                        discount = 0.05;
581<br>582
582 if (quantity > 10000 && callback.getCreditRating().charAt(0) == 'A') {<br>583 discount += 0.05;
                        discount += 0.05;
584<br>585
                   585 return price * (1-discount); 
586 }
587 Snippet 7-2: Example Implementation of a Service with a Bidirectional Interface
588 
Snippet 7-3 is taken from the client of this example service. The client's service implementation class
590 implements the methods of the QuotationCallback interface as well as those of its own service interface 
591 ClientService. 
592 
593 public class ClientImpl implements ClientService, QuotationCallback { 
594<br>595
                   private QuotationService myService;
596 
597 @Reference<br>598 public voi
598 public void setMyService(QuotationService service) {<br>599 myService = service:
                        599 myService = service; 
600 } 
                                                                                                                                  Formatted: Caption
                                                                                                                                  Formatted: Caption
                                                                                                                                  Deleted: this example
                                                                                                                                  Deleted: The following code snippet
                                                                                                                                  Deleted: The code snippet below
                                                                                                                                  Deleted: 01
```
Copyright © OASIS® 2005, 2010. All Rights Reserved.

```
601<br>602
                  public void aClientMethod() {
603<br>604
                       double quote = myService.requestQuotation("AB123", 2000);
605
606 } 
607 
608 public String getState() {<br>609 return "TX";
                       return "TX";
610<br>611
611 public String getZipCode() {<br>612 return "78746";
                       612 return "78746"; 
613<br>614
614 public String getCreditRating() {<br>615 return "AA";
                       615 return "AA"; 
616
617 }
```
618 *Snippet 7-3: Example Client Using a Biderictional Interface*

620 [Snippet 7-3](#page-25-0) the callback is **stateless**, i.e., the callback requests do not need any information relating to 621 the original service request. For a callback that needs information relating to the original service request 622 (a *stateful* callback), this information can be passed to the client by the service provider as parameters 623 on the callback request.

#### 624 **7.2.2 Callback Instance Management**

625 Instance management for callback requests received by the client of the bidirectional service is handled in

- 626 the same way as instance management for regular service requests. If the client implementation has 627 STATELESS scope, the callback is dispatched using a newly initialized instance. If the client
- STATELESS scope, the callback is dispatched using a newly initialized instance. If the client

628 implementation has COMPOSITE scope, the callback is dispatched using the same shared instance that 629 is used to dispatch regular service requests.

630 As described in [the section "Using Callbacks"](#page-23-0), a stateful callback can obtain information relating to the

631 original service request from parameters on the callback request. Alternatively, a composite-scoped

632 client could store information relating to the original request as instance data and retrieve it when the<br>633 callback request is received. These approaches could be combined by using a key passed on the

633 callback request is received. These approaches could be combined by using a key passed on the<br>634 callback request (e.g., an order ID) to retrieve information that was stored in a composite-scoped in callback request (e.g., an order ID) to retrieve information that was stored in a composite-scoped instance

635 by the client code that made the original request.

#### 636 **7.2.3 Callback Injection**

[637 When a bidirectional service is invoked, the SCA runtime MUST inject a callback reference for the](#page-104-0)  [638 invoking service into all fields and setter methods of the service implementation class that are marked](#page-104-0)  639 with a @Callback annotation and typed by the callback interface of the bidirectional service, and the SCA 640 **runtime MUST inject null into all other fields and setter methods of the service implementation class that conta**<br>641 | are marked with a @Callback annotation. JJCA600011 When a non-bidirectional service is invoked, t are marked with a @Callback annotation. [JCA60001] When a non-bidirectional service is invoked, the 642 SCA runtime MUST inject null into all fields and setter methods of the service implementation class that 643 [are marked with a @Callback ann](#page-104-0)otation. [JCA60002]

### 644 **7.2.4 Implementing Multiple Bidirectional Interfaces**

645 Since it is possible for a single implementation class to implement multiple services, it is also possible for<br>646 callbacks to be defined for each of the services that it implements. The service implementation can

callbacks to be defined for each of the services that it implements. The service implementation can

647 include an injected field for each of its callbacks. The runtime injects the callback onto the appropriate

- 648 field based on the type of the callback. [Snippet 7-4](#page-26-0) shows the declaration of two fields, each of which
- 649 corresponds to a particular service offered by the implementation.

650

619

sca-javacaa-1.1-spec-cd03-rev3 Copyright © OASIS® 2005, 2010. All Rights Reserved. **Formatted:** Caption

**Deleted:** In this example

**Formatted:** Font color: Red

**Formatted:** Font color: Red

**Deleted:** The following

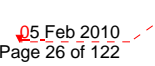

<span id="page-26-0"></span>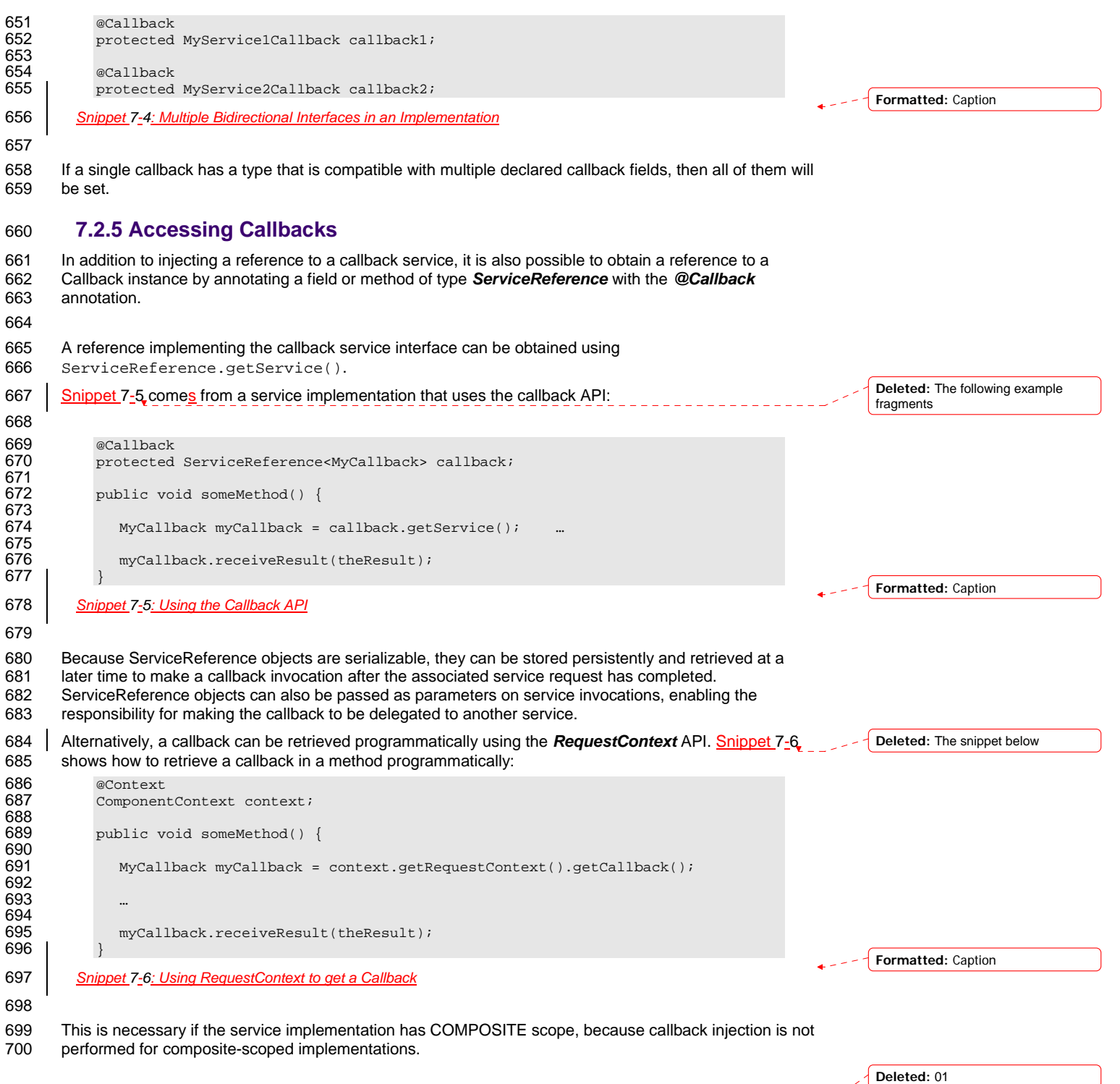

sca-javacaa-1.1-spec-cd03-rev3<br>Copyright © OASIS® 2005, 2010. All Rights Reserved. Page 27 of 122 Page 27 of 122

 $\overline{\phantom{a}}$ 

### <span id="page-27-0"></span>701 **7.3 Asynchronous handling of Long Running Service Operations**

- 702 Long-running request-response operations are described in the SCA Assembly Specification
- [ASSEMBLY]. These operations are characterized by following the WSDL request-response message
- 704 exchange pattern, but where the timing of the sending of the response message is arbitrarily later than 705 the receipt of the request message, with an impact on the client component, on the service component<br>706 and also on the transport binding used to communicate between them. and also on the transport binding used to communicate between them.
- 707 In SCA, such operations are marked with an intent "asyncInvocation" and is expected that the client
- 708 component, the service component and the binding are all affected by the presence of this intent. This
- 709 specification does not describe the effects of the intent on the binding, other than to note that in general,
- 710 there is an implication that the sending of the response message is typically separate from the sending of
- 711 the request message, typically requiring a separate response endpoint on the client to which the 712<br>712 tresponse can be sent.
- response can be sent.

713 For components that are clients of a long-running request-response operation, it is strongly

- 714 recommended that the client makes use of the JAX-WS Client Asynchronous API, either using the polling<br>715 interface or the callback mechanism described in the section "JAX-WS Client Asynchronous API for a
- 715 interface or the callback mechanism described in the section "JAX-WS Client Asynchronous API for a<br>716 Synchronous Service". The principle is that the client should not synchronously wait for a response fro
- [Synchronous Serv](#page-87-0)ice". The principle is that the client should not synchronously wait for a response from
- 717 the long running operation since this could take a long time and it is preferable not to tie up resources 718 while waiting.
- 719 For the service implementation component, the JAX-WS client asynchronous API is not suitable, so the 720<br>720 SCA Java Common Annotations and APIs specification defines the SCA Asynchronous Service interfac
- SCA Java Common Annotations and APIs specification defines the SCA Asynchronous Service interface,
- 721 which, like the JAX-WS client asynchronous API, is an alternative mapping of a WSDL request-response 722 operation into a Java interface.

## 723 **7.4 SCA Asynchronous Service Interface**

- 724 The SCA Asynchronous Service interface follows some of the patterns defined by the JAX-WS client asynchronous API, but it is a simpler interface aligned with the needs of a service implementation class.
- 726 As an example, for a WSDL portType with a single operation "getPrice" with a String request parameter 727 and a float response, the synchronous Java interface mapping appears in [Snippet 7-7.](#page-27-0)

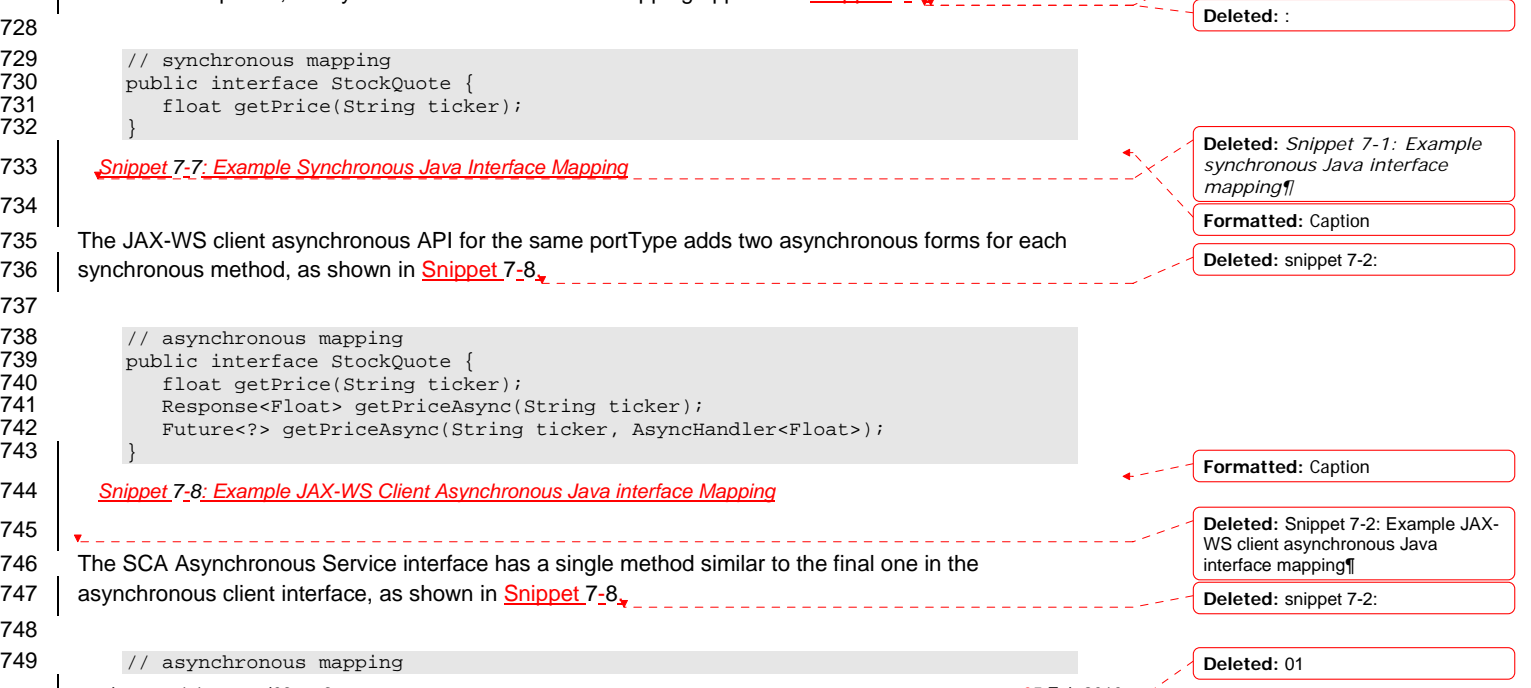

sca-javacaa-1.1-spec-cd03-rev3<br>
Copyright © OASIS® 2005, 2010. All Rights Reserved.<br>
Page 28 of 122 Copyright © OASIS® 2005, 2010. All Rights Reserved.

**Deleted:** snippet 7-1

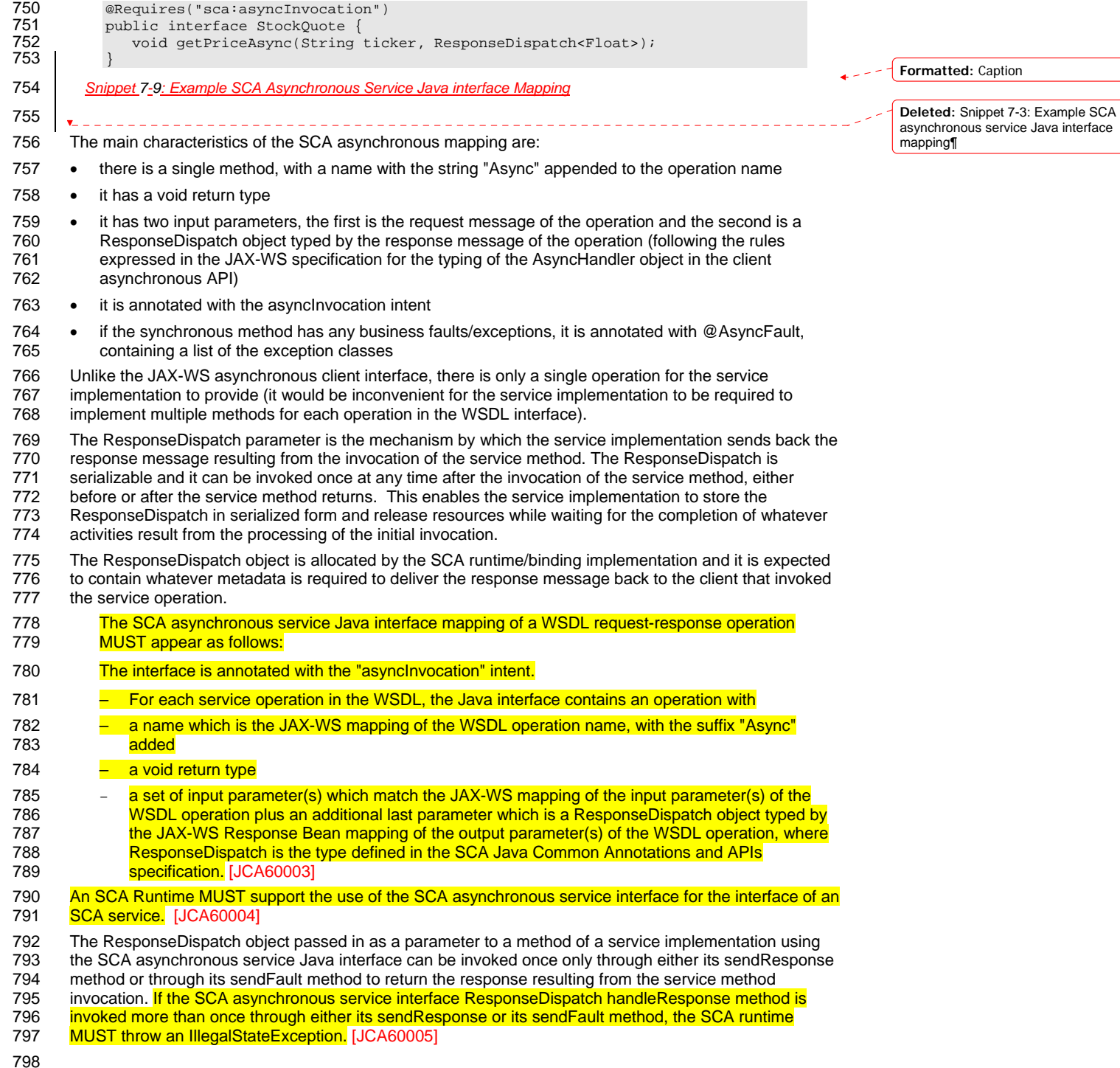

sca-javacaa-1.1-spec-cd03-rev3<br>Copyright © OASIS® 2005, 2010. All Rights Reserved. Page 29 of 122 Page 29 of 122

 $\overline{\phantom{a}}$ 

- 799 For the purposes of matching interfaces (when wiring between a reference and a service, or when using<br>800 an implementation class by a component), an interface which has one or more methods which follow the
- 800 an implementation class by a component), an interface which has one or more methods which follow the
- 801 SCA asynchronous service pattern MUST be treated as if those methods are mapped as the equivalent
- 802 synchronous methods, as follows:
- [803 Asynchronous service methods are characterized by:](#page-105-0)
- 804 void return type
- [805 a method name with the suffix "Async"](#page-105-0)
- 806 a last input parameter with a type of ResponseDispatch<X>
- 807 annotation with the asynclnvocation intent
- 808 possible annotation with the @AsyncFault annotation
- [809 The mapping of each such method is as if the method had the return type "X", the method name without](#page-105-0) 810 the suffix "Async" and all the input parameters except the last parameter of the type
- 810 the suffix "Async" and all the input parameters except the last parameter of the type
- 811 | [ResponseDispatch<X>, plus the l](#page-105-0)ist of exceptions contained in the @AsyncFault annotation. [JCA60006]

**Formatted:** Font color: Red

sca-javacaa-1.1-spec-cd03-rev3<br>Copyright © OASIS® 2005, 2010. All Rights Reserved. Page 30 of 122 Page 30 of 122

## <span id="page-30-0"></span><sup>812</sup>**8 Policy Annotations for Java**

813 SCA provides facilities for the attachment of policy-related metadata to SCA assemblies, which influence [814 how implementations, services and references behave at runtime. The policy facilities are described in](#page-6-0) 815 [the SCA Policy Framework specification \[POL](#page-6-0)ICY]. In particular, the facilities include Intents and Policy 816 Sets, where intents express abstract, high-level policy requirements and policy sets express low-level<br>817 detailed concrete policies. detailed concrete policies.

818 Policy metadata can be added to SCA assemblies through the means of declarative statements placed 819 into Composite documents and into Component Type documents. These annotations are completely<br>820 independent of implementation code, allowing policy to be applied during the assembly and deployme independent of implementation code, allowing policy to be applied during the assembly and deployment

821 phases of application development.

822 However, it can be useful and more natural to attach policy metadata directly to the code of 823 implementations. This is particularly important where the policies concerned are relied on b

- 823 implementations. This is particularly important where the policies concerned are relied on by the code 824 itself. An example of this from the Security domain is where the implementation code expects to run itself. An example of this from the Security domain is where the implementation code expects to run
- 
- 825 under a specific security Role and where any service operations invoked on the implementation have to 826 be authorized to ensure that the client has the correct rights to use the operations concerned. By be authorized to ensure that the client has the correct rights to use the operations concerned. By
- 827 annotating the code with appropriate policy metadata, the developer can rest assured that this metadata 828 is not lost or forgotten during the assembly and deployment phases.
- 
- 829 This specification has a series of annotations which provide the capability for the developer to attach<br>830 policy information to Java implementation code. The annotations concerned first provide general faci 830 policy information to Java implementation code. The annotations concerned first provide general facilities 831 for attaching SCA Intents and Policy Sets to Java code. Secondly, there are further specific annotations 832 that deal with particular policy intents for certain policy domains such as Security and Transactions.

833 This specification supports using the Common Annotations for the Java Platform specification (JSR-250)

834 [\[JSR-](#page-6-0)250]. An implication of adopting the common annotation for Java platform specification is that the

835 SCA Java specification supports consistent annotation and Java class inheritance relationships. SCA

836 policy annotation semantics follow the General Guidelines for Inheritance of Annotations in the Common

- 837 [Annotations for the Java Platform specification \[JSR-2](#page-6-0)50], except that member-level annotations in a
- 838 class or interface do not have any effect on how class-level annotations are applied to other members of 839 the class or interface.
- 840

## 841 **8.1 General Intent Annotations**

sca-javacaa-1.1-spec-cd03-rev3<br>
Copyright © OASIS® 2005, 2010. All Rights Reserved.<br>
Page 31 of 122 Copyright © OASIS® 2005, 2010. All Rights Reserved. 842 SCA provides the annotation **@Requires** for the attachment of any intent to a Java class, to a Java<br>843 interface or to elements within classes and interfaces such as methods and fields. interface or to elements within classes and interfaces such as methods and fields. 844 The @Requires annotation can attach one or multiple intents in a single statement. 845 Each intent is expressed as a string. Intents are XML QNames, which consist of a Namespace URI 846 followed by the name of the Intent. The precise form used follows the string representation used by the 847 viavax.xml.namespace.QName class, which is shown in [Snippet 8-1](#page-30-0). 848 849  $\vert$  " $\vert$ " + Namespace URI + " $\vert$ " + intentname 850 *Snippet 8-1: Intent Format* 851 852 Intents can be qualified, in which case the string consists of the base intent name, followed by a ".", 853 followed by a ".", followed by the name of the qualifier. There can also be multiple levels of qualification. 854 This representation is quite verbose, so we expect that reusable String constants will be defined for the 855 namespace part of this string, as well as for each intent that is used by Java code. SCA defines 856 constants for intents such as those in Snippet  $8-2$ . **Formatted:** Caption **Deleted:** as follows: **Deleted:** the following **Deleted:** : **Deleted:** 01

<span id="page-31-0"></span>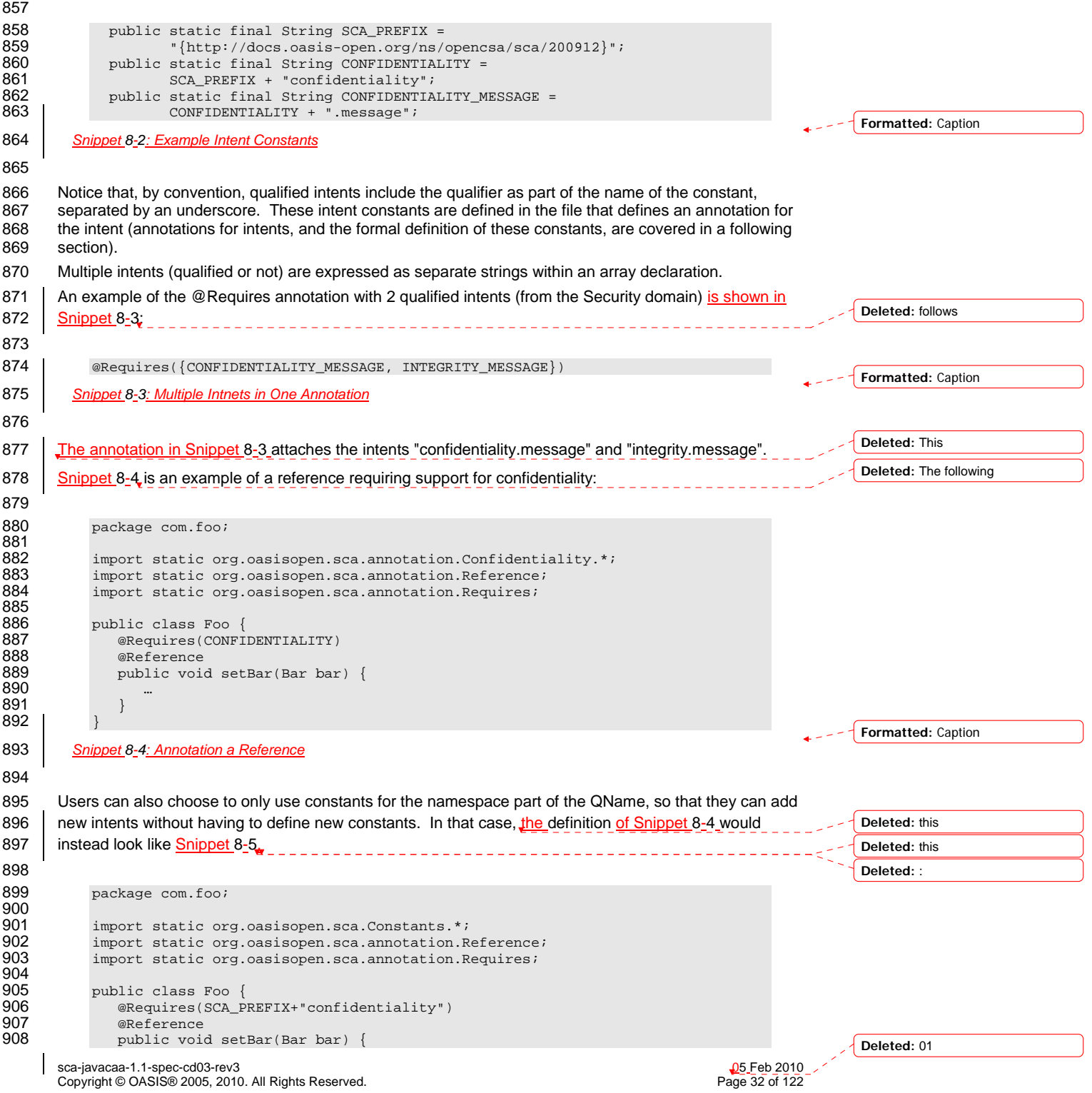

<span id="page-32-0"></span>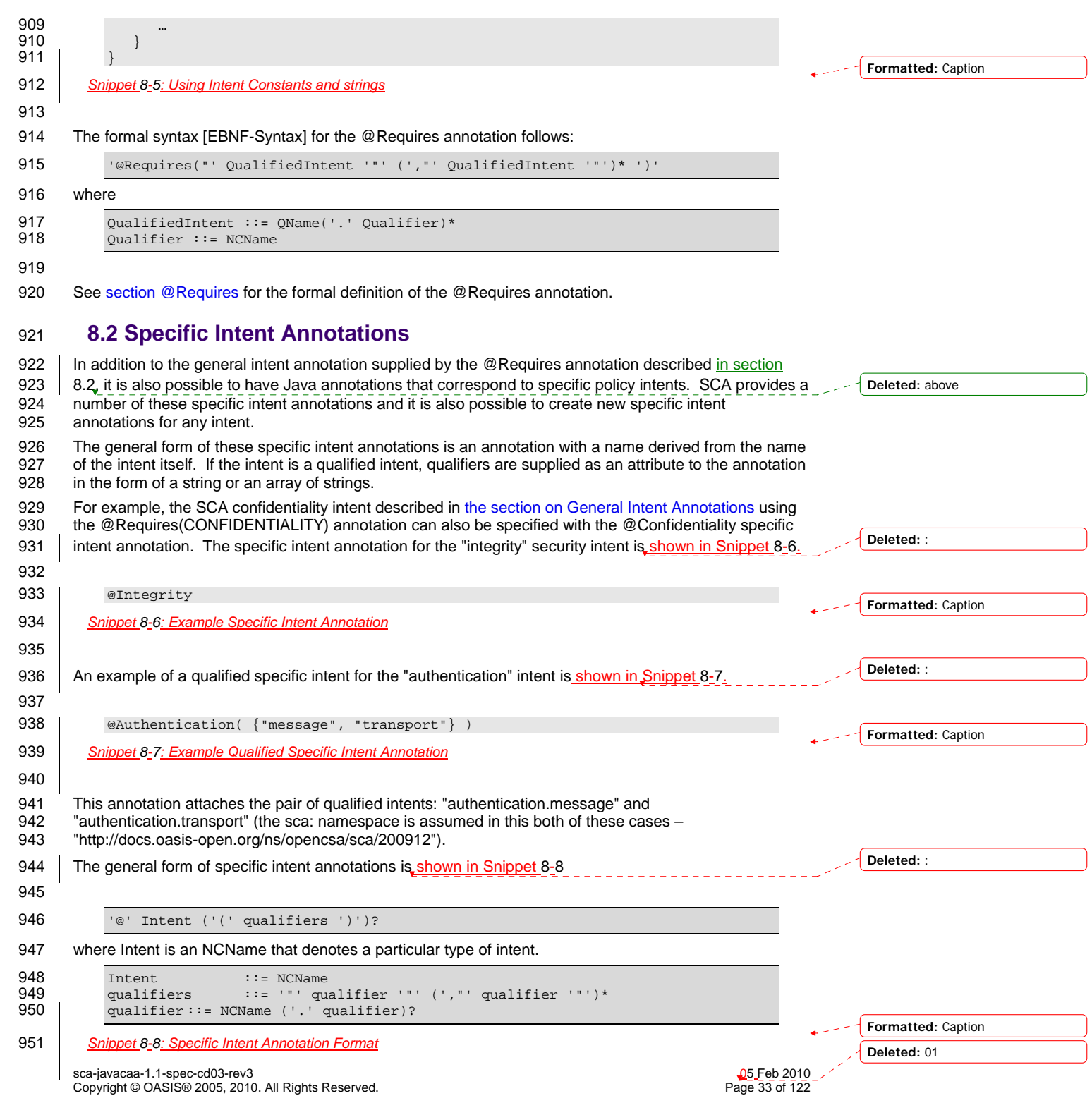

<span id="page-33-0"></span>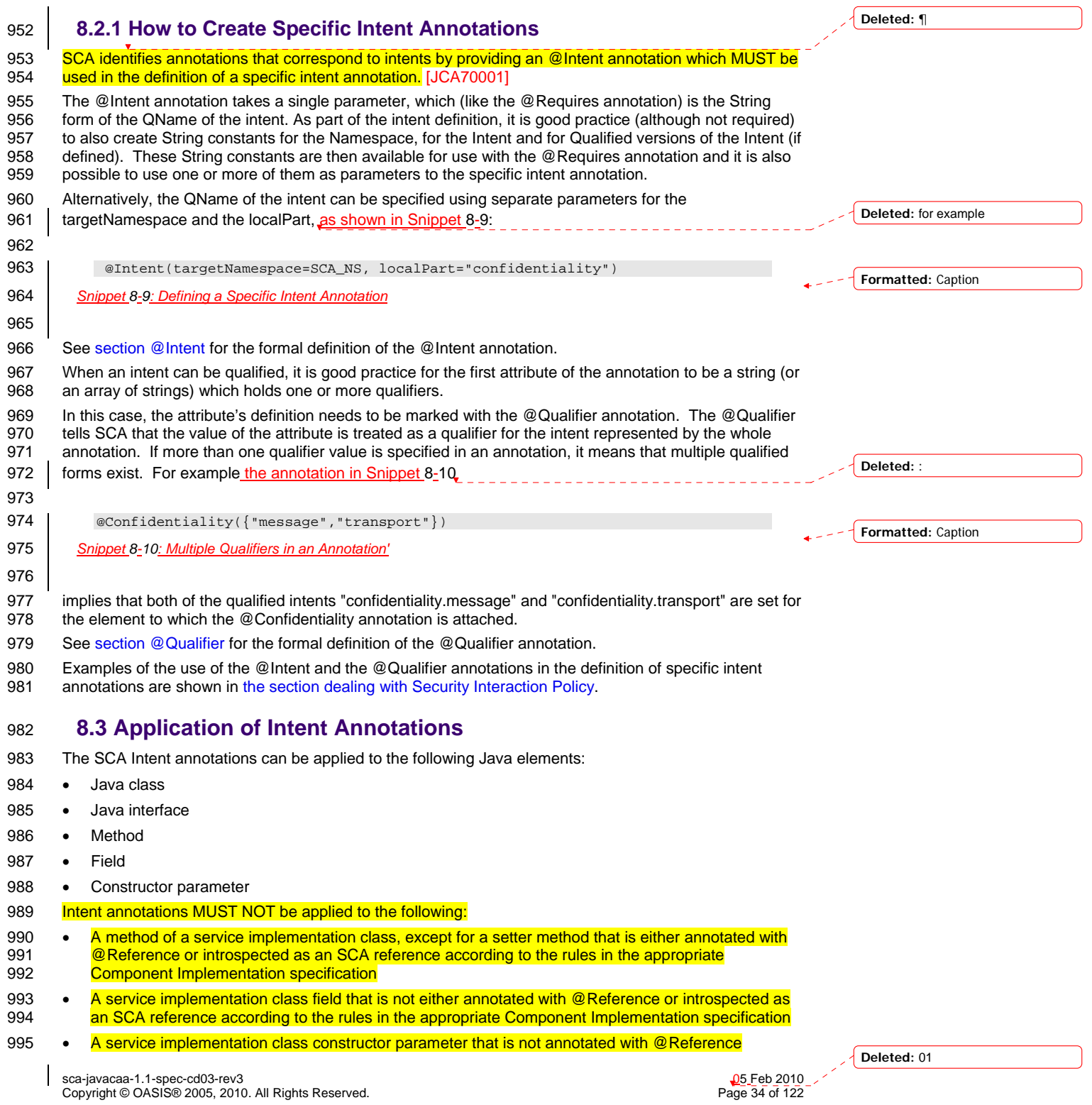

<span id="page-34-0"></span>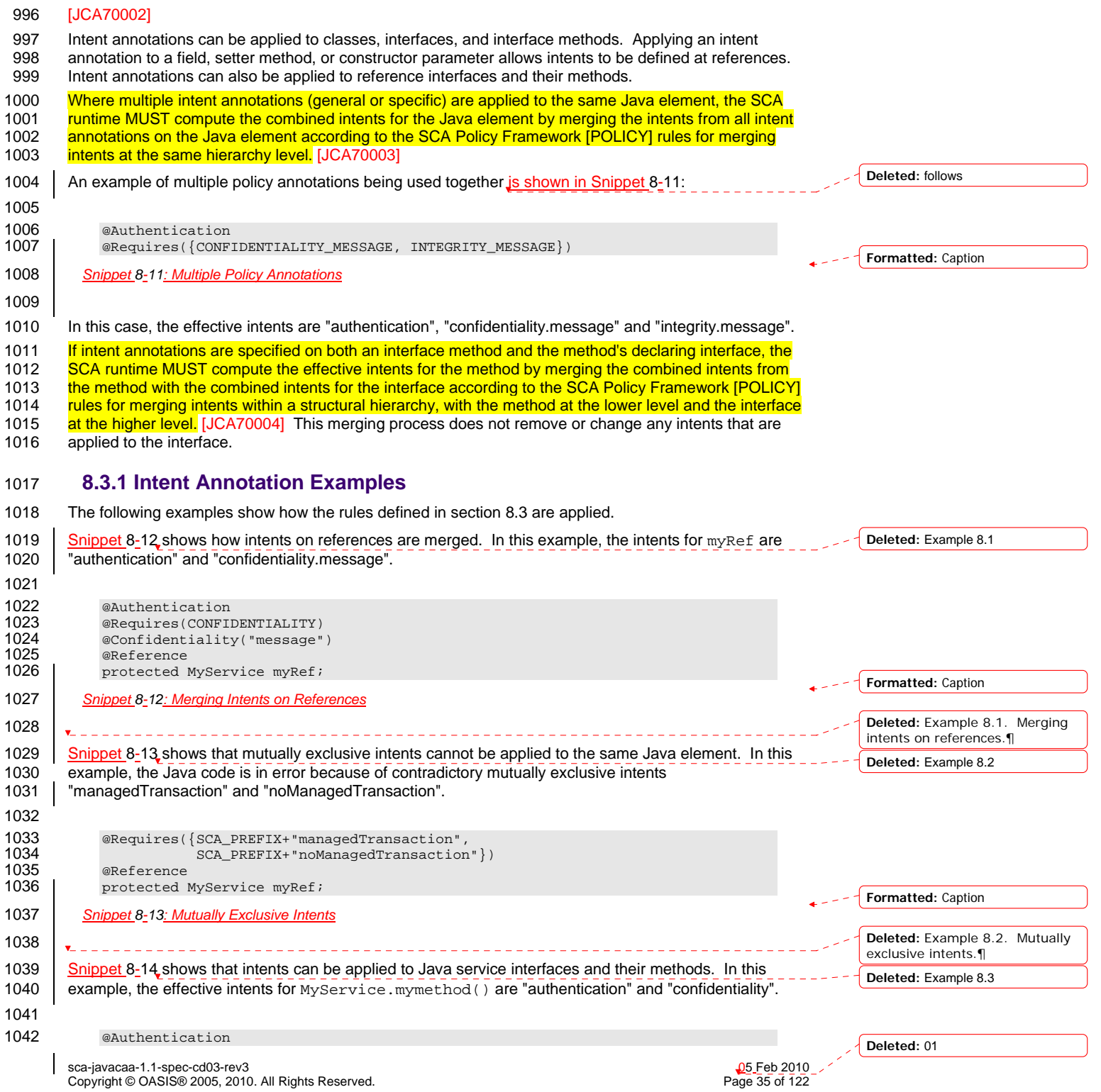

<span id="page-35-0"></span>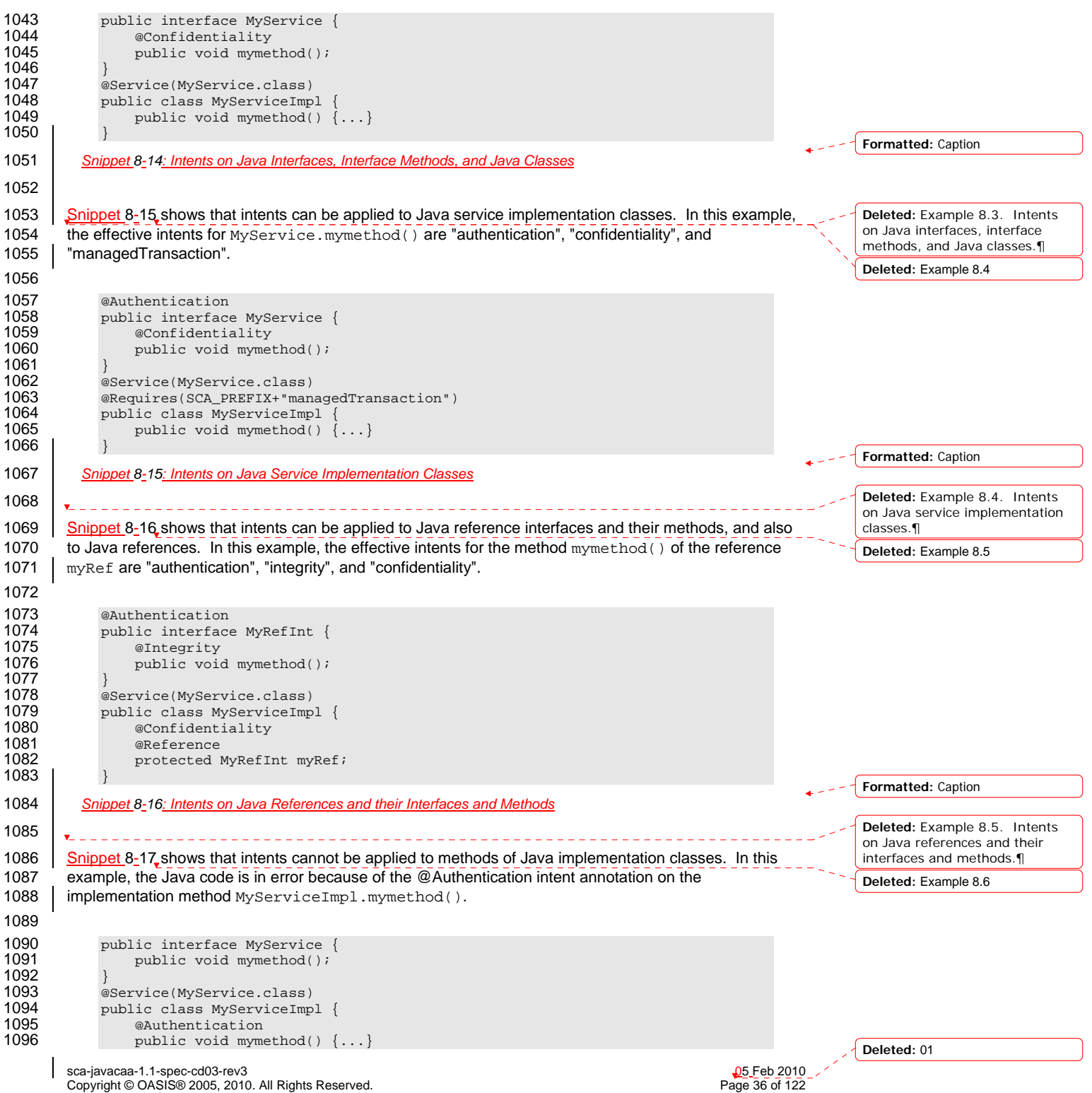
<span id="page-36-0"></span>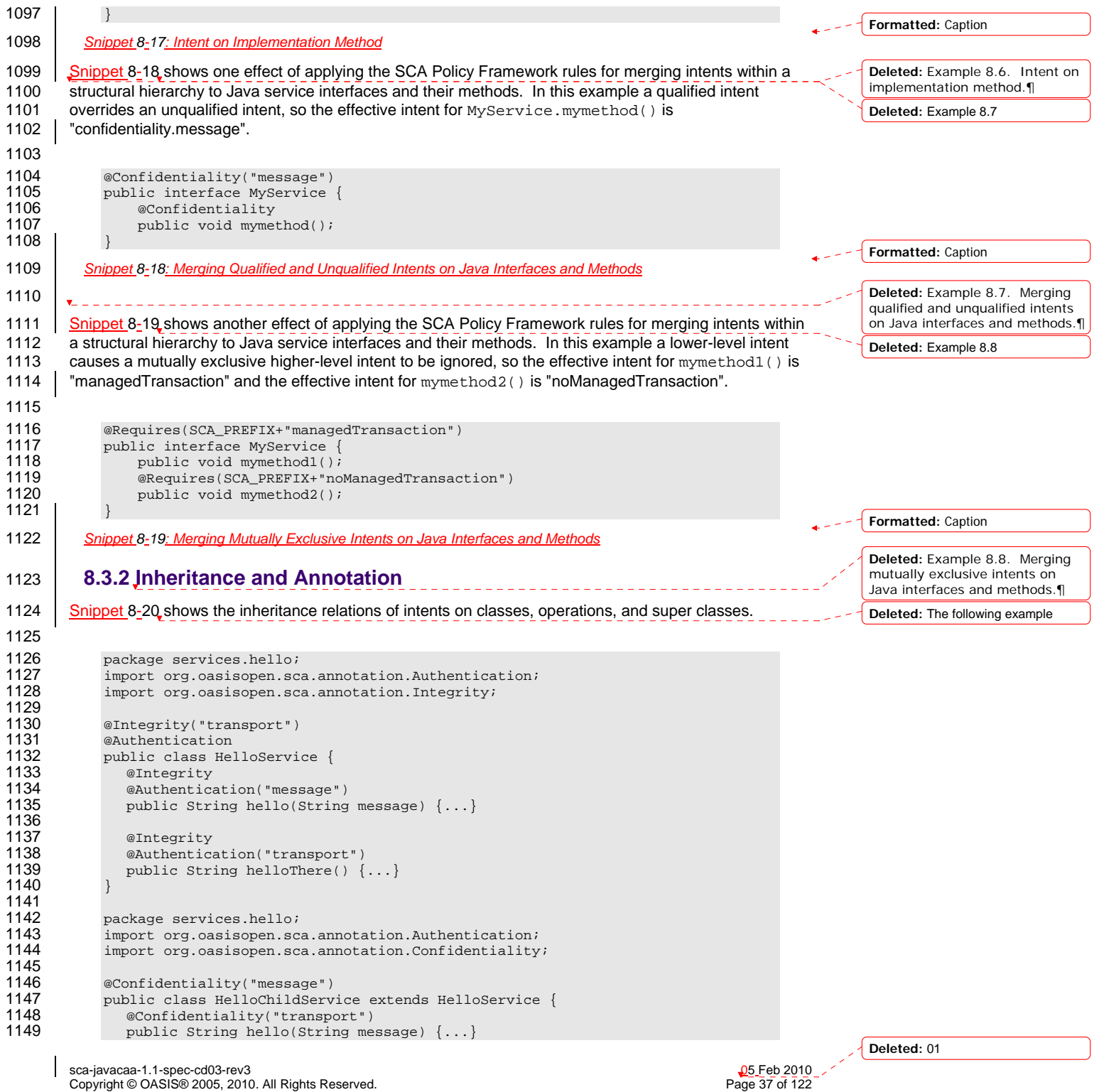

<span id="page-37-0"></span>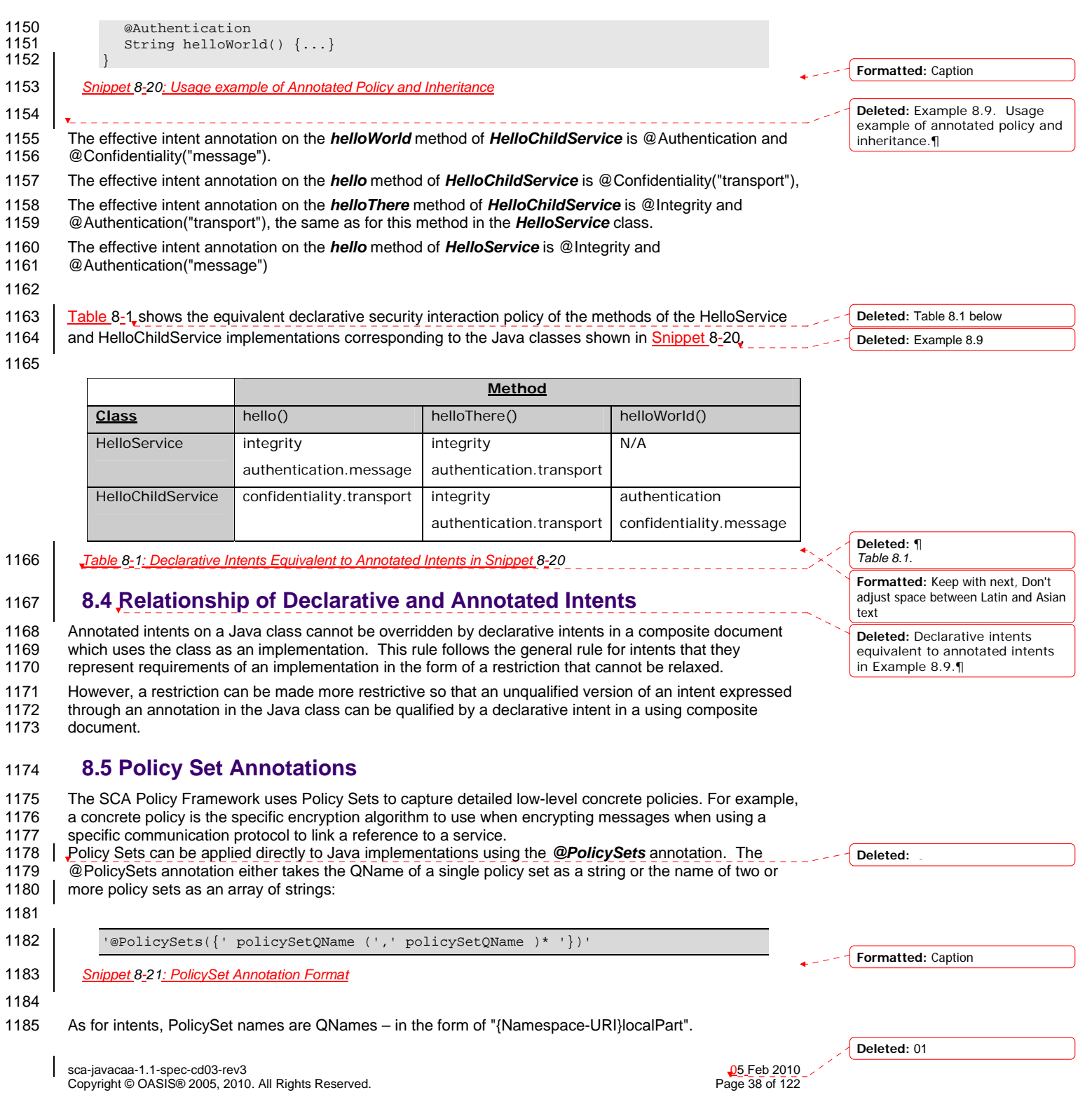

<span id="page-38-0"></span>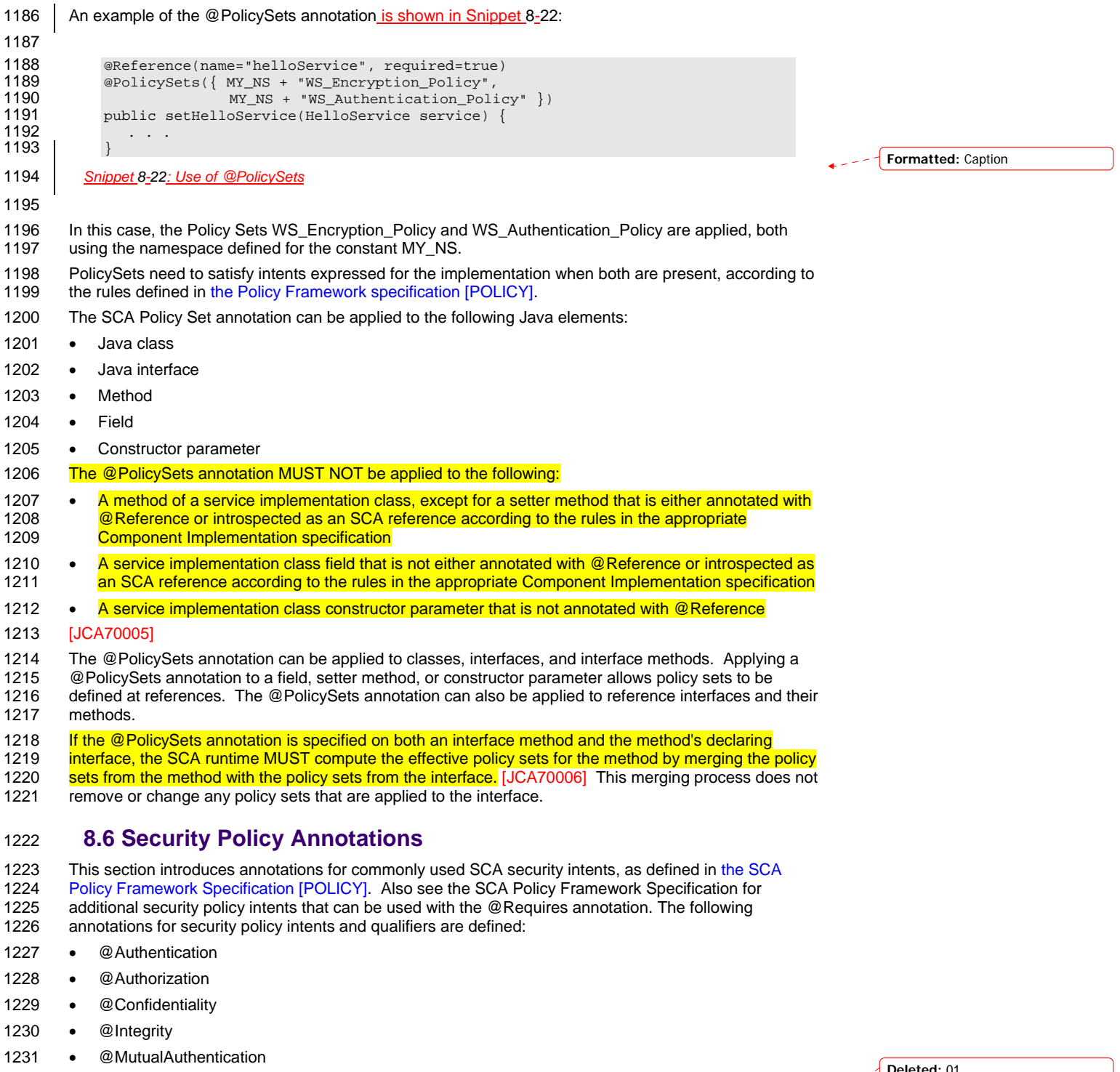

sca-javacaa-1.1-spec-cd03-rev3<br>Copyright © OASIS® 2005, 2010. All Rights Reserved. Page 39 of 122 Page 39 of 122

 $\overline{\phantom{a}}$ 

**Deleted:** 01

Ź

<span id="page-39-0"></span>sca-javacaa-1.1-spec-cd03-rev3<br>
Copyright © OASIS® 2005, 2010. All Rights Reserved. 
Book and the second of 122 Copyright © OASIS® 2005, 2010. All Rights Reserved. 1232 The @Authentication, @Confidentiality, and @Integrity intents have the same pair of Qualifiers: 1233 • message 1234 • transport 1235 The formal definitions of the security intent annotations are found in the section "Java Annotations". 1236 [Snippet 8-23](#page-39-0) shows an example of applying security intents to the setter method used to inject a 1237 | reference. Accessing the hello operation of the referenced HelloService requires both "integrity.message" 1238 and "authentication.message" intents to be honored. 1239 1240 package services.hello;<br>1241 // Interface for HelloS 1241 // Interface for HelloService 1242 public interface HelloService {<br>1243 String hello(String helloMsg String hello(String helloMsg); 1244 } 1245 1246 package services.client;<br>1247 // Interface for ClientS 1247 // Interface for ClientService<br>1248 public interface ClientService 1248 public interface ClientService {<br>1249 public void clientMethod(); public void clientMethod(); 1250 } 1251 1252 // Implementation class for ClientService<br>1253 package services.client; package services.client; 1254 1255 import services.hello.HelloService;<br>1256 import org.oasisopen.sca.annotation import org.oasisopen.sca.annotation.\*; 1257<br>1258 1258 @Service(ClientService.class)<br>1259 public class ClientServiceImp public class ClientServiceImpl implements ClientService { 1260 private HelloService helloService; 1262 1263 @Reference(name="helloService", required=true)<br>1264 @Integrity("message") 1264 <br>1265 **@Authentication("mess** 1265 @Authentication("message") 1266 public void setHelloService(HelloService service) {<br>1267 helloService = service; helloService = service; 1268 } 1269<br>1270 1270 public void clientMethod() {<br>1271 5tring result = hello: String result = helloService.hello("Hello World!"); 1272 … 1273 } 1274 } 1275 *Snippet 8-23: Usage of Security Intents on a Reference* 1276 **8.7 Transaction Policy Annotations**  [1277 This section introduces annotations for commonly used SCA transaction intents, as defined in the SCA](#page-6-0)  1278 [Policy Framework specification \[POL](#page-6-0)ICY]. Also see the SCA Policy Framework Specification for<br>1279 additional transaction policy intents that can be used with the @Requires annotation. The followir additional transaction policy intents that can be used with the @Requires annotation. The following 1280 annotations for transaction policy intents and qualifiers are defined: 1281 • @ManagedTransaction 1282 • @NoManagedTransaction 1283 • @SharedManagedTransaction 1284 | The @ManagedTransaction intent has the following Qualifiers: 1285 • global **Formatted:** Caption **Deleted:** The following example **Deleted: Deleted:** ¶ Example 8.10. Usage of security intents on a reference.¶ ¶ **Deleted:** ¶ **Deleted:** 01

<span id="page-40-0"></span>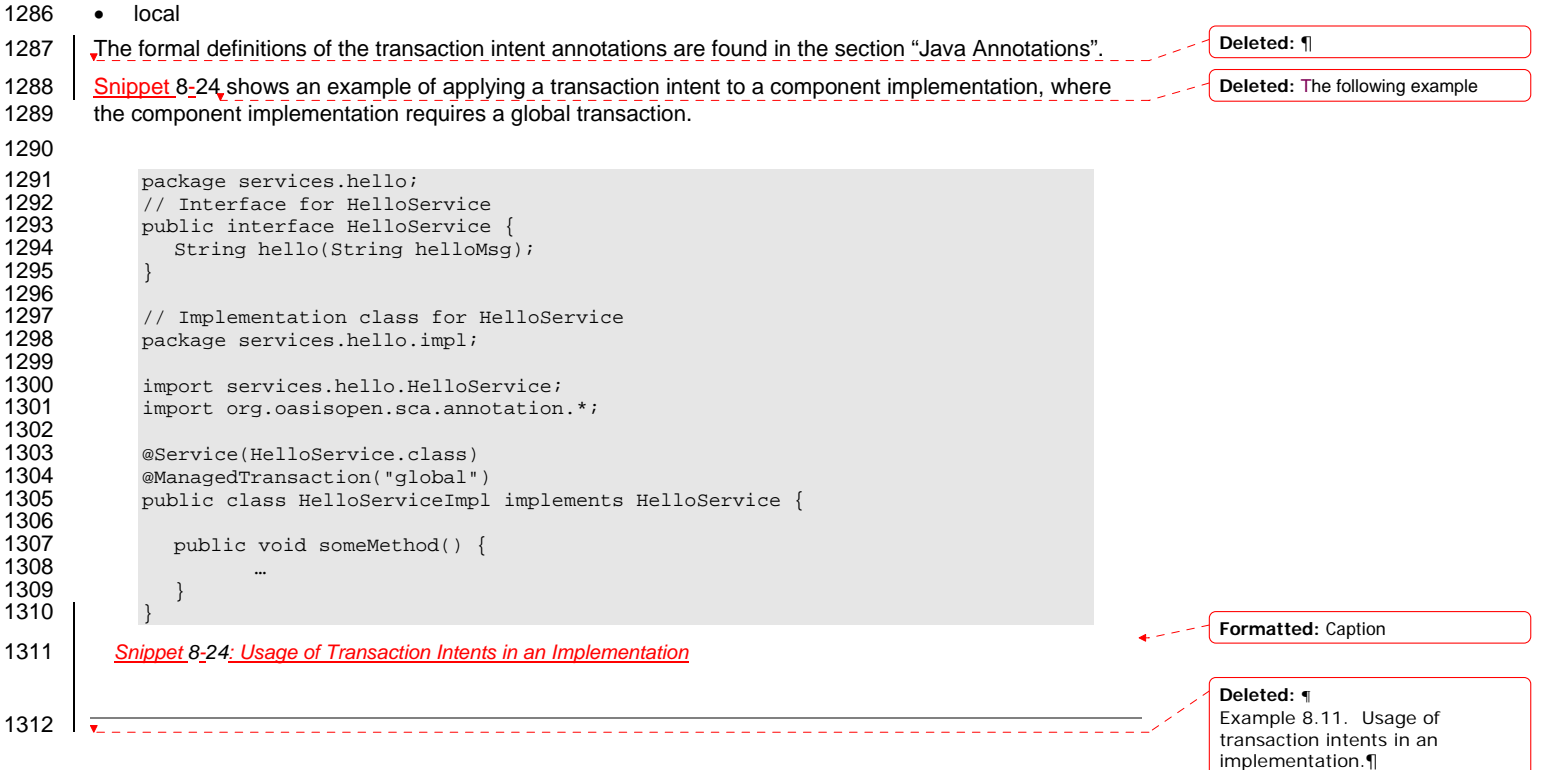

sca-javacaa-1.1-spec-cd03-rev3<br>Copyright © OASIS® 2005, 2010. All Rights Reserved. Page 41 of 122 Page 41 of 122

 $\overline{\phantom{a}}$ 

**Deleted:** 01

¶

<span id="page-41-0"></span>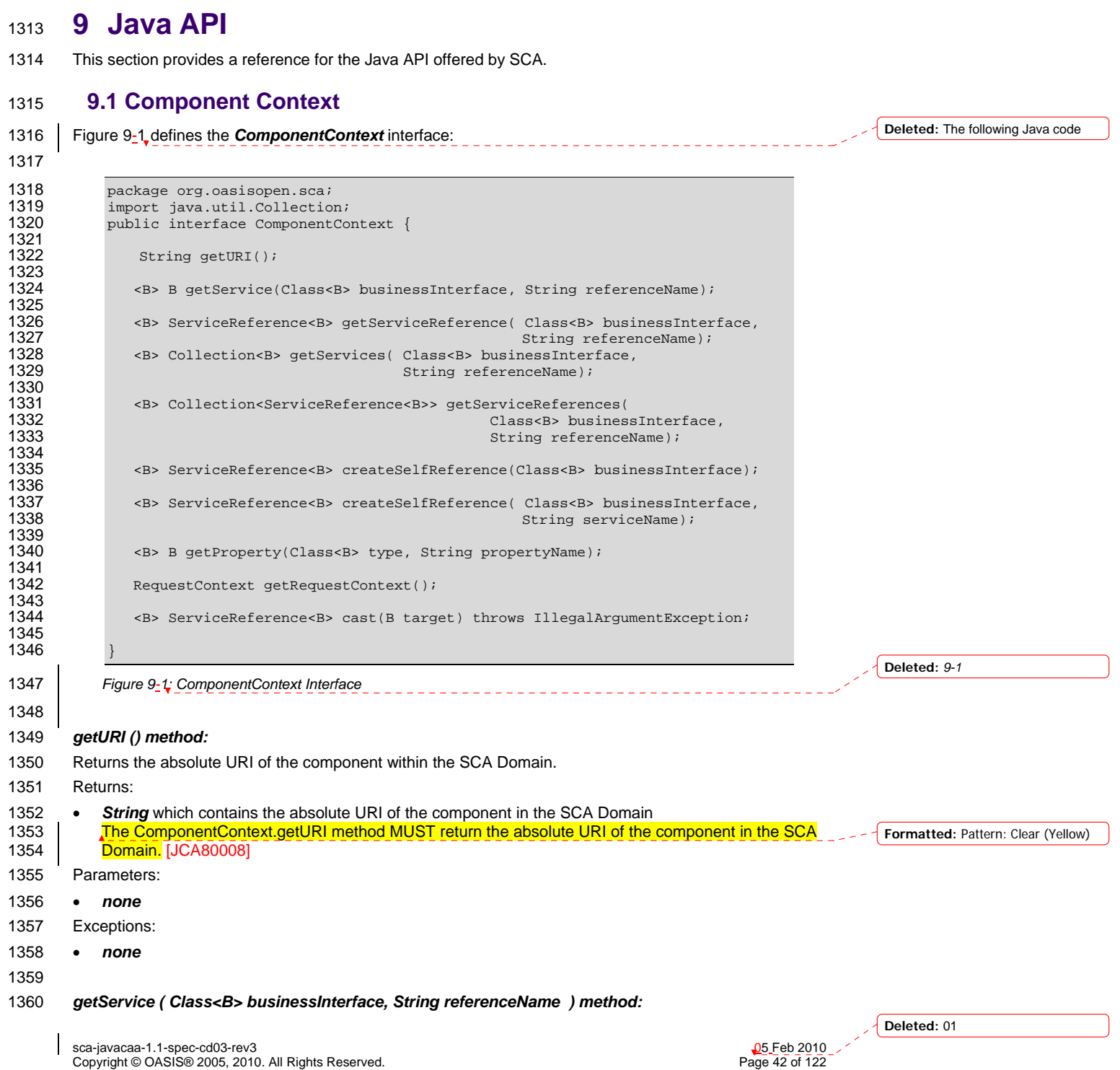

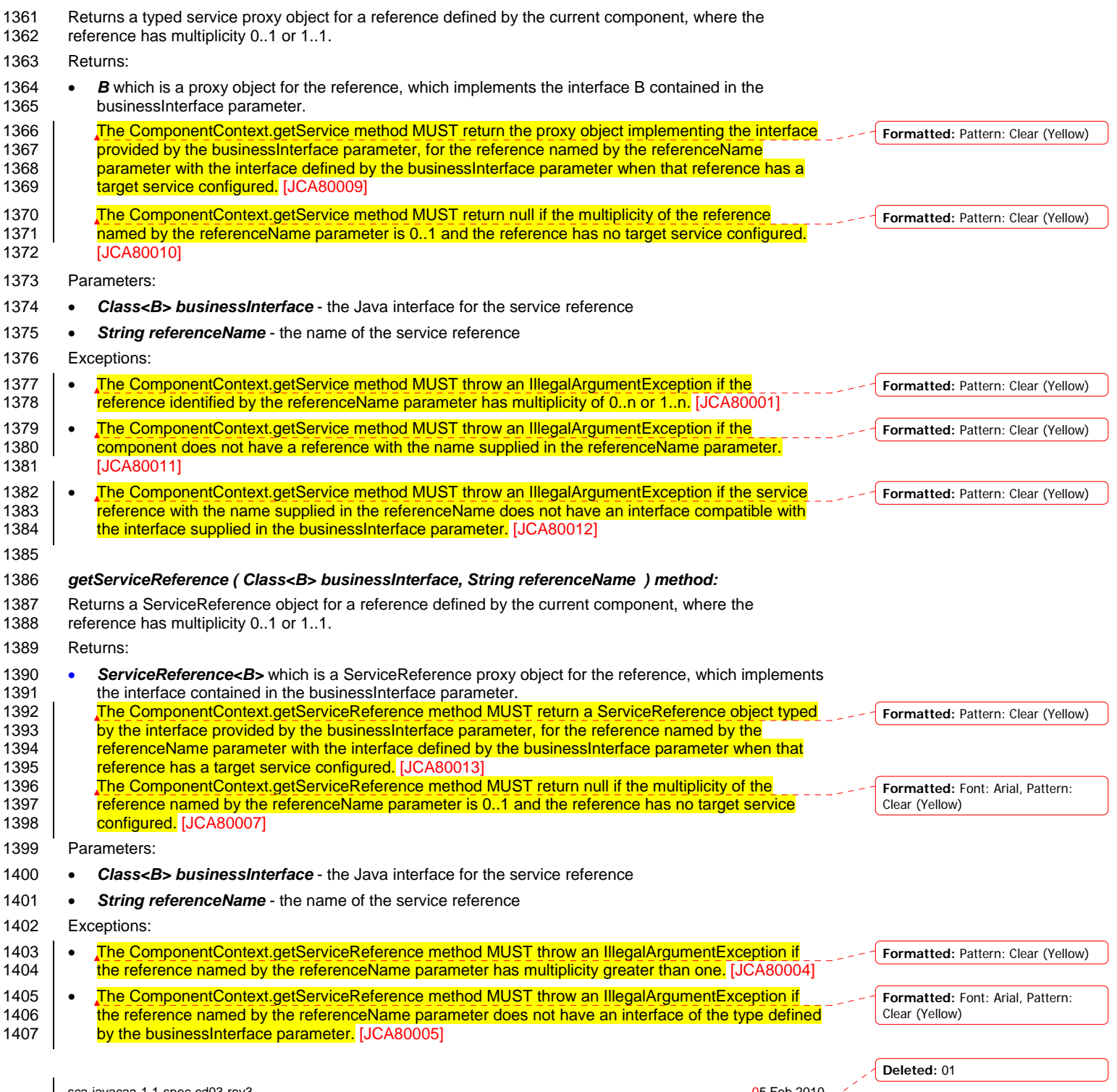

sca-javacaa-1.1-spec-cd03-rev3<br>Copyright © OASIS® 2005, 2010. All Rights Reserved. Page 13 of 122 of 122 of 122 of 122 of 123 of 123 of 123 o

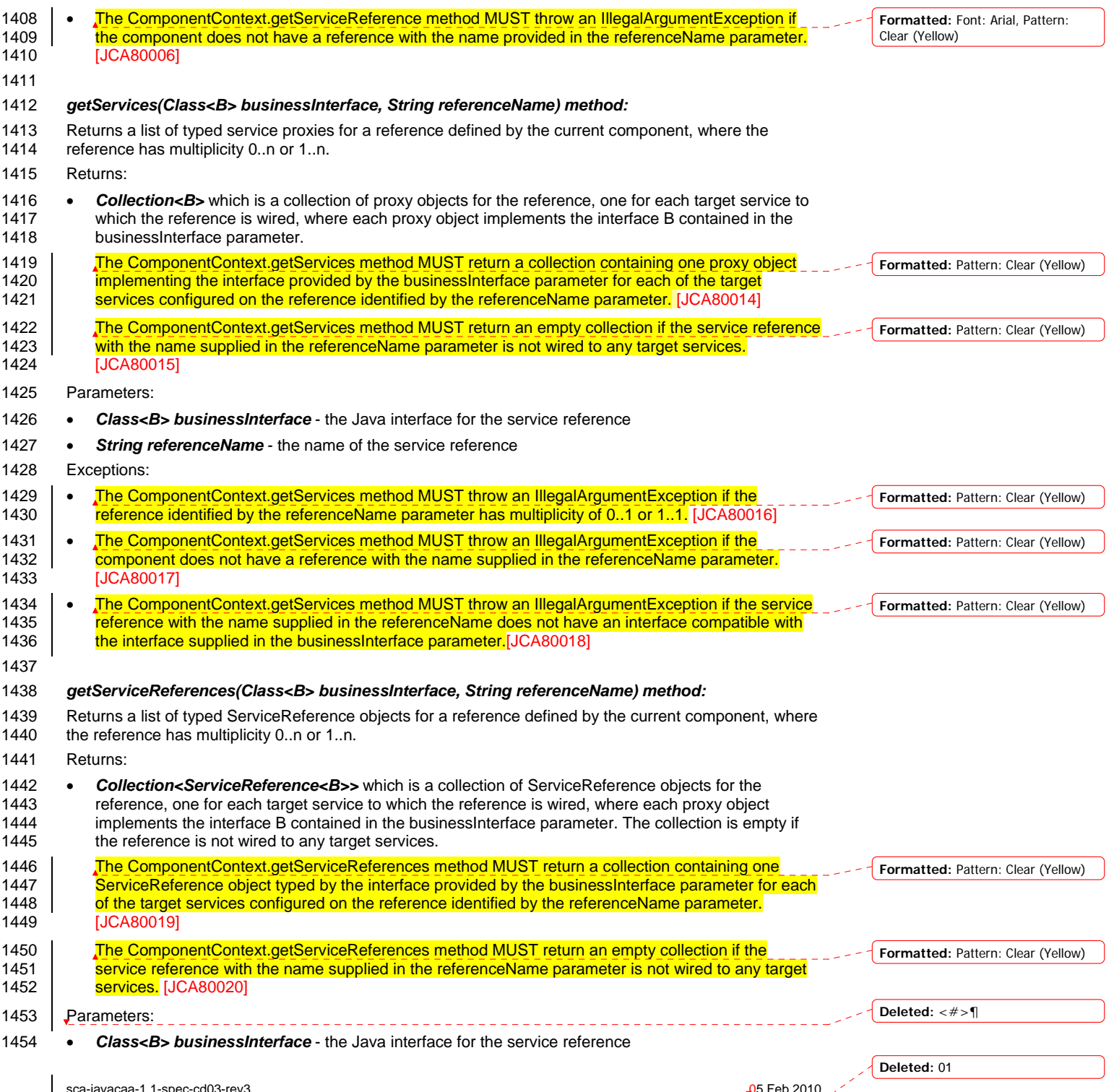

sca-javacaa-1.1-spec-cd03-rev3<br>Copyright © OASIS® 2005, 2010. All Rights Reserved. Page 14 of 122 Page 44 of 122

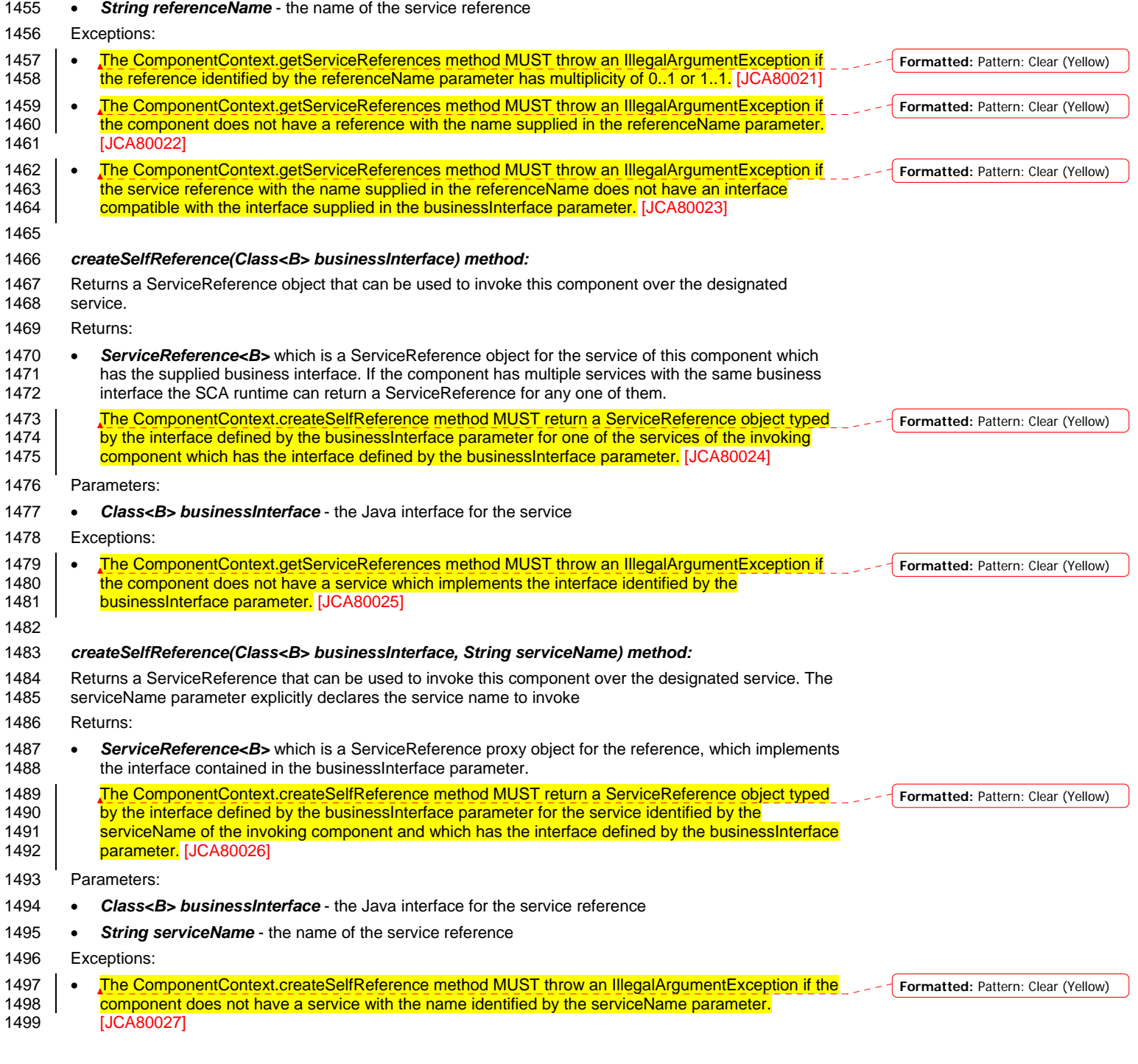

sca-javacaa-1.1-spec-cd03-rev3<br>Copyright © OASIS® 2005, 2010. All Rights Reserved. Page 15 of 122 Page 45 of 122

 $\overline{\phantom{a}}$ 

**Deleted:** 01

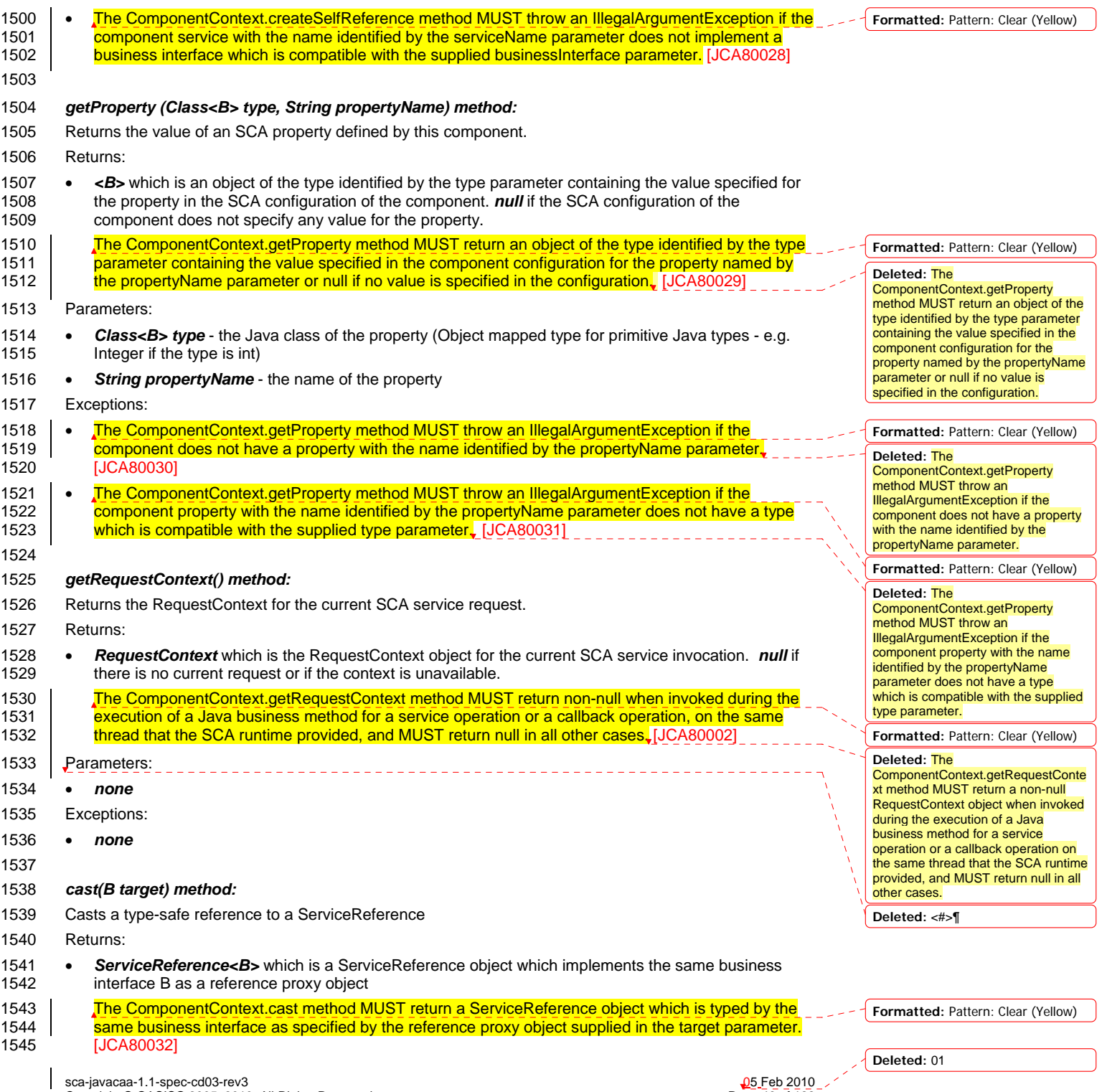

sca-javacaa-1.1-spec-cd03-rev3<br>Copyright © OASIS® 2005, 2010. All Rights Reserved. Page 16 of 122 Page 46 of 122

<span id="page-46-0"></span>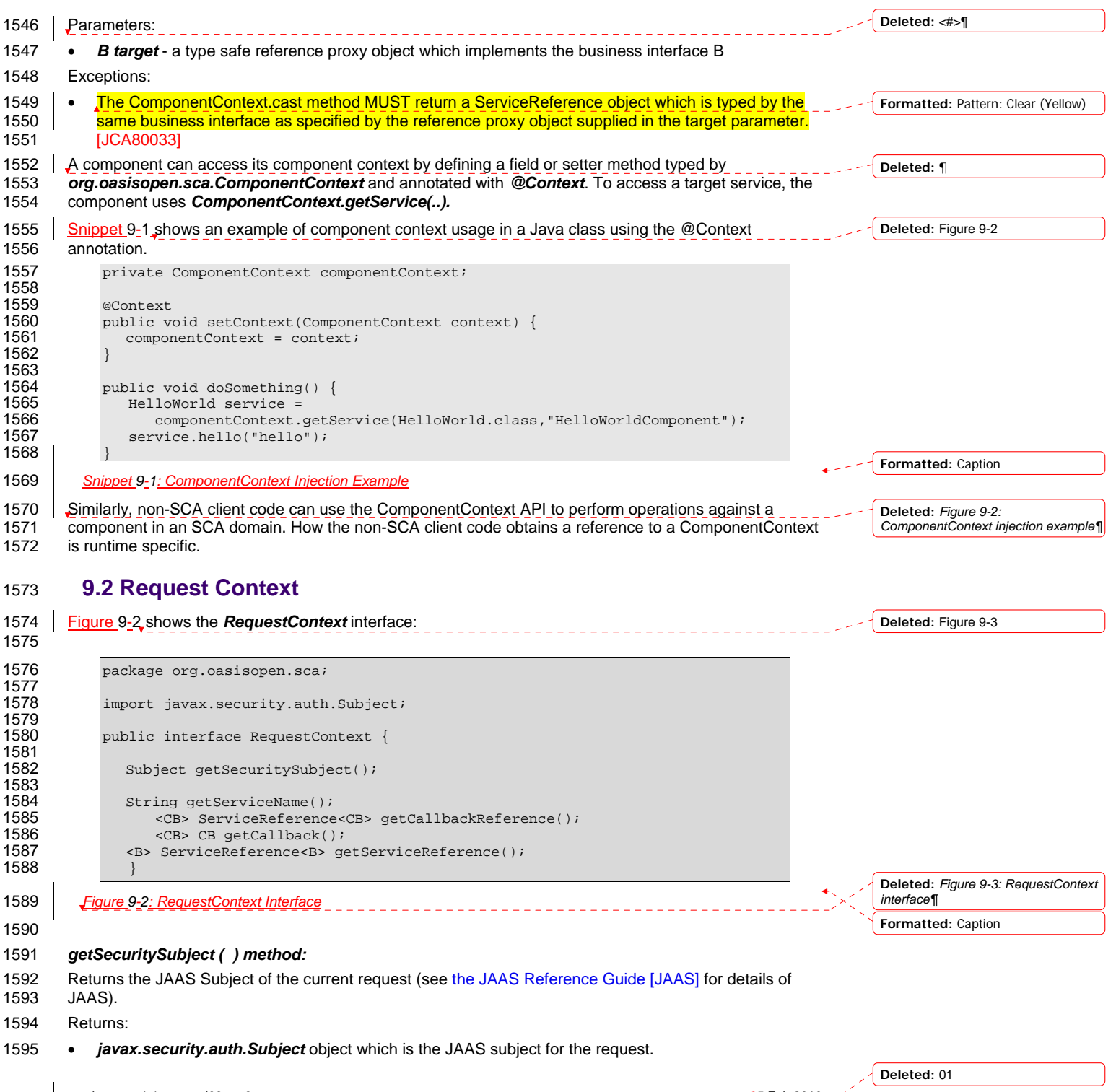

sca-javacaa-1.1-spec-cd03-rev3<br>Copyright © OASIS® 2005, 2010. All Rights Reserved. Page 17 of 122 Page 47 of 122

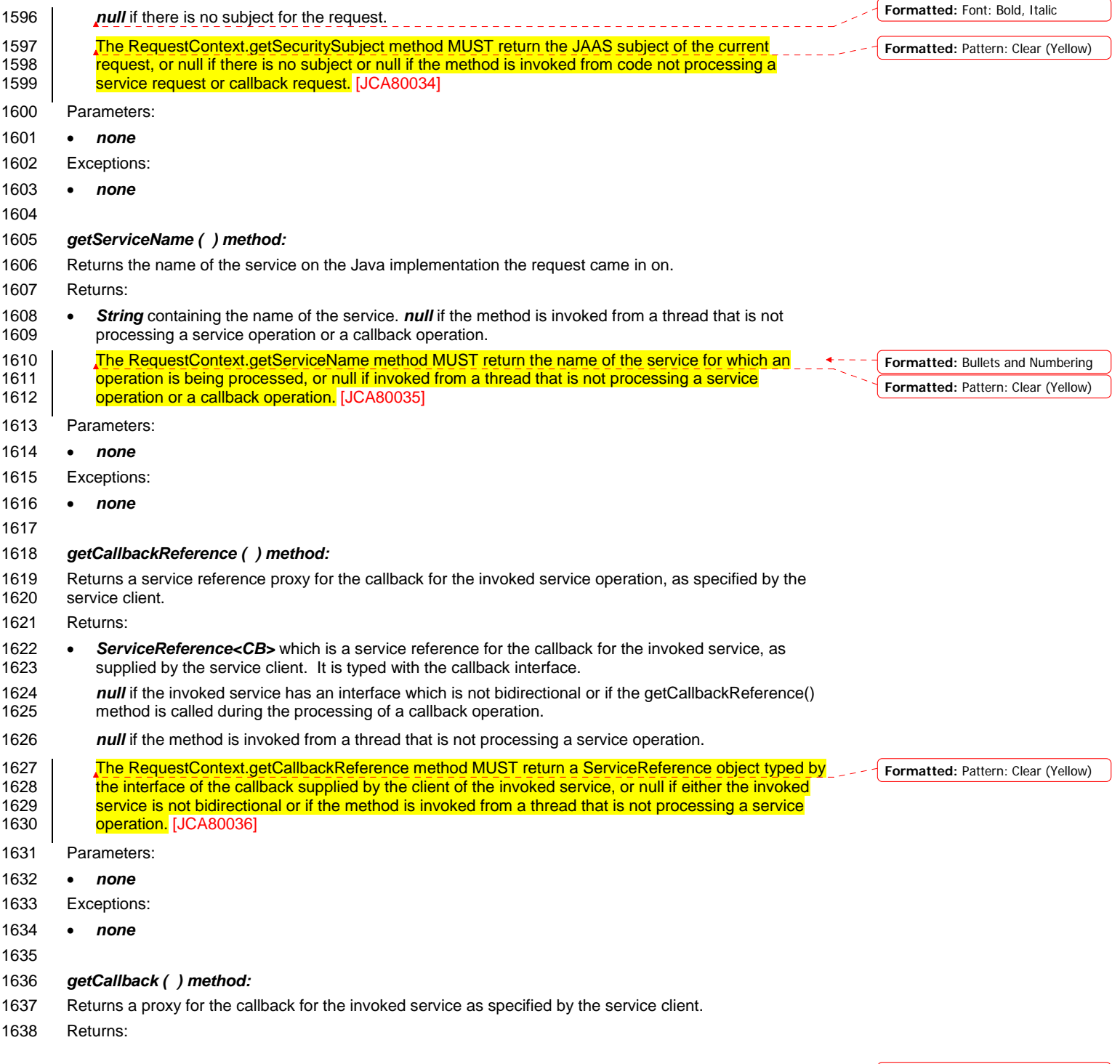

sca-javacaa-1.1-spec-cd03-rev3<br>Copyright © OASIS® 2005, 2010. All Rights Reserved. Page 18 of 122 Page 48 of 122

 $\overline{\phantom{a}}$ 

**Deleted:** 01

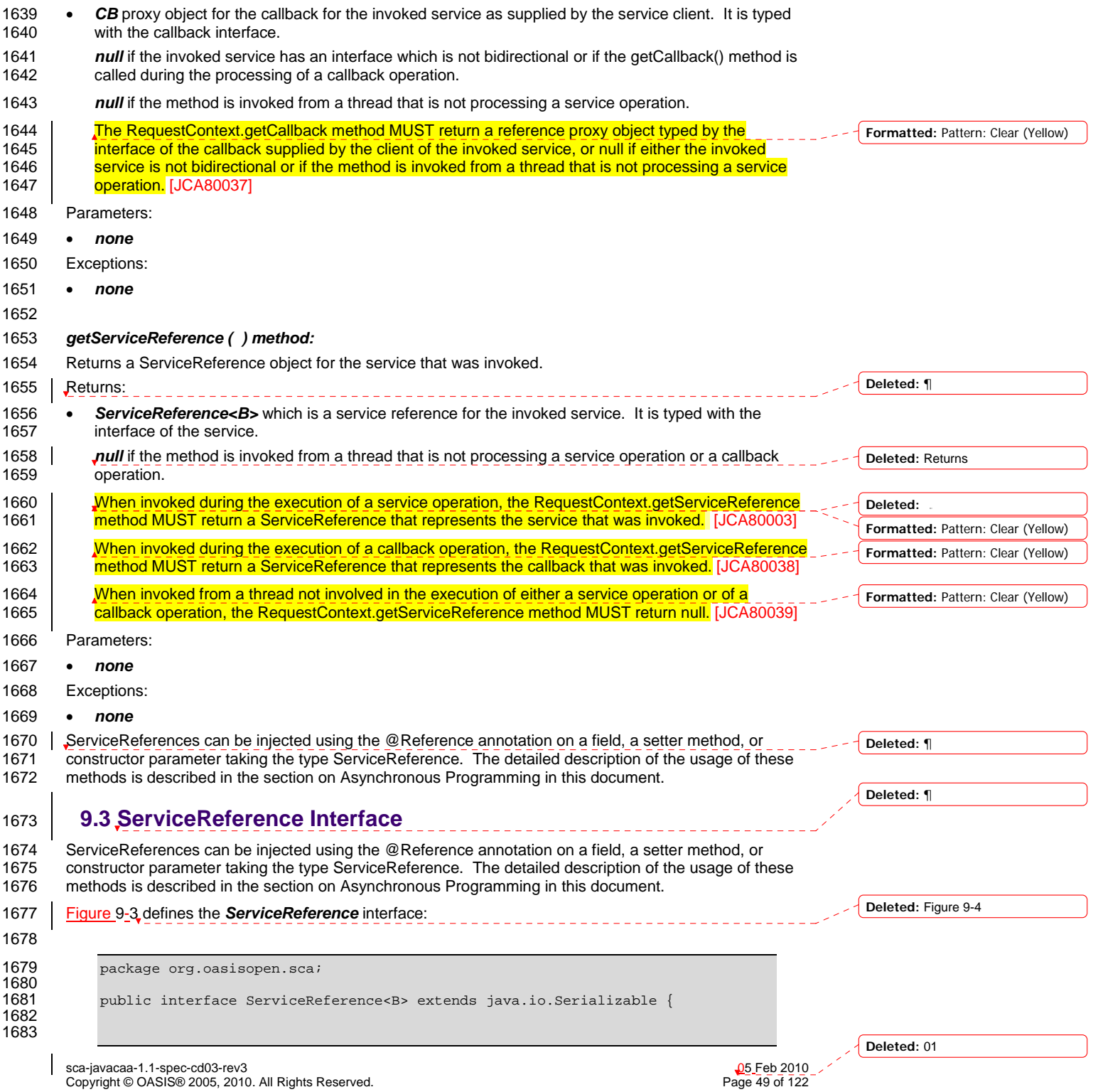

<span id="page-49-0"></span>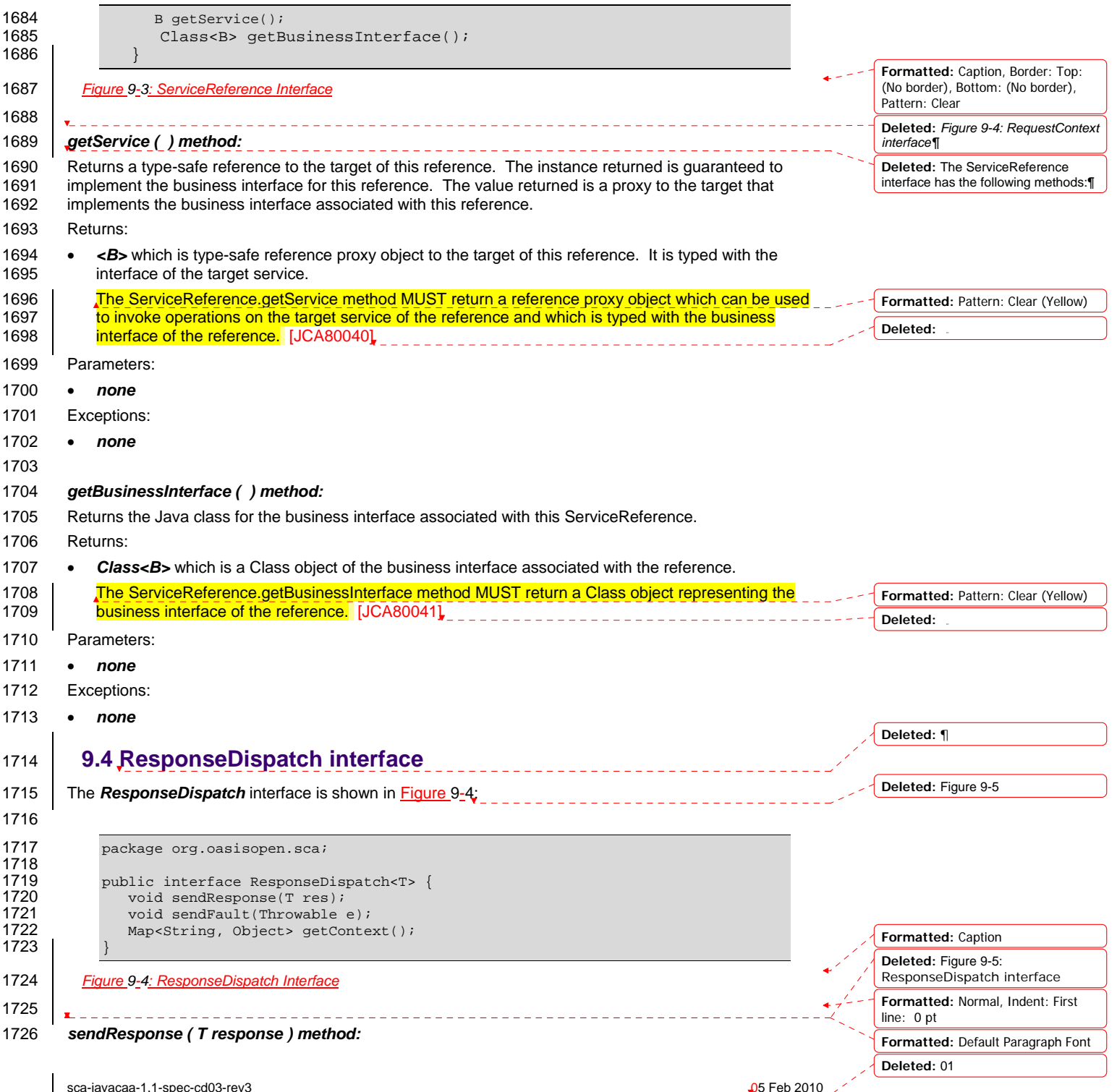

sca-javacaa-1.1-spec-cd03-rev3<br>Copyright © OASIS® 2005, 2010. All Rights Reserved. Page 50 of 122 Page 50 of 122

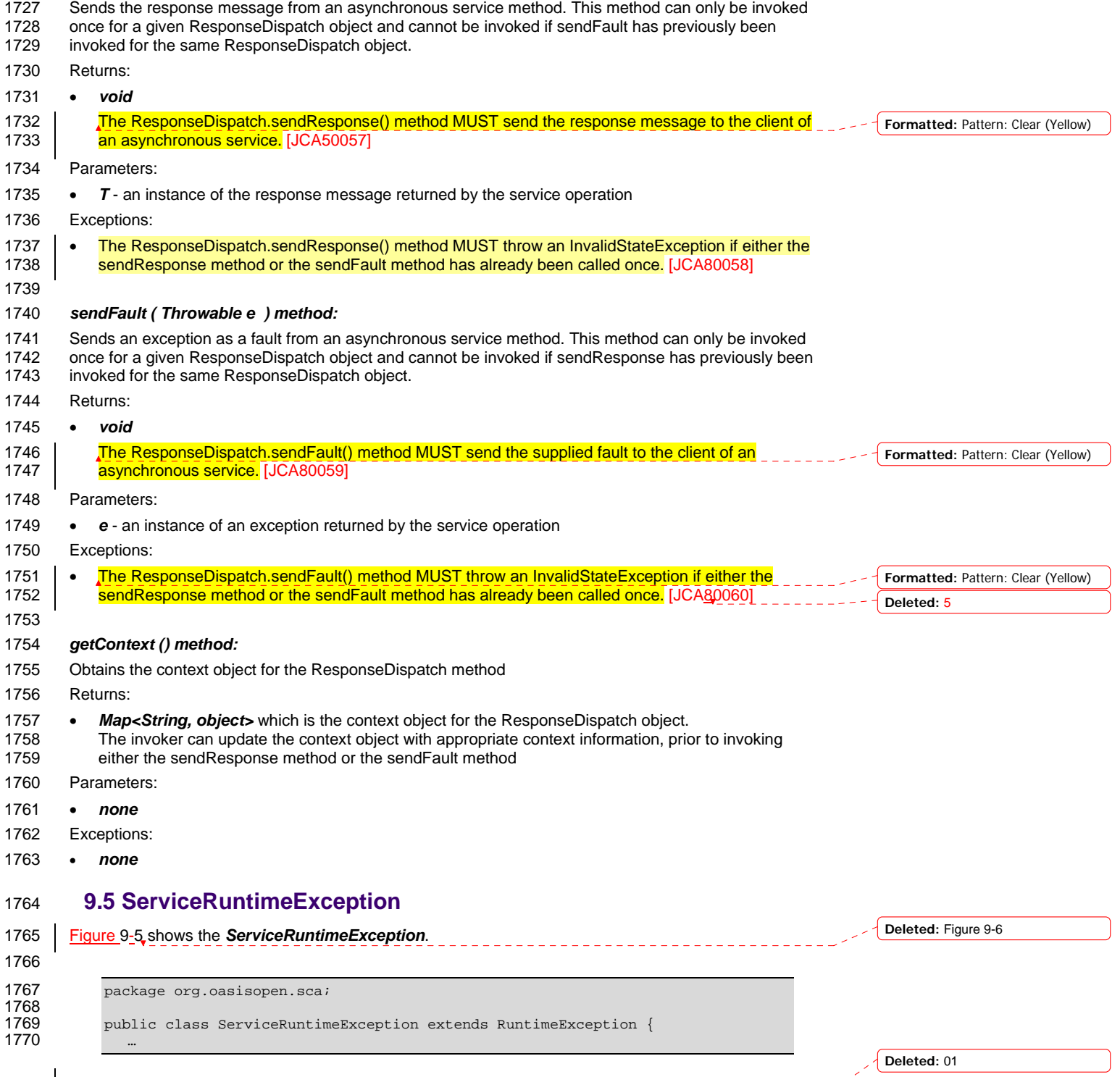

sca-javacaa-1.1-spec-cd03-rev3<br>Copyright © OASIS® 2005, 2010. All Rights Reserved. Page 51 of 122 Page 51 of 122

<span id="page-51-0"></span>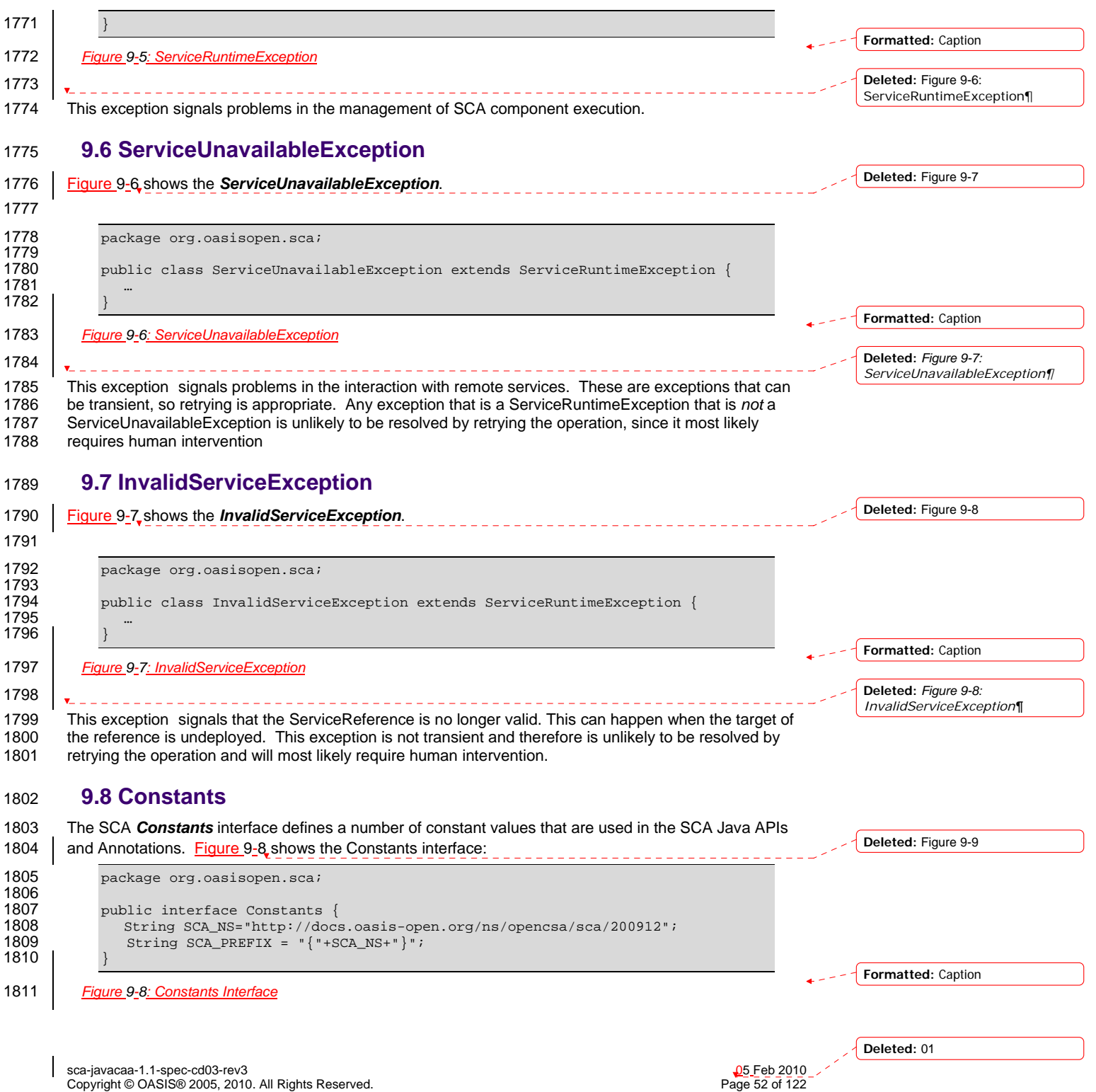

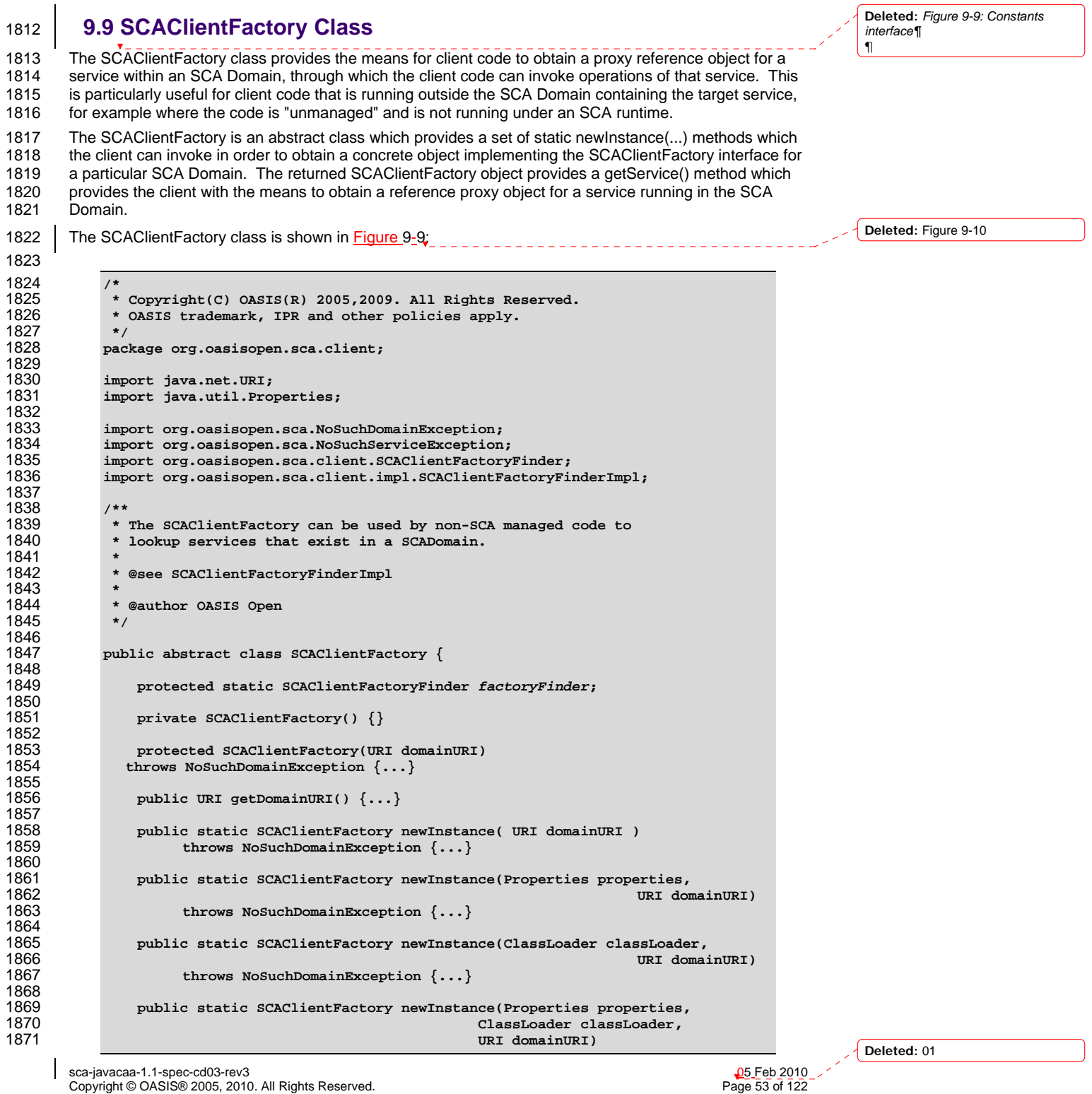

<span id="page-53-0"></span>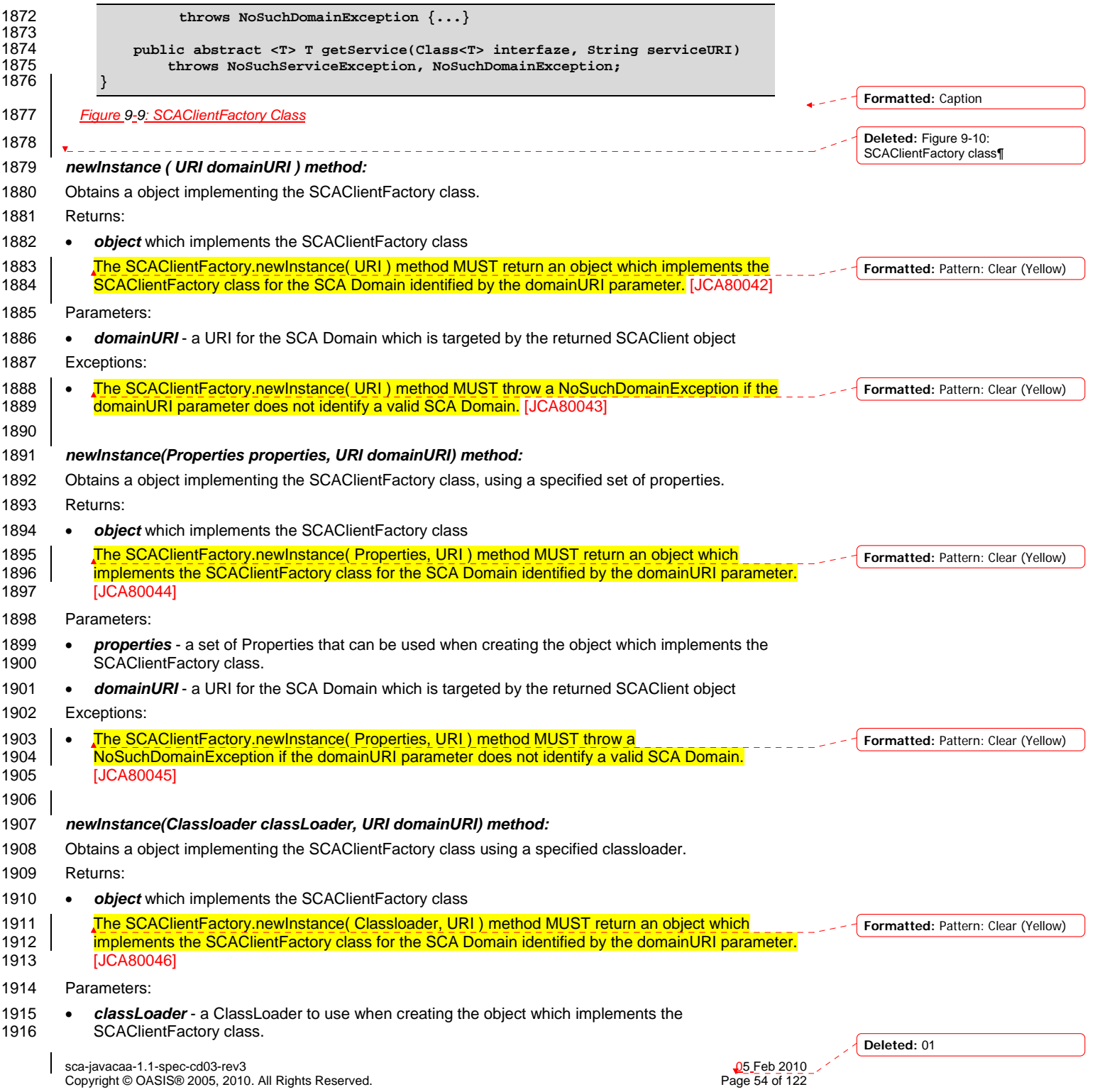

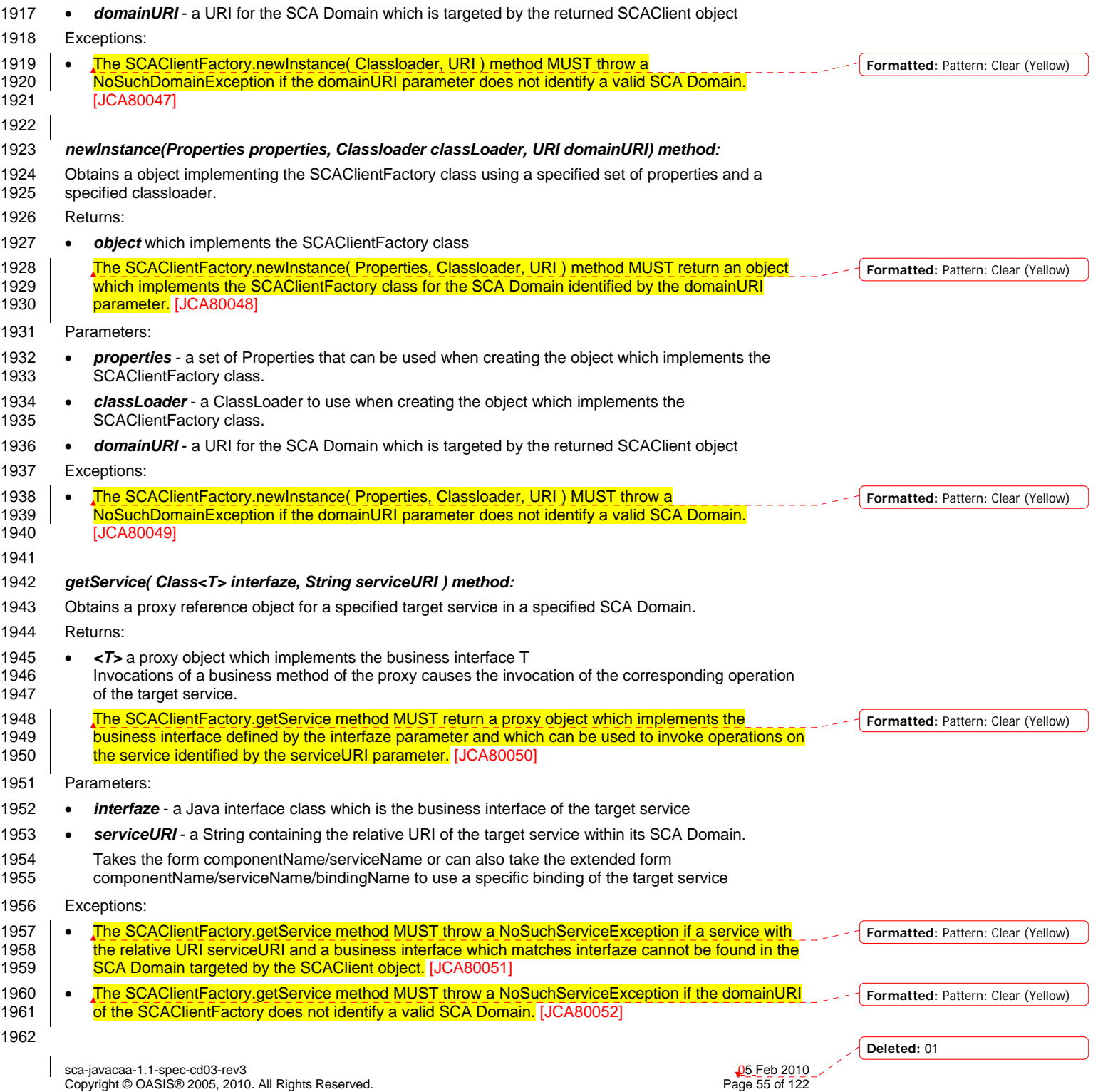

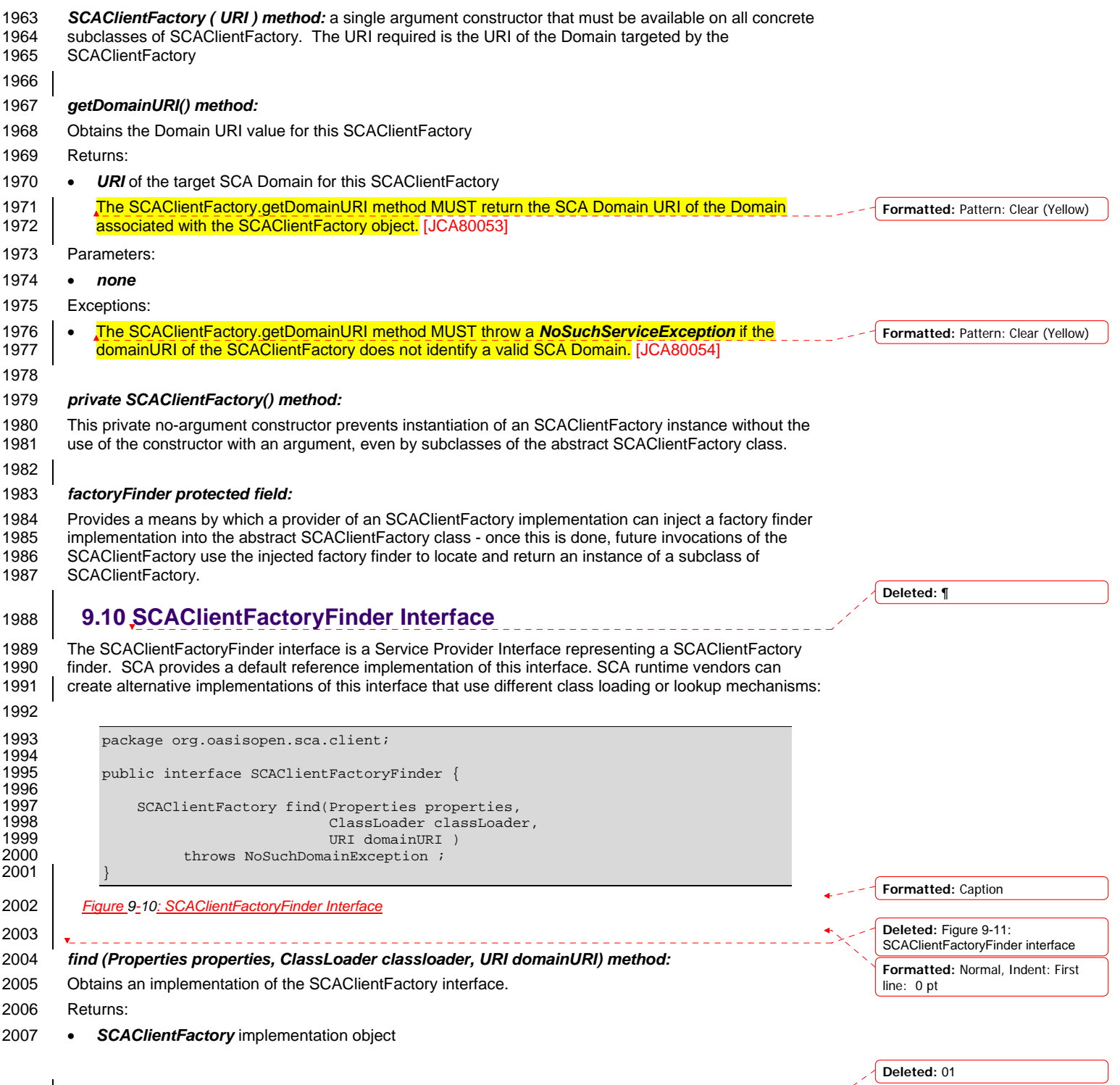

sca-javacaa-1.1-spec-cd03-rev3<br>Copyright © OASIS® 2005, 2010. All Rights Reserved. Page 56 of 122 Page 56 of 122

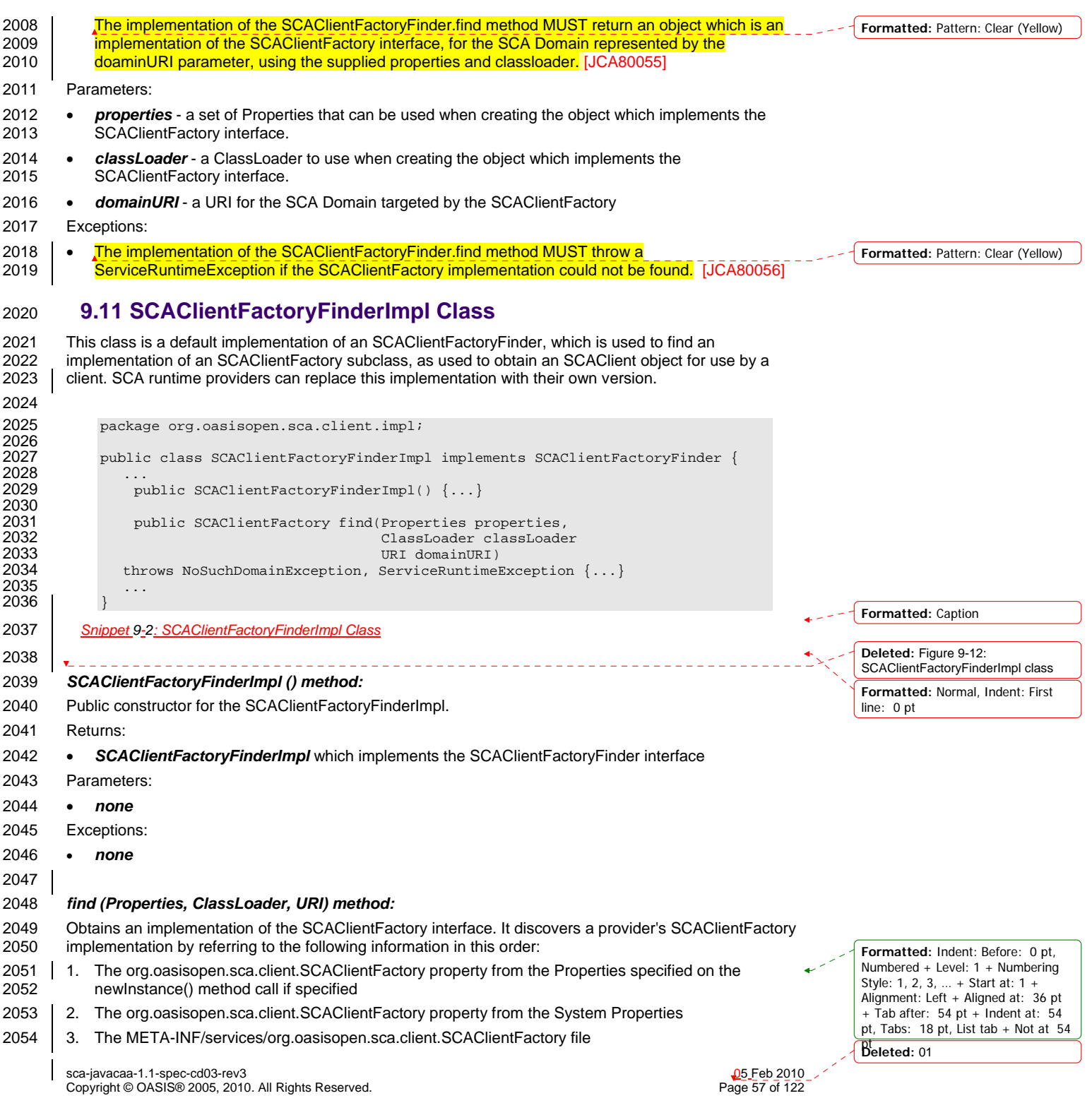

<span id="page-57-0"></span>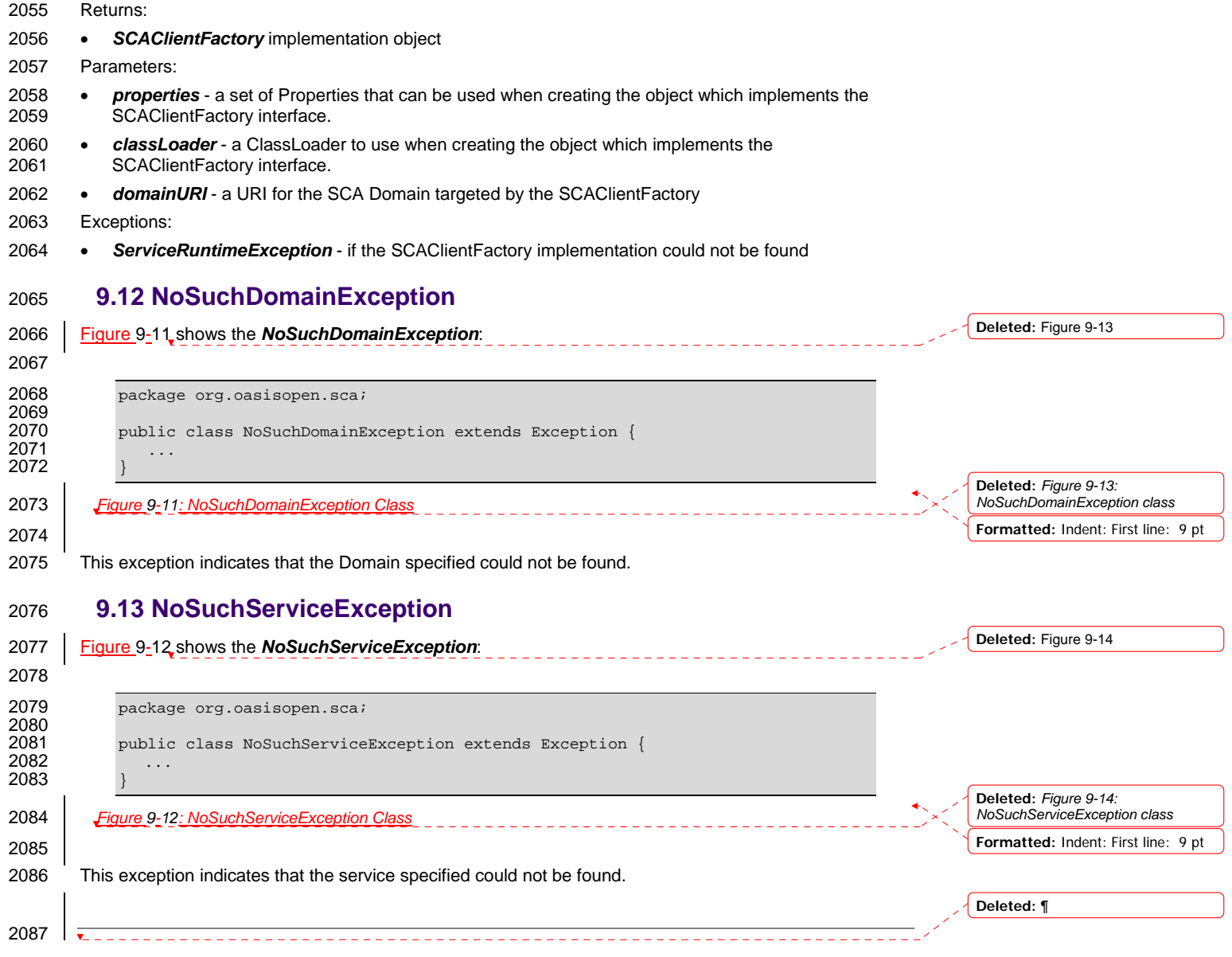

sca-javacaa-1.1-spec-cd03-rev3<br>Copyright © OASIS® 2005, 2010. All Rights Reserved. Page 58 of 122 Page 58 of 122

 $\overline{\phantom{a}}$ 

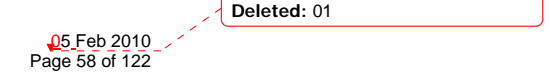

## <span id="page-58-0"></span><sup>2088</sup>**10 Java Annotations**

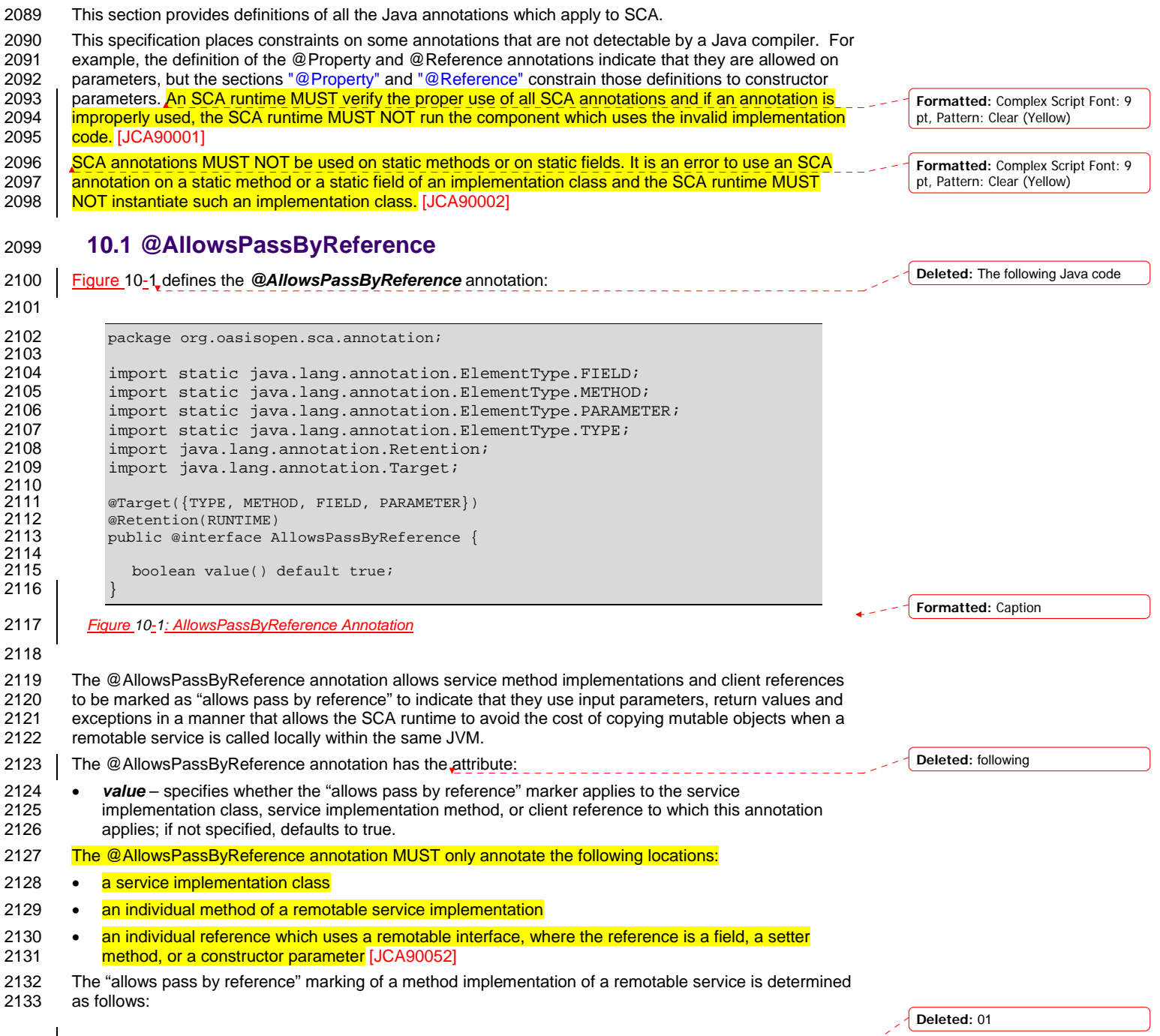

sca-javacaa-1.1-spec-cd03-rev3<br>Copyright © OASIS® 2005, 2010. All Rights Reserved. Page 59 of 122 Page 59 of 122

<span id="page-59-0"></span>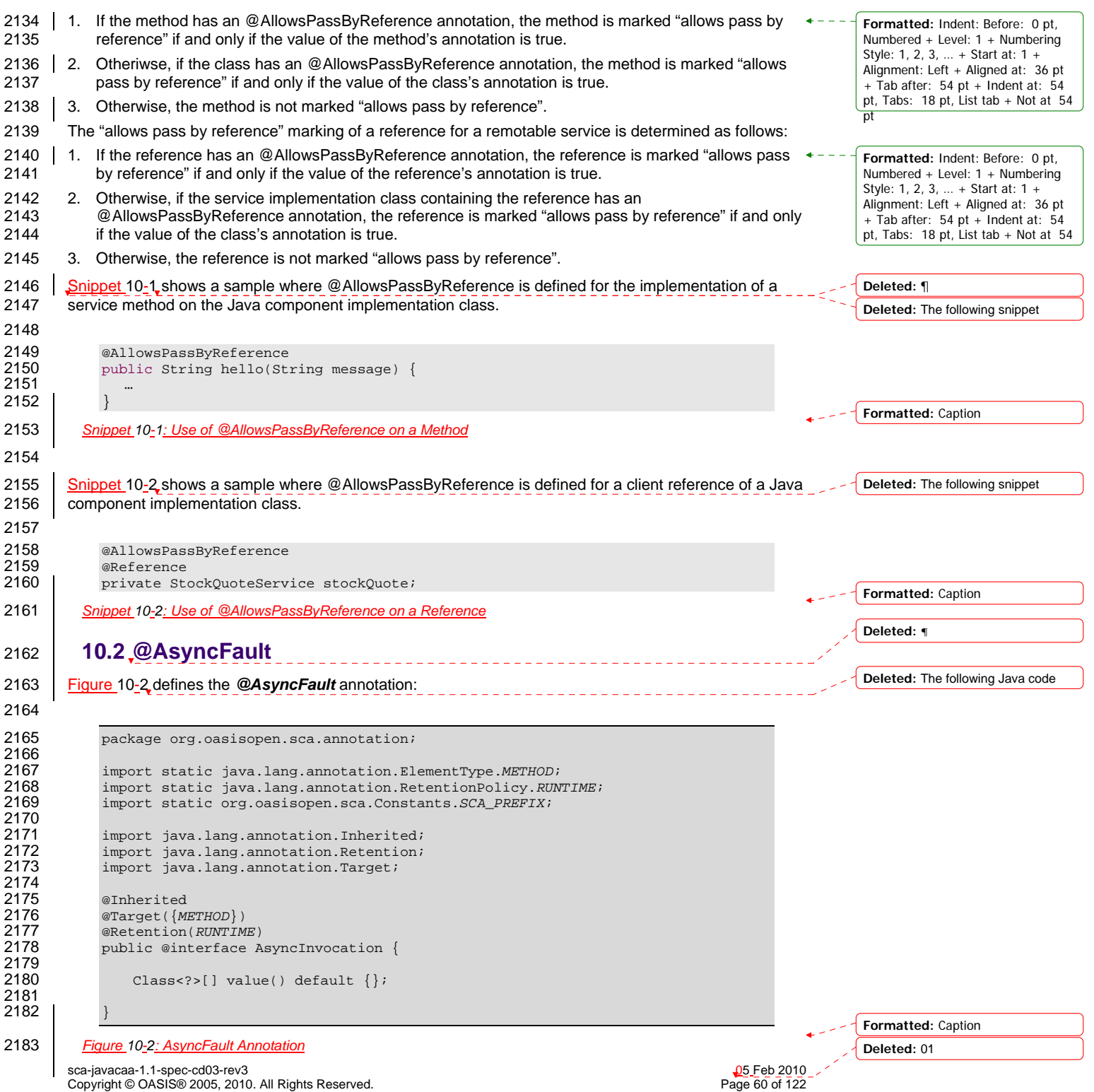

<span id="page-60-0"></span>2184 2185 The *@AsyncInvocation* annotation is used to indicate the faults/exceptions which are returned by the asynchronous service method which it annotates. **Deleted:** ¶ 2187 **10.3 @AsyncInvocation**  \_\_\_\_\_\_\_\_\_\_\_\_\_\_\_\_\_\_\_\_\_\_\_\_\_\_ **Deleted:** The following Java code 2188 [Figure 10-3](#page-60-0) defines the *@AsyncInvocation* annotation, which is used to attach the "asyncInvocation" 2189 policy intent to an interface or to a method: 2190 2191 package org.oasisopen.sca.annotation; 2192<br>2193 2193 import static java.lang.annotation.ElementType.*METHOD*; 2194 import static java.lang.annotation.ElementType.*TYPE*; 2195 import static java.lang.annotation.RetentionPolicy.RUNTIME;<br>2196 import static org.oasisopen.sca.Constants.SCA\_PREFIX; 2196 import static org.oasisopen.sca.Constants.*SCA\_PREFIX*; 2197<br>2198 2198 import java.lang.annotation.Inherited;<br>2199 import java.lang.annotation.Retention; 2199 import java.lang.annotation.Retention;<br>2200 import java lang annotation Target; import java.lang.annotation.Target; 2201  $2202$  @Inherited<br>2203 @Target({T 2203 @Target({*TYPE*, *METHOD*}) 2204 @Retention(*RUNTIME*) 2205 @Intent(AsyncInvocation.*ASYNCINVOCATION*) 2206 public @interface AsyncInvocation {<br>2207 String ASYNCINVOCATION = SCA PR 2207 String *ASYNCINVOCATION* = *SCA\_PREFIX* + "asyncInvocation"; 2208<br>2209 boolean value() default true; 2210 } **Formatted:** Caption 2211 *Figure 10-3: AsyncInvocation Annotation* 2212 2213 The *@AsyncInvocation* annotation is used to indicate that the operations of a Java interface uses the 2214 long-running request-response pattern as described in the SCA Assembly specification. **Deleted:** ¶ 2215 **10.4 @Authentication**  -------------------------------2216 The following Java code defines the *@Authentication* annotation: 2217 2218 package org.oasisopen.sca.annotation; 2219<br>2220 2220 import static java.lang.annotation.ElementType.*FIELD*; 2221 import static java.lang.annotation.ElementType.*METHOD*; 2222 import static java.lang.annotation.ElementType.*PARAMETER*; 2223 import static java.lang.annotation.ElementType.*TYPE*; 2224 import static java.lang.annotation.RetentionPolicy.*RUNTIME;*<br>2225 import static org.oasisopen.sca.Constants.SCA\_PREFIX; 2225 import static org.oasisopen.sca.Constants.*SCA\_PREFIX*; 2226<br>2227 2227 import java.lang.annotation.Inherited;<br>2228 import java.lang.annotation.Retention; 2228 import java.lang.annotation.Retention;<br>2229 import java.lang.annotation.Target; import java.lang.annotation.Target; 2230<br>2231  $2231$  @Inherited<br>2232 @Target({T 2232 @Target({*TYPE*, *FIELD*, *METHOD*, *PARAMETER*}) 2233 @Retention(*RUNTIME*) 2234 @Intent(Authentication.*AUTHENTICATION*) 2235 public @interface Authentication {<br>2236 String AUTHENTICATION = SCA\_PR 2236 String *AUTHENTICATION* = *SCA\_PREFIX* + "authentication"; **Deleted:** 01

sca-javacaa-1.1-spec-cd03-rev3<br>
Copyright © OASIS® 2005, 2010. All Rights Reserved.<br>
Page 61 of 122 Copyright © OASIS® 2005, 2010. All Rights Reserved.

<span id="page-61-0"></span>2237 String *AUTHENTICATION\_MESSAGE* = *AUTHENTICATION* + ".message"; 2238 String *AUTHENTICATION\_TRANSPORT* = *AUTHENTICATION* + ".transport"; 2239  $2240$  /\*\*<br>2241 \* 2241 \* List of authentication qualifiers (such as "message"<br>2242 \* or "transport"). \* or "transport"). 2243<br>2244 \* @return authentication qualifiers \*/ 2245<br>2246 2246 **a**Qualifier<br>2247 String[] v String[] value() default ""; 2248 } 2249 *Figure 10-4: Authentication Annotation* 2250 2251 The *@Authentication* annotation is used to indicate the need for authentication. See the SCA Policy [2252 Framework Specification \[POLICY\] for details on the meaning of the intent. See the](#page-33-0) section on<br>2253 Application of Intent Annotations for samples of how intent annotations are used in Java. [Application of Intent Annotat](#page-33-0)ions for samples of how intent annotations are used in Java. 2254 **10.5 @Authorization**  2255 | [Figure 10-5](#page-61-0) defines the @Authorization annotation: 2256 2257 package org.oasisopen.sca.annotation; 2258<br>2259 2259 import static java.lang.annotation.ElementType.*FIELD*; 2260 import static java.lang.annotation.ElementType.*METHOD*; 2261 import static java.lang.annotation.ElementType.*PARAMETER*; 2262 import static java.lang.annotation.ElementType.*TYPE*; 2263 import static java.lang.annotation.RetentionPolicy.RUNTIME;<br>2264 import static org.oasisopen.sca.Constants.SCA\_PREFIX; 2264 import static org.oasisopen.sca.Constants.*SCA\_PREFIX*; 2265<br>2266 2266 import java.lang.annotation.Inherited;<br>2267 import java.lang.annotation.Retention; 2267 import java.lang.annotation.Retention;<br>2268 import java.lang.annotation.Target; import java.lang.annotation.Target; 2269  $2270$  /\*\*<br>2271 \* 2271  $*$  The @Authorization annotation is used to indicate that 2272  $*$  an authorization policy is required. \* an authorization policy is required.<br>\*/ 2273<br>2274 2274 @Inherited<br>2275 @Target({T) 2275 @Target({*TYPE*, *FIELD*, *METHOD*, *PARAMETER*}) 2276 @Retention(*RUNTIME*) 2277 @Intent(Authorization.*AUTHORIZATION*) 2278 public @interface Authorization { 2279 String *AUTHORIZATION* = *SCA\_PREFIX* + "authorization"; 2280 } 2281 *Figure 10-5: Authorization Annotation* 2282 2283 The *@Authorization* annotation is used to indicate the need for an authorization policy. See the SCA [2284 Policy Framework Specification \[POLICY\] for details on the meaning of the intent. See the](#page-33-0) section on 2285 Application of Intent Annotations for samples of how intent annotations are used in Java. **Formatted:** Caption **Formatted:** Caption **Deleted:** The following Java code

[Application of Intent Annotat](#page-33-0)ions for samples of how intent annotations are used in Java.

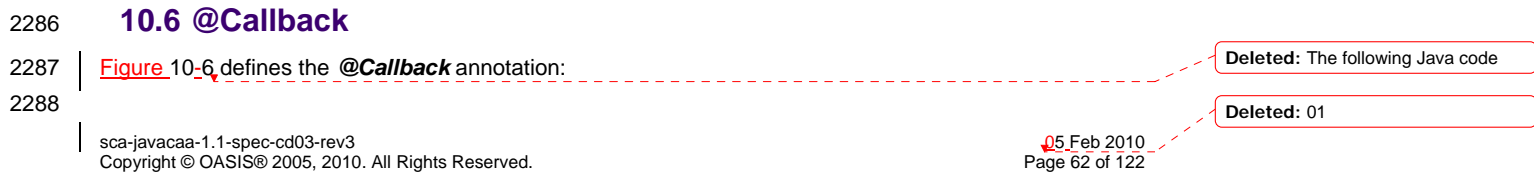

<span id="page-62-0"></span>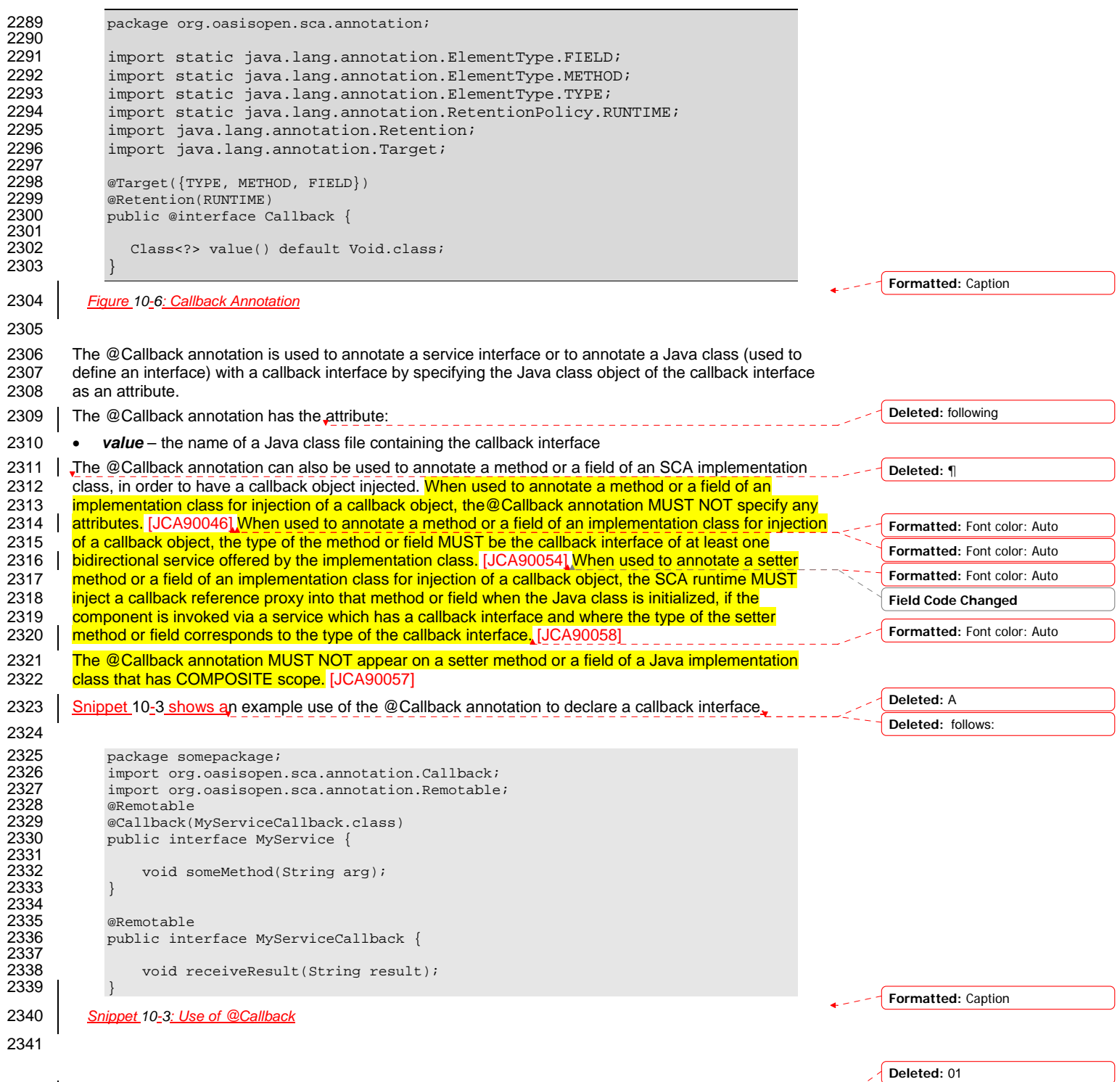

sca-javacaa-1.1-spec-cd03-rev3<br>Copyright © OASIS® 2005, 2010. All Rights Reserved. Page 63 of 122 Page 63 of 122

 $\overline{\phantom{a}}$ 

<span id="page-63-0"></span>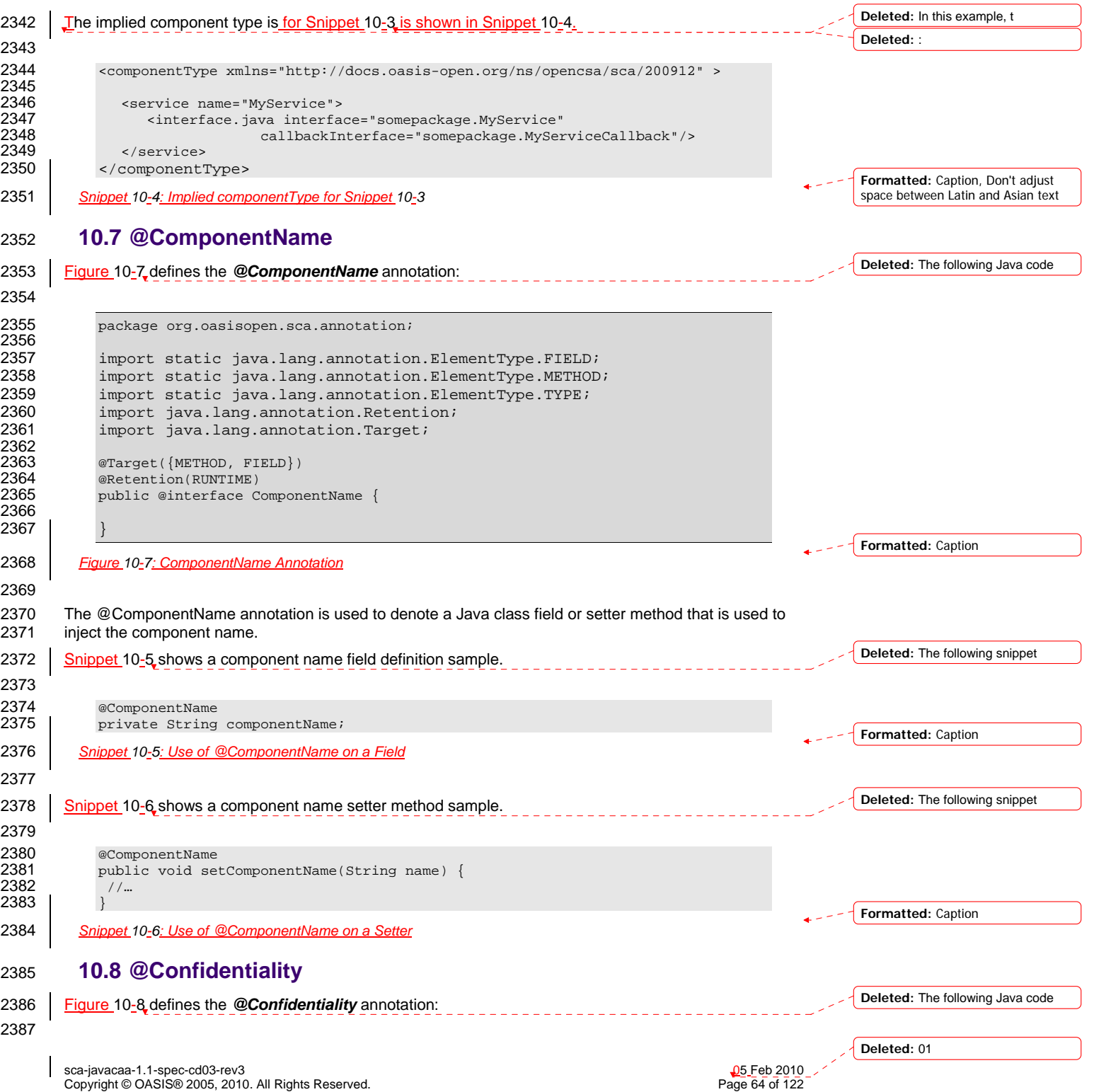

```
sca-javacaa-1.1-spec-cd03-rev3<br>
Copyright © OASIS® 2005, 2010. All Rights Reserved. 
Copyright © OASIS® 2005, 2010. All Rights Reserved.
         Copyright © OASIS® 2005, 2010. All Rights Reserved.
2388 package org.oasisopen.sca.annotation; 
2389 
2390 import static java.lang.annotation.ElementType.FIELD; 
2391 import static java.lang.annotation.ElementType.METHOD; 
2392 import static java.lang.annotation.ElementType.PARAMETER; 
2393 import static java.lang.annotation.ElementType.TYPE; 
2394 import static java.lang.annotation.RetentionPolicy.RUNTIME;<br>2395 import static org.oasisopen.sca.Constants.SCA PREFIX;
              2395 import static org.oasisopen.sca.Constants.SCA_PREFIX; 
2396<br>2397
2397 import java.lang.annotation.Inherited;<br>2398 import java.lang.annotation.Retention;
2398 import java.lang.annotation.Retention;<br>2399 import java.lang.annotation.Target;
              import java.lang.annotation.Target;
2400<br>2401
2401 @Inherited<br>2402 @Target({T
2402 @Target({TYPE, FIELD, METHOD, PARAMETER}) 
2403 @Retention(RUNTIME) 
2404 @Intent(Confidentiality.CONFIDENTIALITY) 
2405 public @interface Confidentiality {<br>2406 5tring CONFIDENTIALITY = SCA_PR
2406 String CONFIDENTIALITY = SCA_PREFIX + "confidentiality"; 
2407 String CONFIDENTIALITY_MESSAGE = CONFIDENTIALITY + ".message"; 
                   2408 String CONFIDENTIALITY_TRANSPORT = CONFIDENTIALITY + ".transport"; 
2409 
2410<br>2411
2411 * List of confidentiality qualifiers such as "message" or 2412
                      "transport".
2413<br>2414
                    * @return confidentiality qualifiers */
2415<br>2416
2416 @Qualifier<br>2417 String[] va
                   String[] value() default "";
2418 }
2419 Figure 10-8: Confidentiality Annotation
2420 
2421 The @Confidentiality annotation is used to indicate the need for confidentiality. See the SCA Policy 
         Framework Specification [POLICY] for details on the meaning of the intent. See the section on Application
2423 of Intent Annotations for samples of how intent annotations are used in Java. 
2424 10.9 @Constructor 
2425 Figure 10-9 defines the @Constructor annotation: 
2426 
2427 package org.oasisopen.sca.annotation; 
2428<br>2429
2429 import static java.lang.annotation.ElementType.CONSTRUCTOR;<br>2430 import static java.lang.annotation.RetentionPolicy.RUNTIME;
2430 import static java.lang.annotation.RetentionPolicy.RUNTIME;<br>2431 import java.lang.annotation.Retention;
2431 import java.lang.annotation.Retention;<br>2432 import java.lang.annotation.Target;
             import java.lang.annotation.Target;
2433<br>2434
2434 @Target(CONSTRUCTOR)<br>2435 @Retention(RUNTIME)
2435 @Retention(RUNTIME)<br>2436 | public@interfaceC
             public @interface Constructor { }
2437 Figure 10-9: Constructor Annotation
2438 
2439 The @Constructor annotation is used to mark a particular constructor to use when instantiating a Java 
2440 component implementation. If a constructor of an implementation class is annotated with @Constructor
                                                                                                                            Formatted: Caption
                                                                                                                            Formatted: Complex Script Font: 9
                                                                                                                            pt, Pattern: Clear (Yellow)
                                                                                                                            Formatted: Caption
                                                                                                                            Deleted: The following Java code
                                                                                                                            Deleted: 01
```
<span id="page-65-0"></span>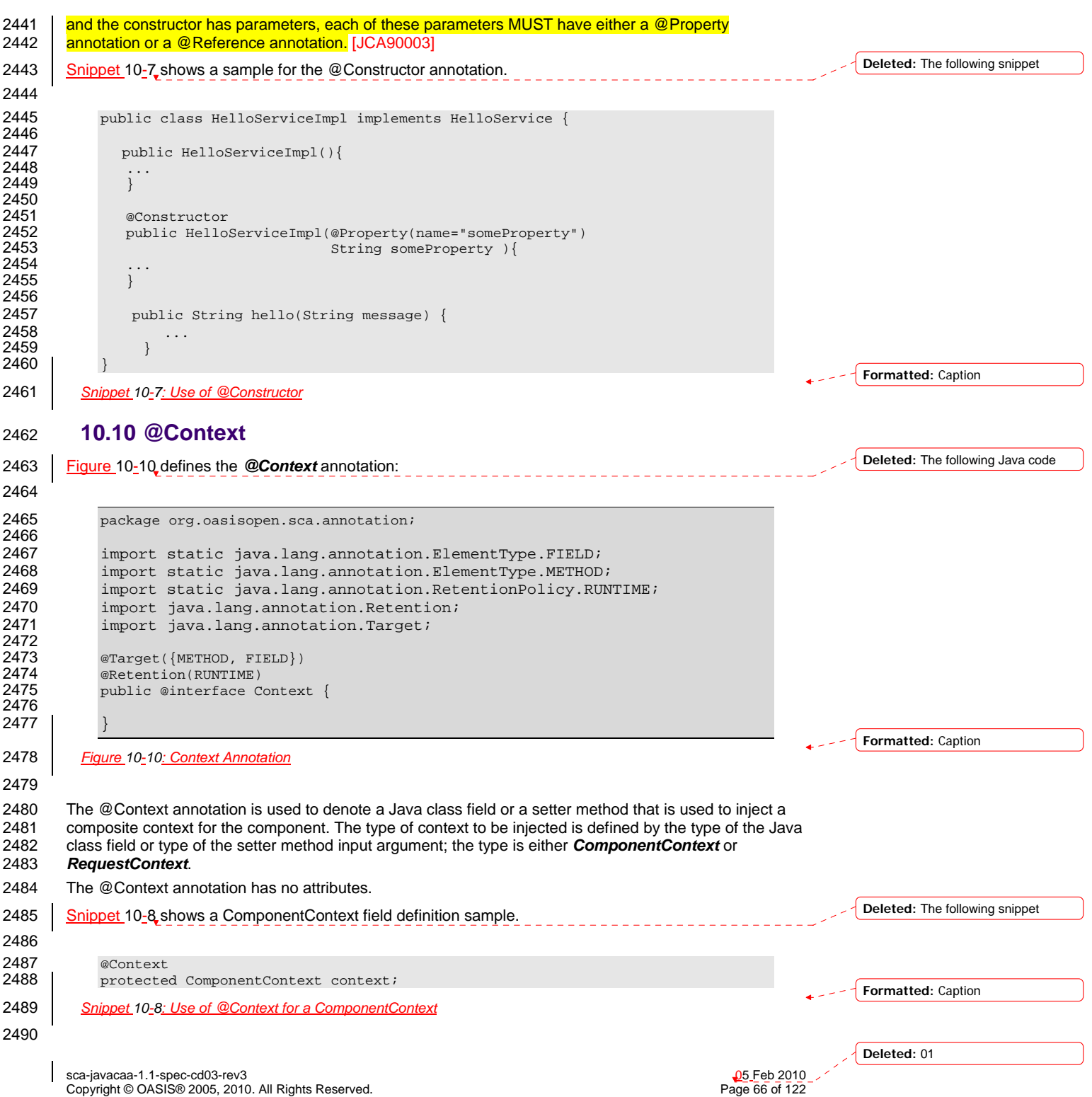

<span id="page-66-0"></span>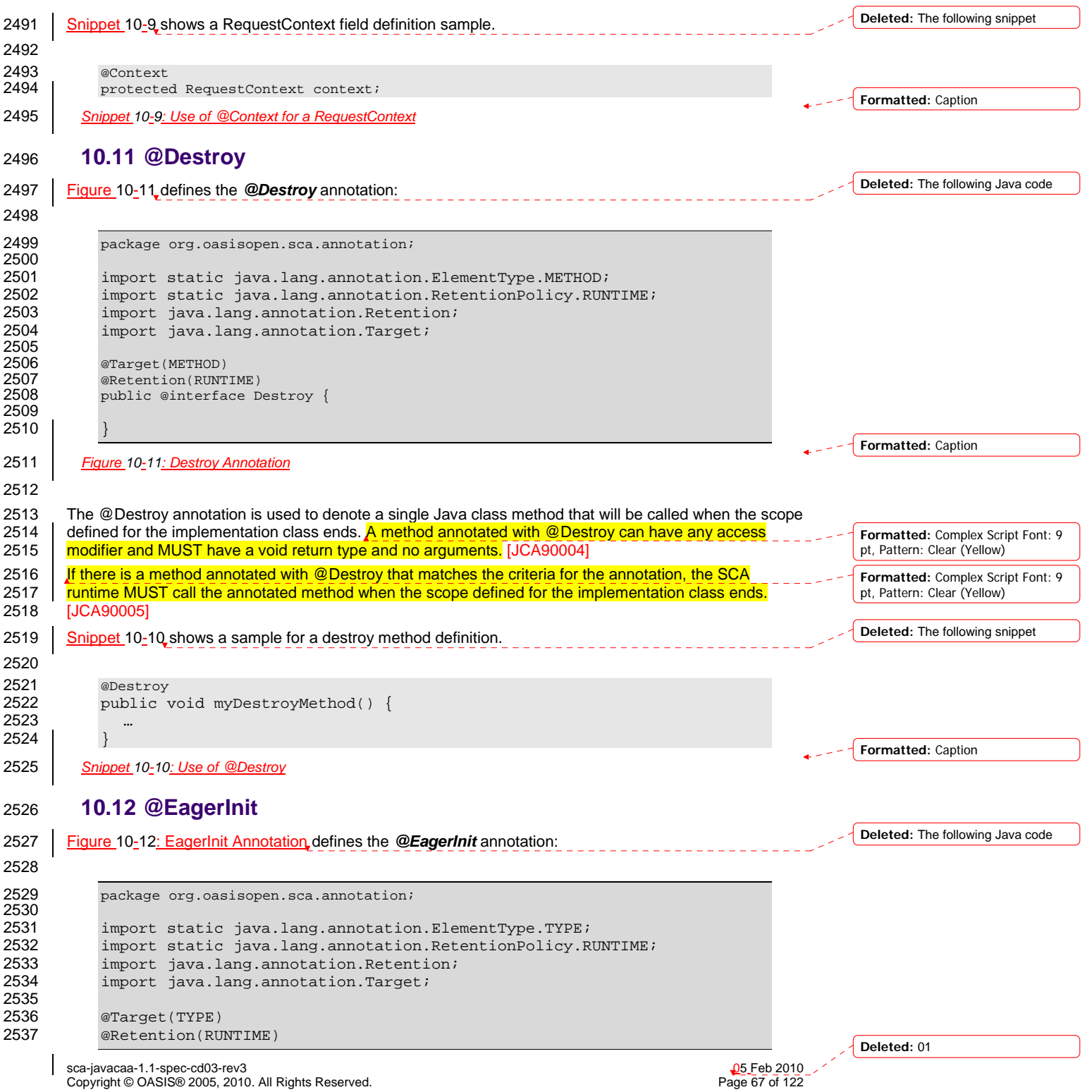

<span id="page-67-0"></span>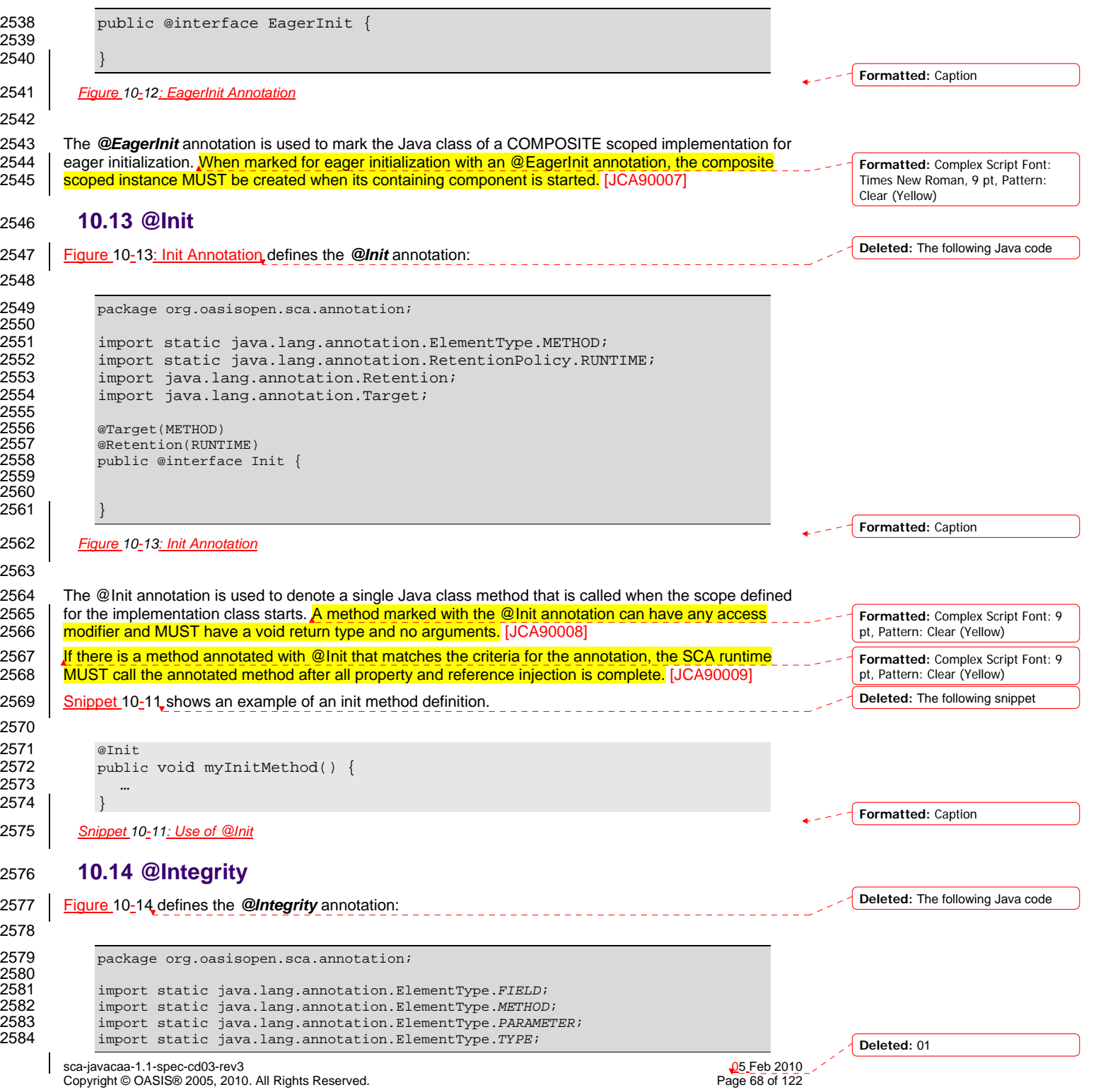

<span id="page-68-0"></span>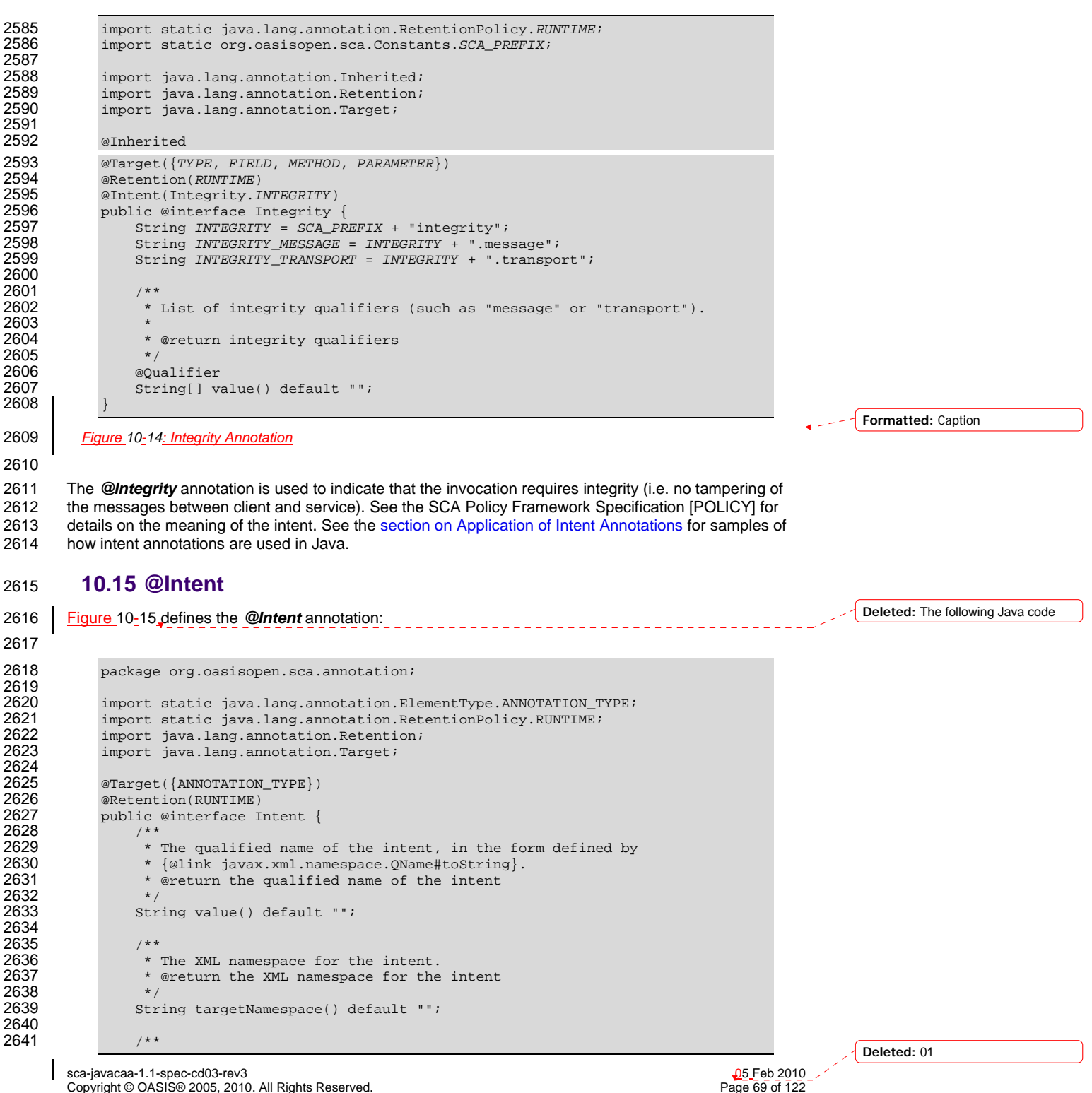

Copyright © OASIS® 2005, 2010. All Rights Reserved.

```
sca-javacaa-1.1-spec-cd03-rev3<br>
Copyright © OASIS® 2005, 2010. All Rights Reserved.<br>
Page 70 of 122
2642 * The name of the intent within its namespace.<br>2643 * @return name of the intent within its namesp
                   * @return name of the intent within its namespace
2644 */<br>2645 5tr
                 String localPart() default "";
2646 }
2647 Figure 10-15: Intent Annotation
2648 
2649 The @Intent annotation is used for the creation of new annotations for specific intents. It is not expected 
2650 that the @Intent annotation will be used in application code. 
2651 See the section "How to Create Specific Intent Annotations" for details and samples of how to define new 
2652 intent annotations. 
2653 10.16 @ManagedSharedTransaction 
Figure 10-16 defines the @ManagedSharedTransaction annotation:
2655 
2656 package org.oasisopen.sca.annotation; 
2657<br>2658
2658 import static java.lang.annotation.ElementType.FIELD; 
2659 import static java.lang.annotation.ElementType.METHOD; 
2660 import static java.lang.annotation.ElementType.PARAMETER; 
2661 import static java.lang.annotation.ElementType.TYPE; 
2662 import static java.lang.annotation.RetentionPolicy.RUNTIME;<br>2663 import static org.oasisopen.sca.Constants.SCA_PREFIX;
             2663 import static org.oasisopen.sca.Constants.SCA_PREFIX; 
2664<br>2665
2665 import java.lang.annotation.Inherited;<br>2666 import java.lang.annotation.Retention;
2666 import java.lang.annotation.Retention;<br>2667 import java.lang.annotation.Target;
             import java.lang.annotation.Target;
2668 
2669 /**
2670 * The @ManagedSharedTransaction annotation is used to indicate that 2671 * a distributed ACID transaction is required.
              * a distributed ACID transaction is required.<br>*/2672<br>2673
2673 @Inherited<br>2674 @Target({T
2674 @Target({TYPE, FIELD, METHOD, PARAMETER}) 
2675 @Retention(RUNTIME) 
2676 @Intent(ManagedSharedTransaction.MANAGEDSHAREDTRANSACTION) 
2677 public @interface ManagedSharedTransaction { 
                 2678 String MANAGEDSHAREDTRANSACTION = SCA_PREFIX + "managedSharedTransaction"; 
2679 }
2680 Figure 10-16: ManagedSharedTransaction Annotation
2681 
2682 The @ManagedSharedTransaction annotation is used to indicate the need for a distributed and globally 
2683 coordinated ACID transaction. See the SCA Policy Framework Specification [POLICY] for details on the 
2684 meaning of the intent. See the section on Application of Intent Annotations for samples of how intent 
2685 annotations are used in Java. 
2686 10.17 @ManagedTransaction 
Figure 10-17 defines the @ManagedTransaction annotation:
2688 
2689 import static java.lang.annotation.ElementType.FIELD; 
2690 import static java.lang.annotation.ElementType.METHOD; 
             2691 import static java.lang.annotation.ElementType.PARAMETER; 
                                                                                                                    Formatted: Caption
                                                                                                                    Formatted: Caption
                                                                                                                    Deleted: The following Java code
                                                                                                                    Deleted: The following Java code
                                                                                                                    Deleted: 01
```
Copyright © OASIS® 2005, 2010. All Rights Reserved.

<span id="page-70-0"></span>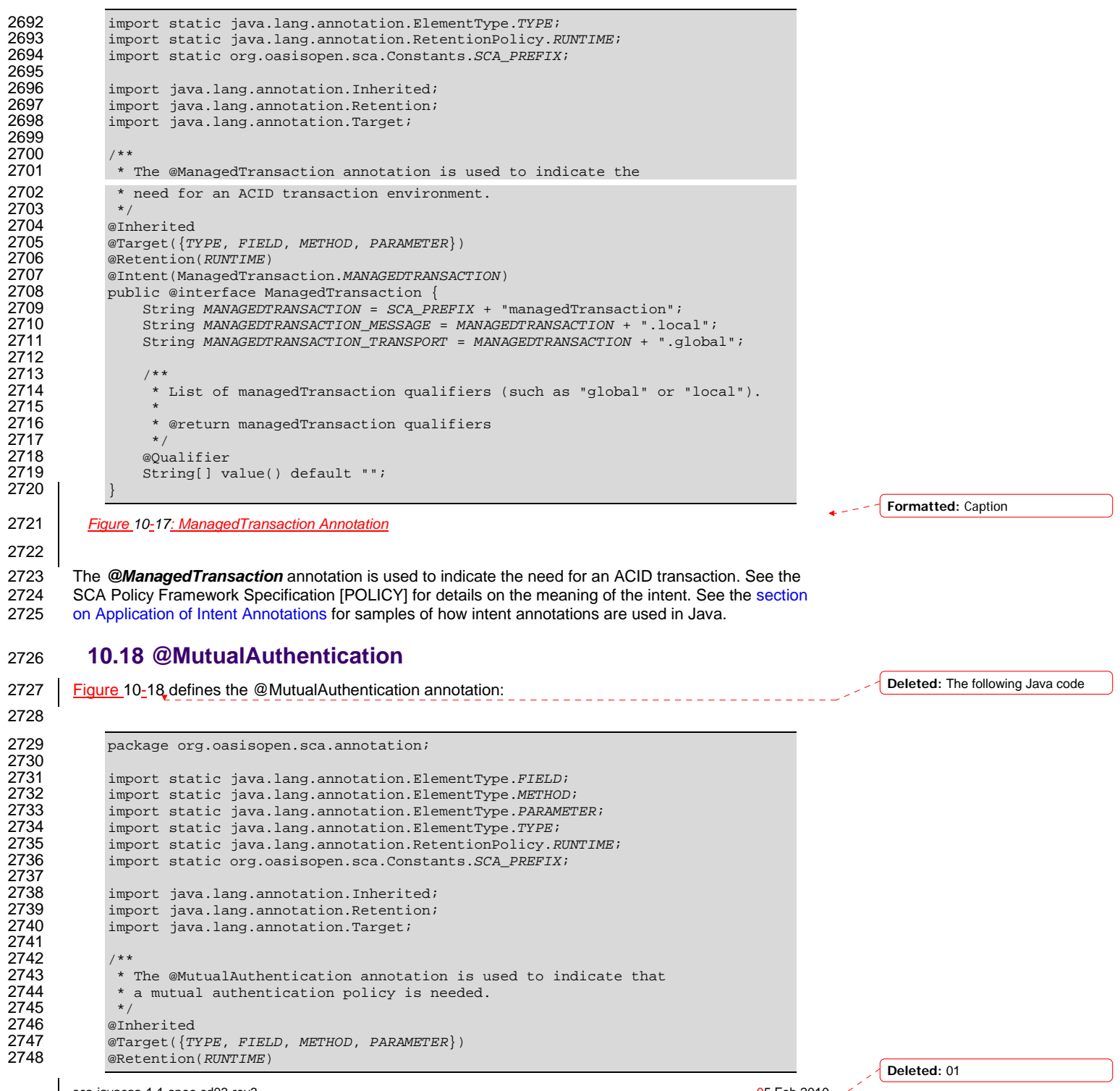

sca-javacaa-1.1-spec-cd03-rev3<br>
Copyright © OASIS® 2005, 2010. All Rights Reserved. 
Book and the second of the second of the Page 71 of 122 Copyright © OASIS® 2005, 2010. All Rights Reserved.

<span id="page-71-0"></span>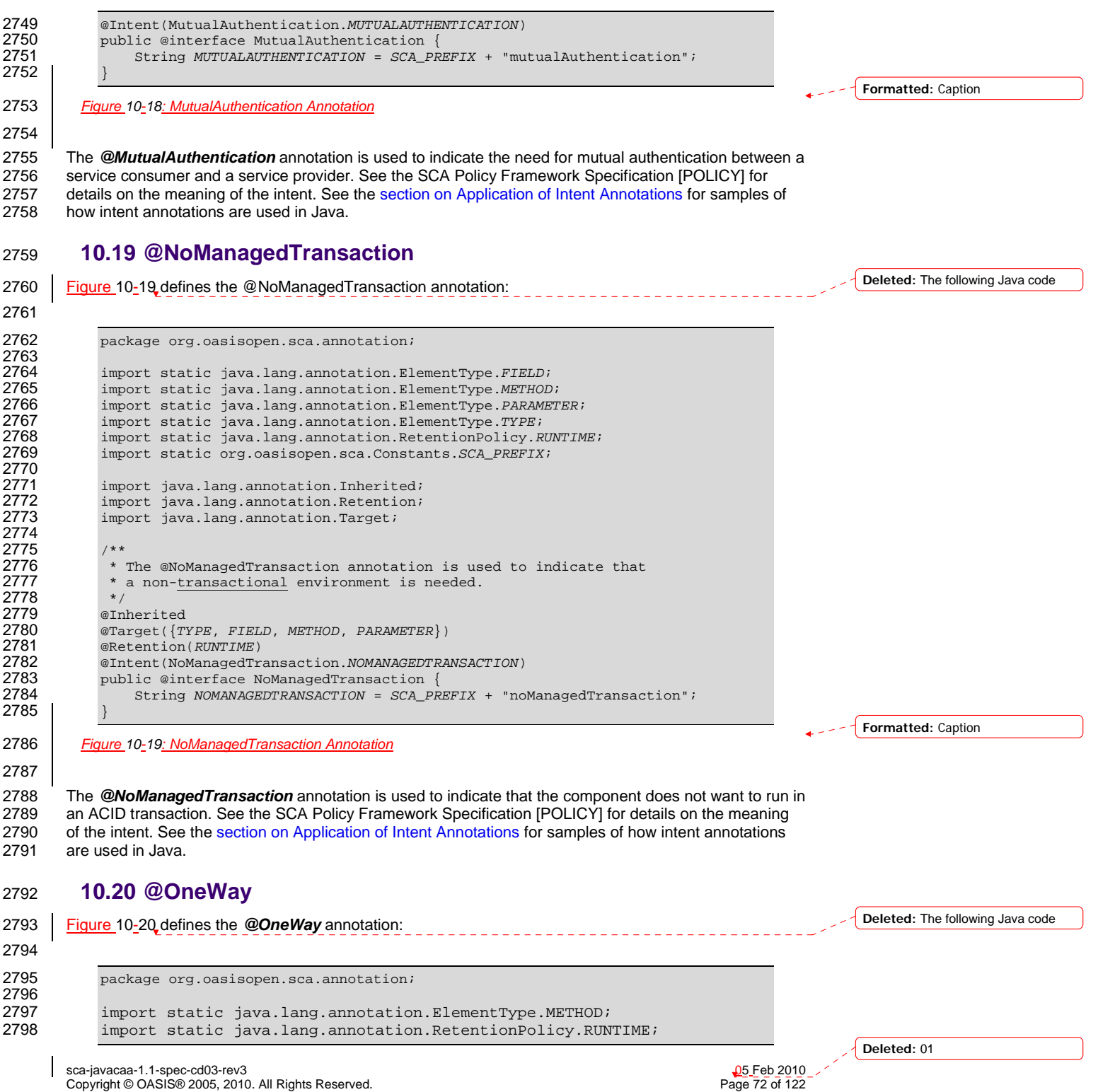
<span id="page-72-0"></span>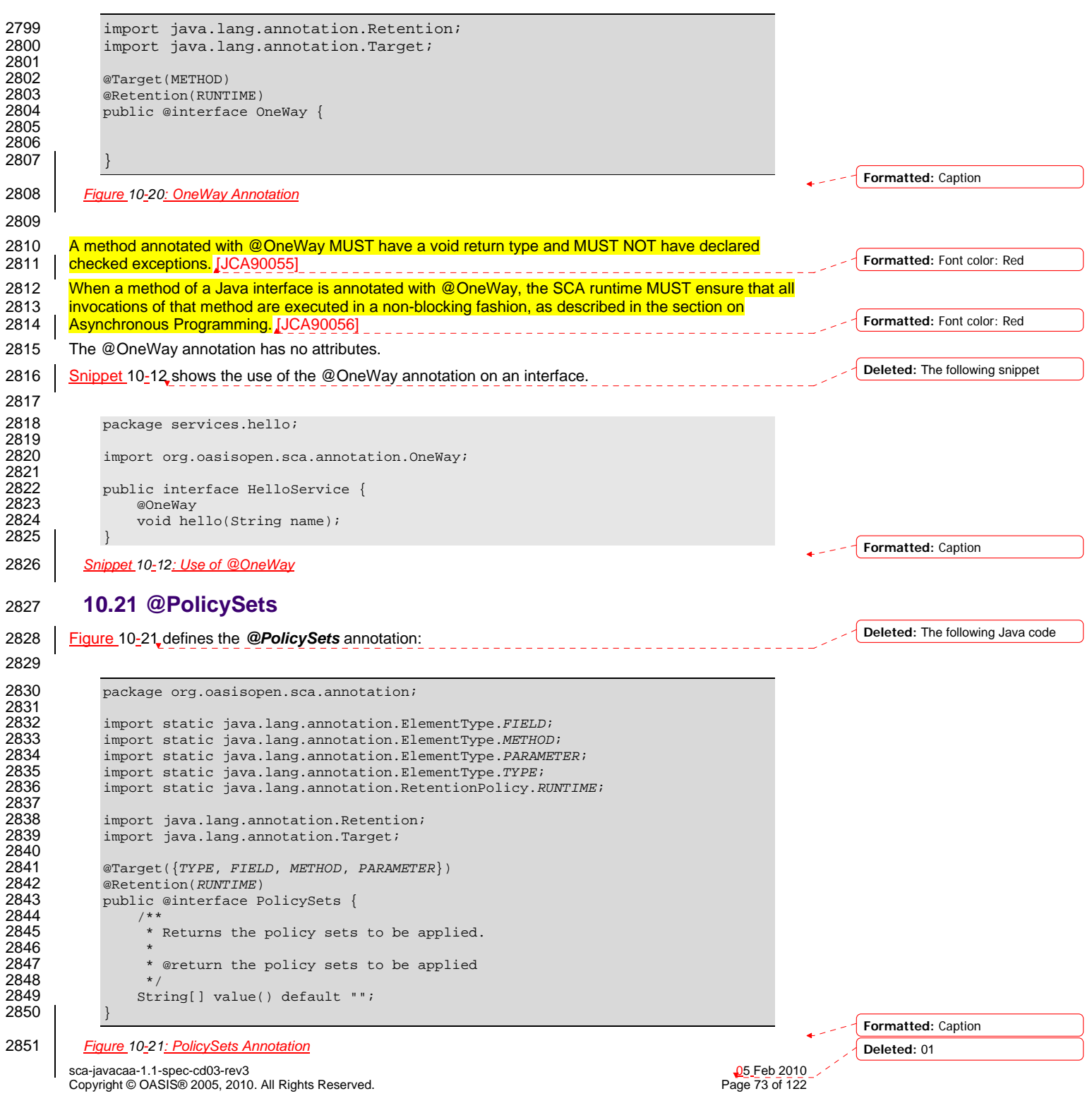

<span id="page-73-0"></span>2852

2853 The *@PolicySets* annotation is used to attach one or more SCA Policy Sets to a Java implementation

class or to one of its subelements.

2855 See the [section "Policy Set Annotations"](#page-37-0) for details and samples.

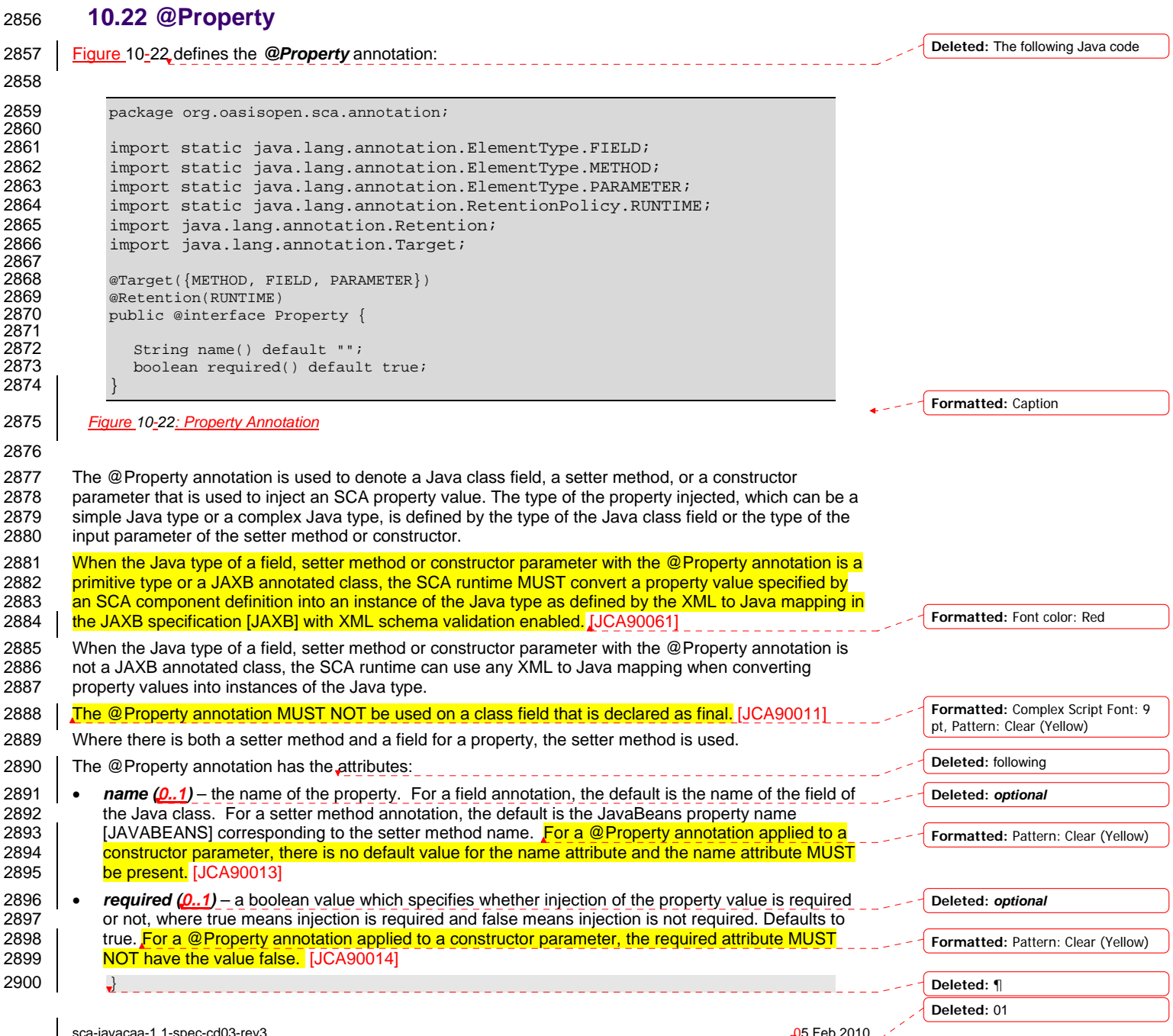

sca-javacaa-1.1-spec-cd03-rev3<br>Copyright © OASIS® 2005, 2010. All Rights Reserved. Page 74 of 122 Page 74 of 122

<span id="page-74-0"></span>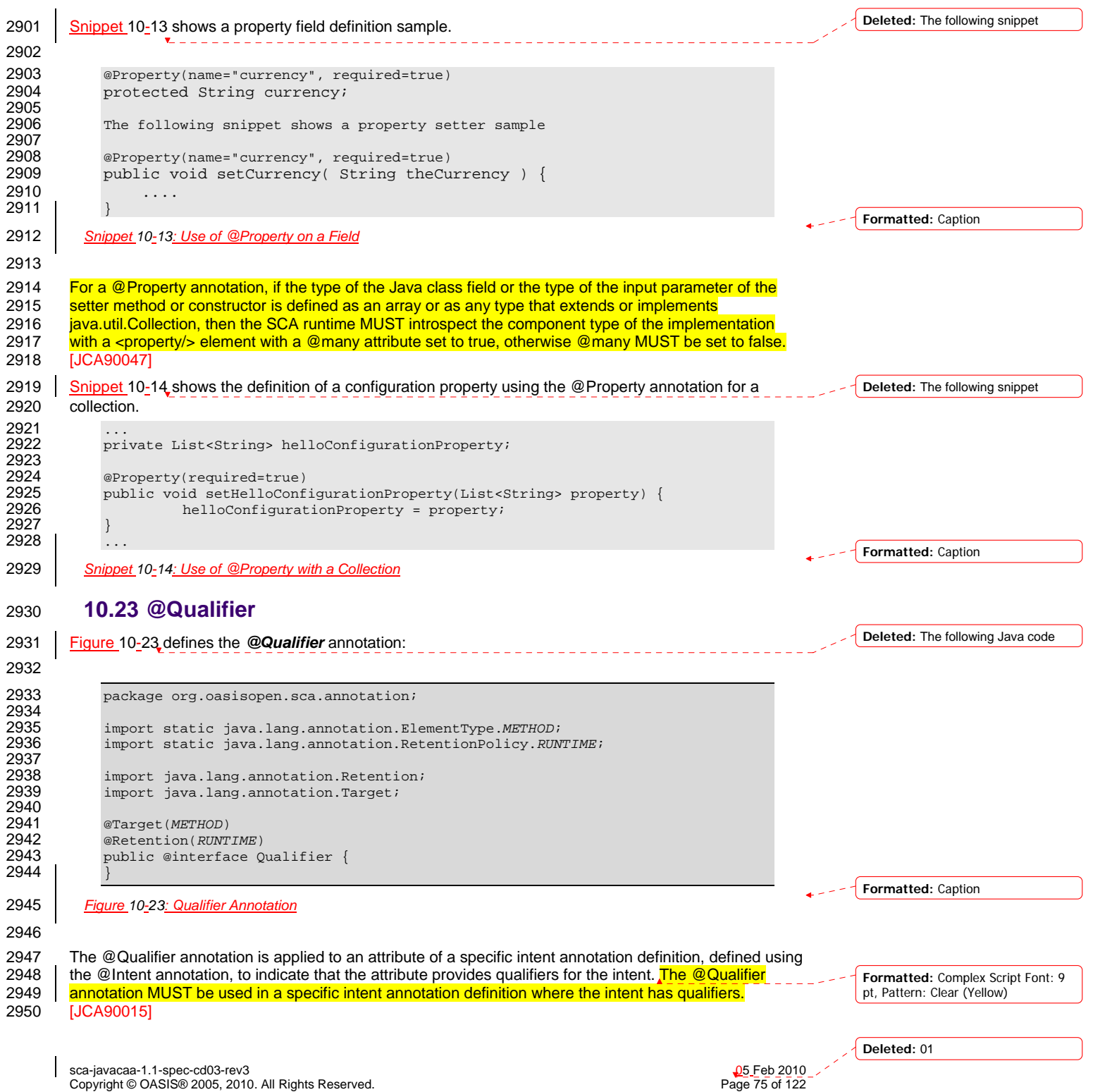

<span id="page-75-0"></span>See the [section "How to Create Specific Intent Annotations"](#page-33-0) for details and samples of how to define new 2951 See the section "Home 2952 intent annotations.

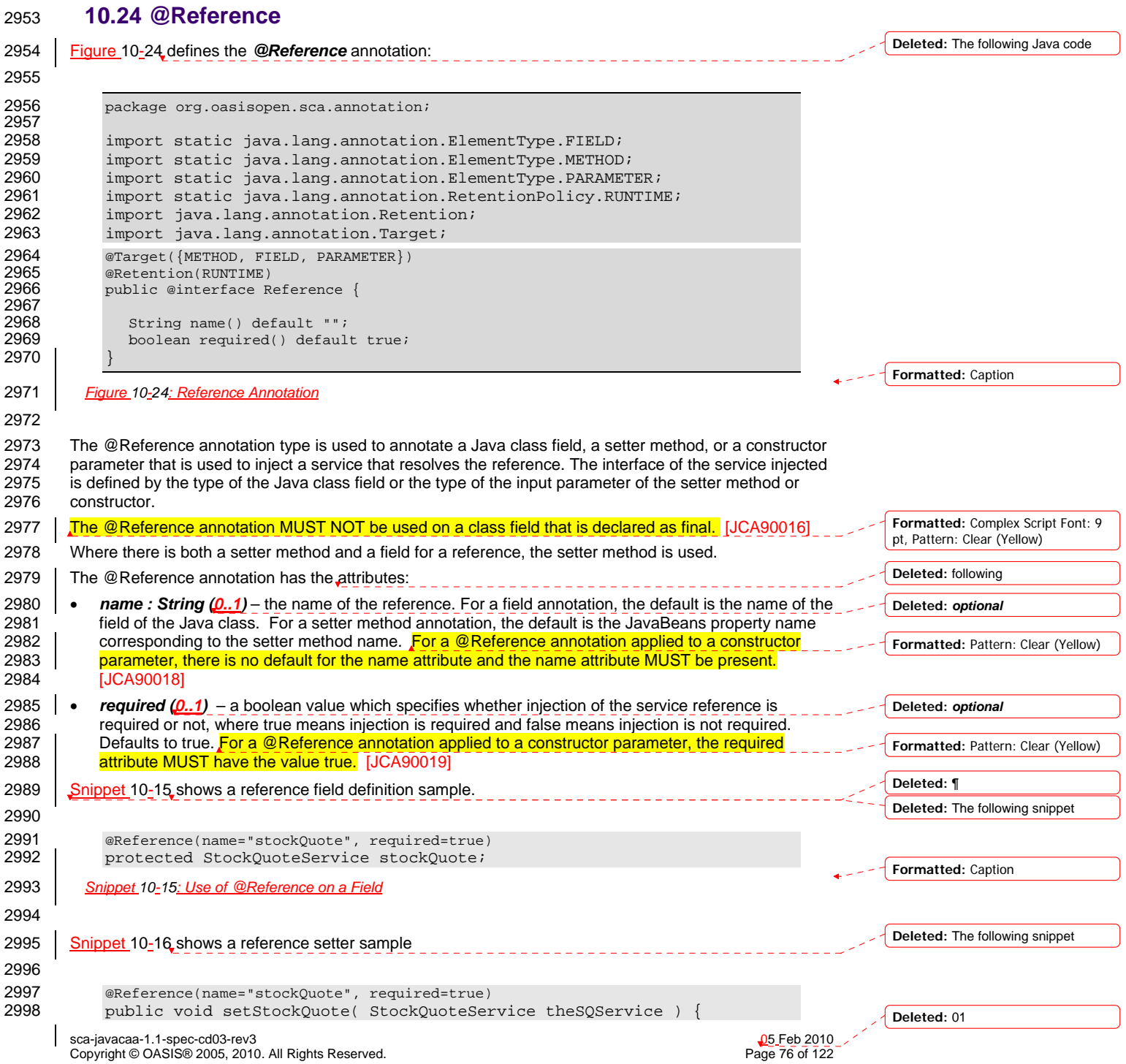

<span id="page-76-0"></span>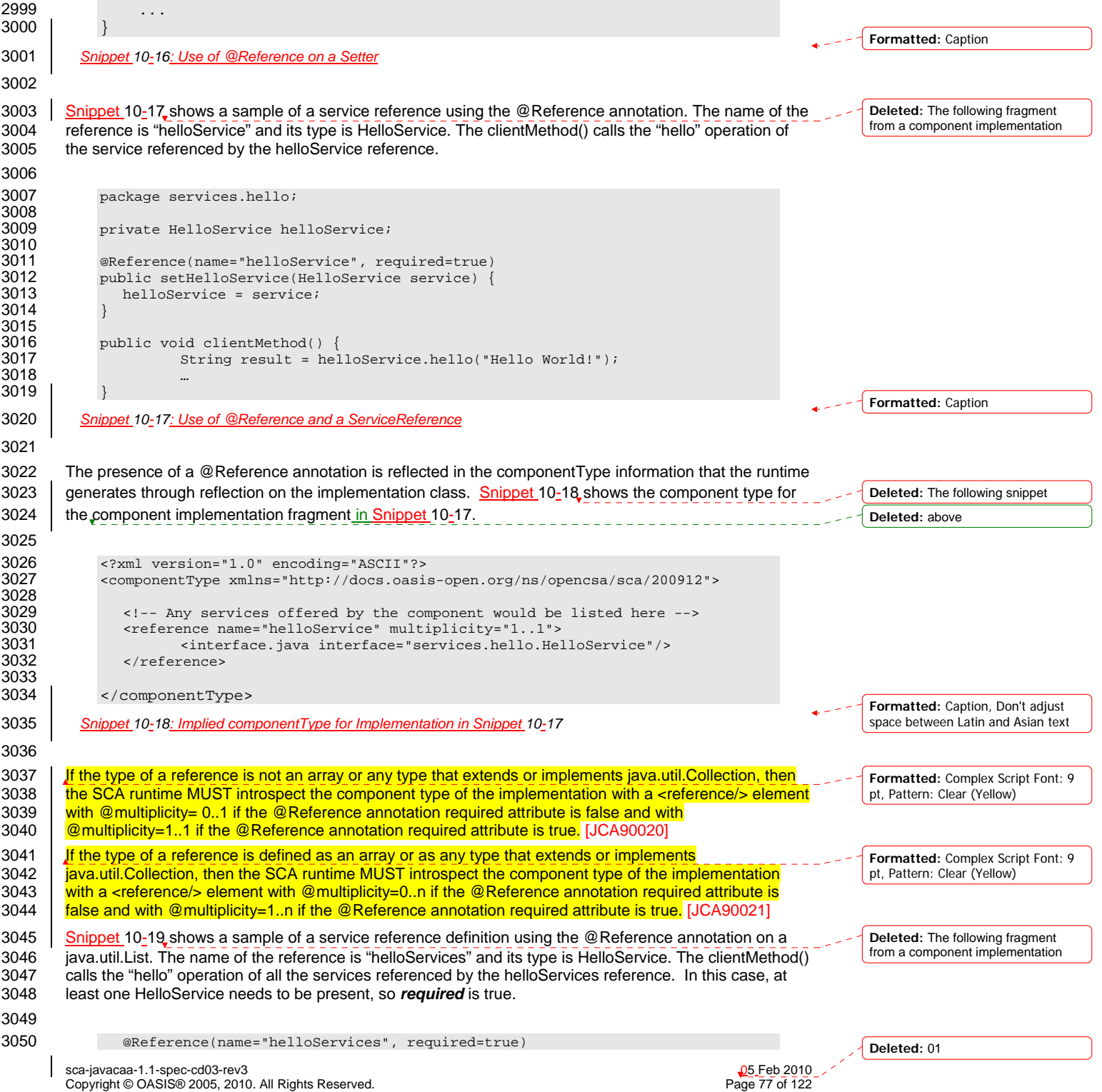

<span id="page-77-0"></span>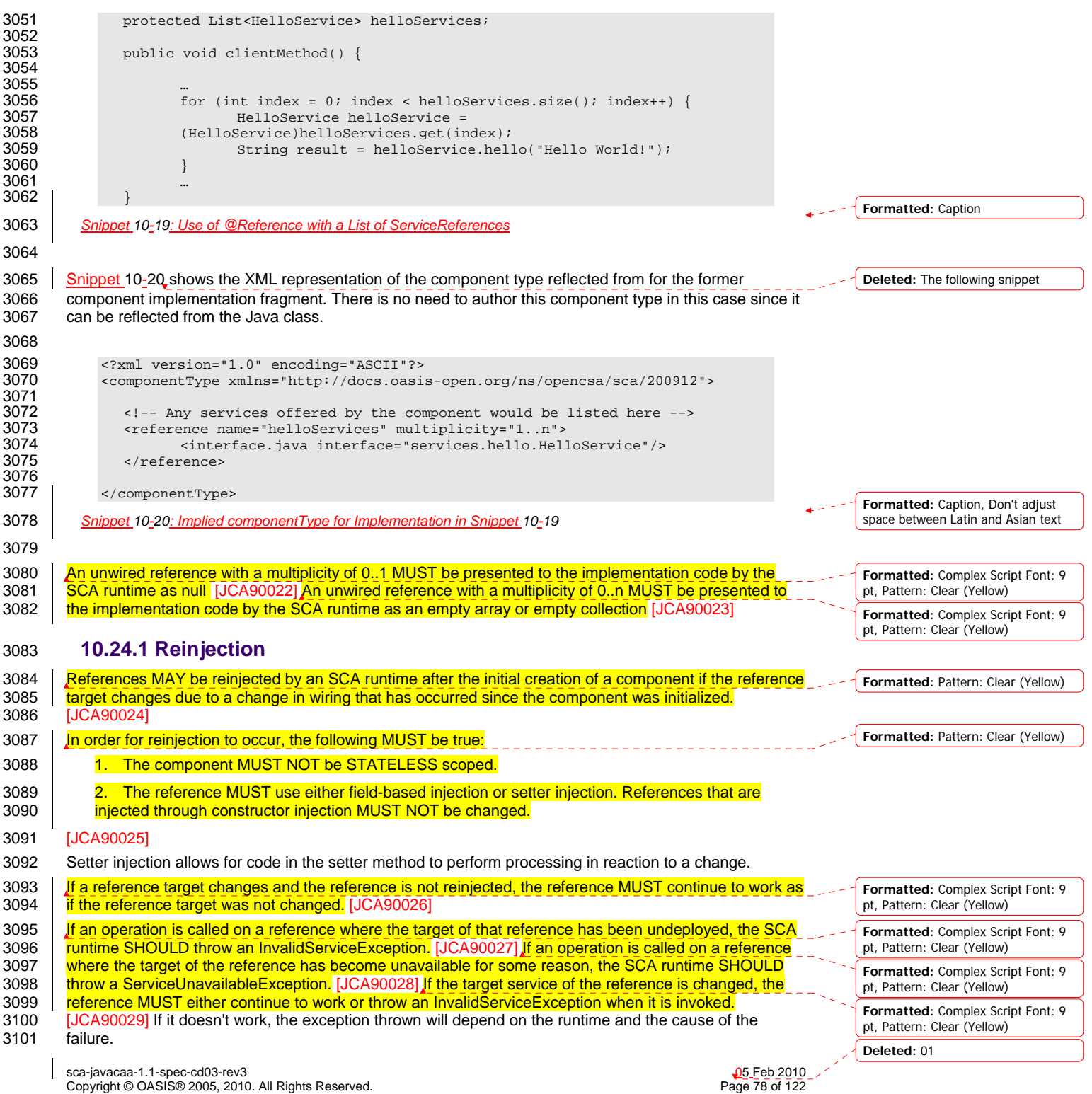

3102 | A ServiceReference that has been obtained from a reference by ComponentContext.cast() corresponds 3103 to the reference that is passed as a parameter to cast(). If the reference is subsequently reinjected, the 3104 ServiceReference obtained from the original reference MUST continue to work as if the reference target<br>3105 was not changed. [JCA90030] If the target of a ServiceReference has been undeploved, the SCA runtim 3105 [w](#page-112-0)as not changed. [JCA90030] If the target of a ServiceReference has been undeployed, the SCA runtime<br>3106 SHOULD throw a InvalidServiceException when an operation is invoked on the ServiceReference. [SHOULD throw a InvalidServiceException when an operation is invoked on the ServiceRefer](#page-112-0)ence. 3107 | JCA90031] If the target of a ServiceReference has become unavailable, the SCA runtime SHOULD 3108 **[throw a ServiceUnavailableException when an operation is invoked on the ServiceRefere](#page-112-0)nce.** 3109 | JCA90032] If the target service of a ServiceReference is changed, the reference MUST either continue 3110 [to work or throw an InvalidServiceException when it is inv](#page-112-0)oked. [JCA90033] If it doesn't work, the 3111 exception thrown will depend on the runtime and the cause of the failure. 3112 A reference or ServiceReference accessed through the component context by calling getService() or 3113 GetServiceReference() MUST correspond to the current configuration of the domain. This applies whether 3114 [or not reinjection has ta](#page-112-0)ken place. [JCA90034] If the target of a reference or ServiceReference accessed<br>3115 through the component context by calling getService() or getServiceReference() has been undeployed or 3115 through the component context by calling getService() or getServiceReference() has been undeployed or<br>3116 has become unavailable, the result SHOULD be a reference to the undeployed or unavailable service, 3116  $\parallel$  has become unavailable, the result SHOULD be a reference to the undeployed or unavailable service, 3117  $\parallel$  and attempts to call business methods SHOULD throw an InvalidServiceException or a and attempts to call business methods SHOULD throw an InvalidServiceException or a 3118 | [ServiceU](#page-113-0)navailableException. [JCA90035] If the target service of a reference or ServiceReference 3119 accessed through the component context by calling getService() or getServiceReference() has changed, 3120 [the returned value SHOULD be a reference to the change](#page-113-0)d service. [JCA90036] 3121 The rules for reference reinjection also apply to references with a multiplicity of 0..n or 1..n. This means<br>3122 that in the cases where reference reinjection is not allowed, the array or Collection for a reference o 3122 that in the cases where reference reinjection is not allowed, the array or Collection for a reference of<br>3123 multiplicity 0..n or multiplicity 1..n MUST NOT change its contents when changes occur to the referen 3123 multiplicity 0..n or multiplicity 1..n MUST NOT change its contents when changes occur to the reference<br>3124 wiring or to the targets of the wiring. [JCA90037] In cases where the contents of a reference array or [3124 wiring or to the targets of the wiring. \[JCA90037\]](#page-113-0) In cases where the contents of a reference array or<br>3125 collection change when the wiring changes or the targets change, then for references that use setter collection change when the wiring changes or the targets change, then for references that use setter 3126 [injection, the setter method MUST be called by the SCA runtime for any change to the](#page-113-0) contents. 3127 **[JCA90038]** A reinjected array or Collection for a reference MUST NOT be the same array or Collection 3128 [object previously injected to the compon](#page-113-0)ent. [JCA90039]

3129

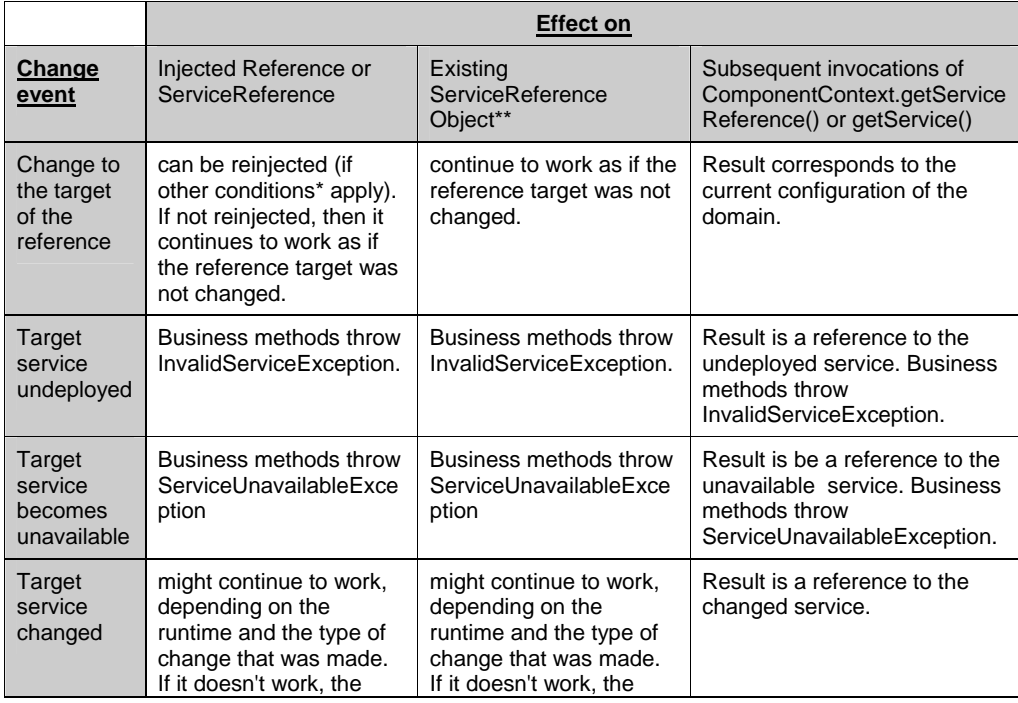

**Deleted:** 01

sca-javacaa-1.1-spec-cd03-rev3<br>
Copyright © OASIS® 2005, 2010. All Rights Reserved. 
Book and the second of Taxable Page 79 of 122 Copyright © OASIS® 2005, 2010. All Rights Reserved.

pt, Pattern: Clear (Yellow) **Formatted:** Complex Script Font: 9 pt, Pattern: Clear (Yellow) **Formatted:** Complex Script Font: 9 pt, Pattern: Clear (Yellow)

**Formatted:** Complex Script Font: 9

**Formatted:** Complex Script Font: 9 pt, Pattern: Clear (Yellow)

**Formatted:** Complex Script Font: 9 pt, Pattern: Clear (Yellow)

**Formatted:** Pattern: Clear (Yellow)

**Formatted:** Pattern: Clear (Yellow)

<span id="page-79-0"></span>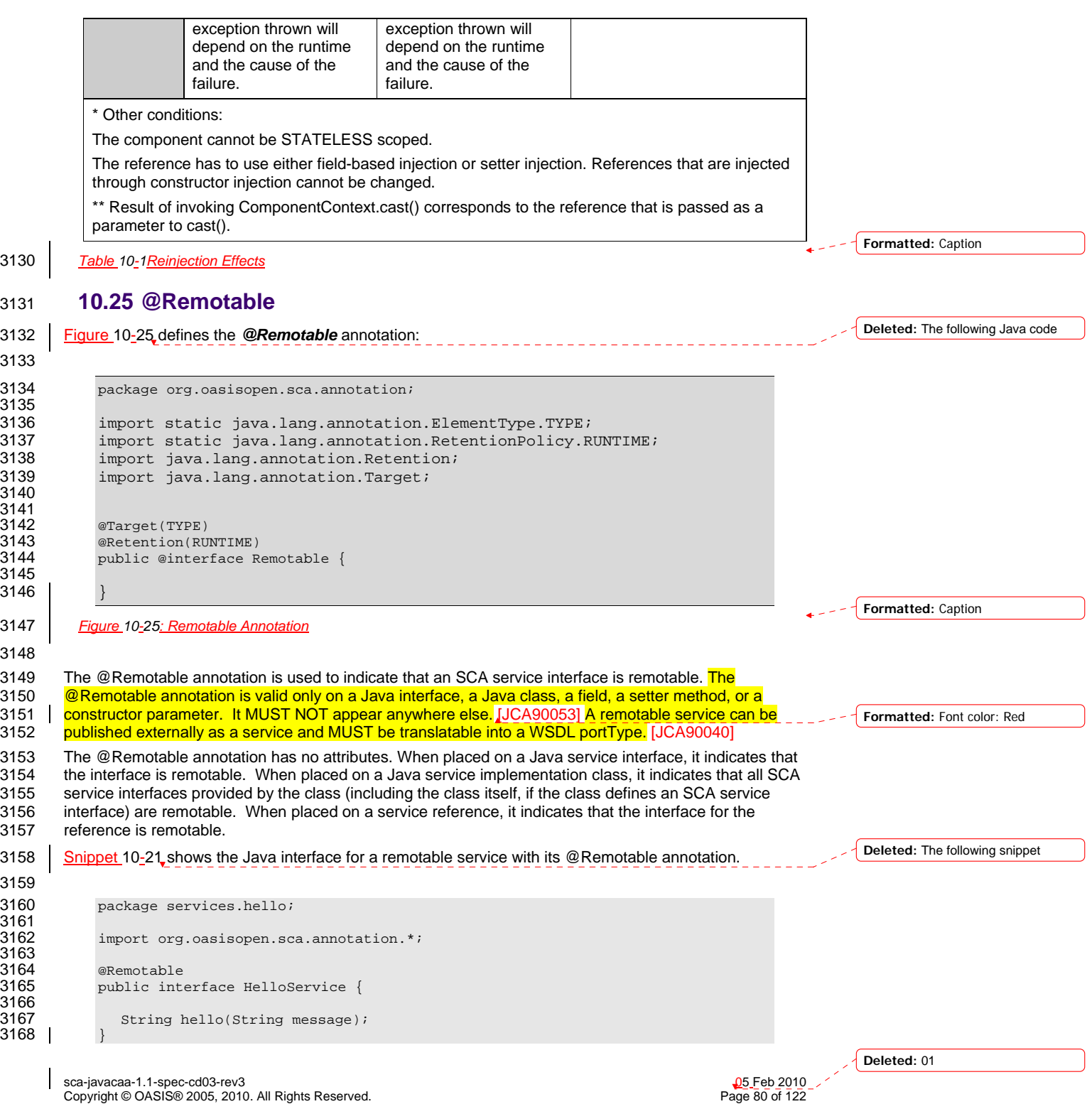

<span id="page-80-0"></span>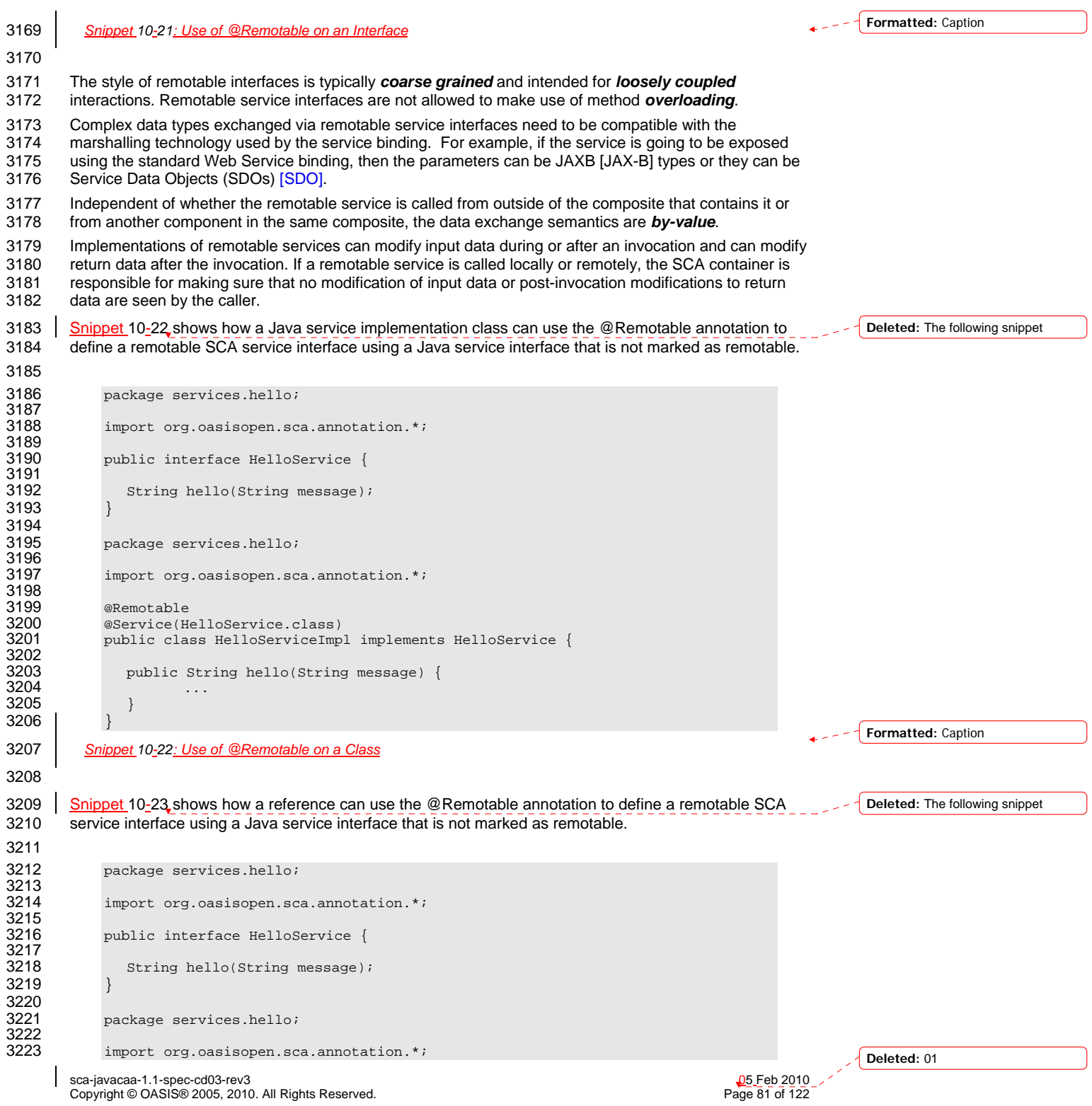

```
3224<br>3225
             public class HelloClient {
3226<br>3227
3227 @Remotable 
3228 @Reference 
                protected HelloService myHello;
3230<br>3231
3231 public String greeting(String message) {<br>3232 return myHello.hello(message);
                return myHello.hello(message);
3233 } 
3234 }
3235 Snippet 10-23: Use of @Remotable on a Reference
3236 10.26 @Requires 
3237 Figure 10-26 defines the @Requires annotation: 
3238 
3239 package org.oasisopen.sca.annotation; 
3240<br>3241
3241 import static java.lang.annotation.ElementType.FIELD; 
3242 import static java.lang.annotation.ElementType.METHOD; 
3243 import static java.lang.annotation.ElementType.PARAMETER; 
3244 import static java.lang.annotation.ElementType.TYPE; 
             import static java.lang.annotation.RetentionPolicy.RUNTIME;
3246<br>3247
3247 import java.lang.annotation.Inherited;<br>3248 import java.lang.annotation.Retention;
3248 import java.lang.annotation.Retention;<br>3249 import java.lang.annotation.Target;
             import java.lang.annotation.Target;
3250<br>3251
3251 @Inherited<br>3252 @Retention
3252 @Retention(RUNTIME) 
3253 @Target({TYPE, METHOD, FIELD, PARAMETER}) 
             public @interface Requires {
3255 /**<br>3256 *
                   * Returns the attached intents.
3257<br>3258
                  * @return the attached intents */
3259<br>3260
                 String[] value() default "";
3261 }
3262 Figure 10-26: Requires Annotation
3263 
3264 The @Requires annotation supports general purpose intents specified as strings. Users can also define 
3265 specific intent annotations using the @Intent annotation. 
3266 See the section "General Intent Annotations" for details and samples. 
3267 10.27 @Scope 
3268 Figure 10-27 defines the @Scope annotation:
3269 
3270 package org.oasisopen.sca.annotation; 
3271<br>3272
3272 import static java.lang.annotation.ElementType.TYPE; 
3273 import static java.lang.annotation.RetentionPolicy.RUNTIME;<br>3274 import java lang annotation Betention;
3274 import java.lang.annotation.Retention;<br>3275 import java.lang.annotation.Target;
             import java.lang.annotation.Target;
                                                                                                                    Formatted: Caption
                                                                                                                    Formatted: Caption
                                                                                                                    Deleted: The following Java code
                                                                                                                    Deleted: The following Java code
                                                                                                                    Deleted: 01
```
sca-javacaa-1.1-spec-cd03-rev3<br>
Copyright © OASIS® 2005, 2010. All Rights Reserved. 
Book and the contract of the B2 of 122 Copyright © OASIS® 2005, 2010. All Rights Reserved.

<span id="page-82-0"></span>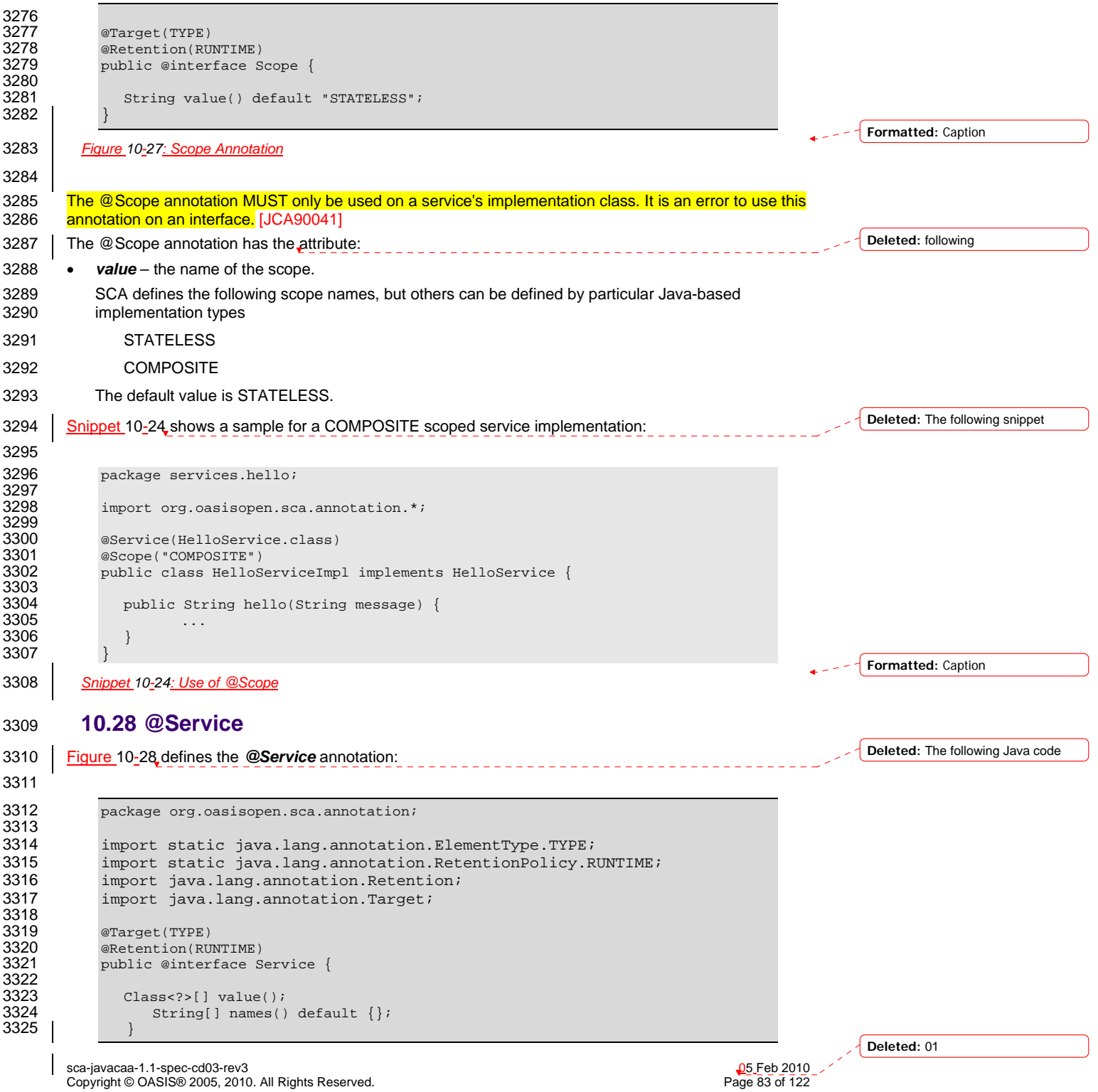

<span id="page-83-0"></span>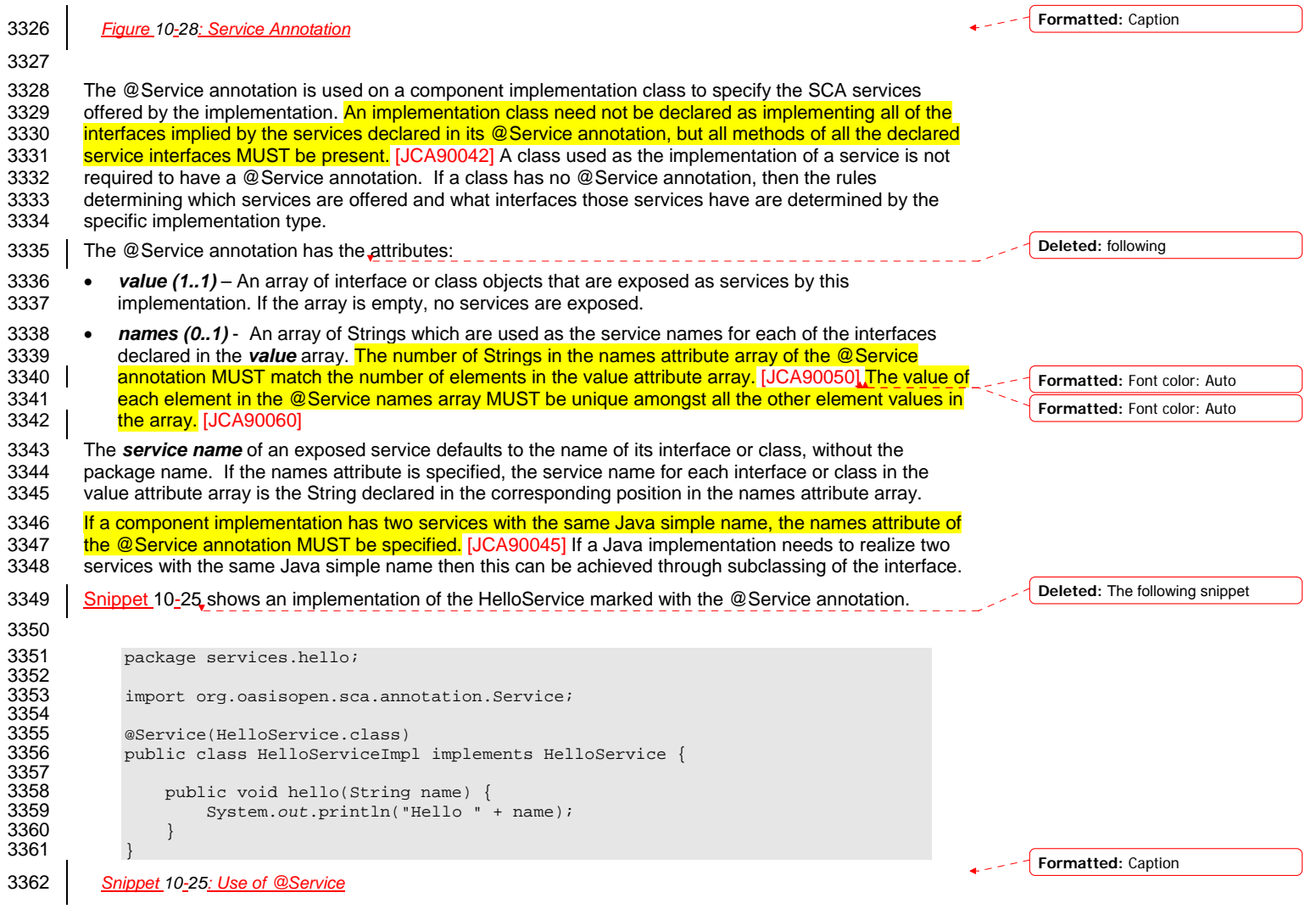

sca-javacaa-1.1-spec-cd03-rev3<br>Copyright © OASIS® 2005, 2010. All Rights Reserved. Page 84 of 122 Page 84 of 122

 $\overline{\phantom{a}}$ 

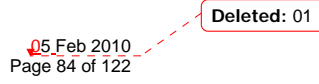

# <span id="page-84-0"></span><sup>3363</sup>**11 WSDL to Java and Java to WSDL**

3364 This specification applies the WSDL to Java and Java to WSDL mapping rules as defined by the JAX-WS<br>3365 2.1 specification [JAX-WS] for generating remotable Java interfaces from WSDL portTypes and vice 3365 [2.1 specification \[JAX](#page-6-0)-WS] for generating remotable Java interfaces from WSDL portTypes and vice 3366 versa.

3367 [SCA runtimes MUST support the JAX-WS 2.1 mappings from WSDL to Java and from Java to WSDL.](#page-115-0) 3368 | JJCA100022] For the purposes of the Java-to-WSDL mapping algorithm, the SCA runtime MUST treat a<br>3369 Uava interface as if it had a @WebService annotation on the class, even if it doesn't, JJCA100001] The Java interface as if it had a @WebService annotation on the class, even if it doesn't. [JCA100001] The 3370 SCA runtime MUST treat an @org.oasisopen.sca.annotation.OneWay annotation as a synonym for the 3371 <mark>[@javax.jws.OneWay an](#page-114-0)notation.</mark> [JCA100002] For the WSDL-to-Java mapping, the SCA runtime MUST<br>3372 take the generated @WebService annotation to imply that the Java interface is @Remotable. 3372 [take the generated @WebService annotation to imply that the Java interface is @Remot](#page-114-0)able.<br>3373 [JCA100003] [JCA100003] 3374 For the mapping from Java types to XML schema types, SCA permits both the JAXB 2.1 [JAX-B] mapping<br>3375 and the SDO 2.1 [SDO] mapping, SCA runtimes MUST support the JAXB 2.1 mapping from XML Schema

3375 and the SDO 2.1 [SDO] mapping. **SCA runtimes MUST support the JAXB 2.1 mapping from XML Schema**<br>3376 **to Java and from Java to XML Schema.** IJCA1000041 SCA runtimes MAY support the SDO 2.1 mapping to Java and from Java to XML Schema. [JCA100004] SCA runtimes MAY support the SDO 2.1 mapping 3377 [from XML schema types to Java and from Java to XML Sc](#page-114-0)hema. [JCA100005] Having a choice of binding

- 3378 technologies is allowed, as noted in the first paragraph of section 5 of the JSR 181 (version 2)<br>3379 specification, which is referenced by the JAX-WS specification.
- specification, which is referenced by the JAX-WS specification.

## 3380 **11.1 JAX-WS Annotations and SCA Interfaces**

3381 A Java class or interface used to define an SCA interface can contain JAX-WS annotations. In addition to 3382 affecting the Java to WSDL mapping defined by the JAX-WS specification JAX-WSI these annotations

- affecting the Java to WSDL mapping defined by [the JAX-WS specification \[JAX-WS\]](#page-6-0) these annotations
- 3383 can impact the SCA interface. An SCA runtime MUST apply the JAX-WS annotations as described in

### 3384 Table 11-1 and Table 11-2 when introspecting a Java class or interface class. [JCA100011] This could

3385 mean that the interface of a Java implementation is defined by a WSDL interface declaration.

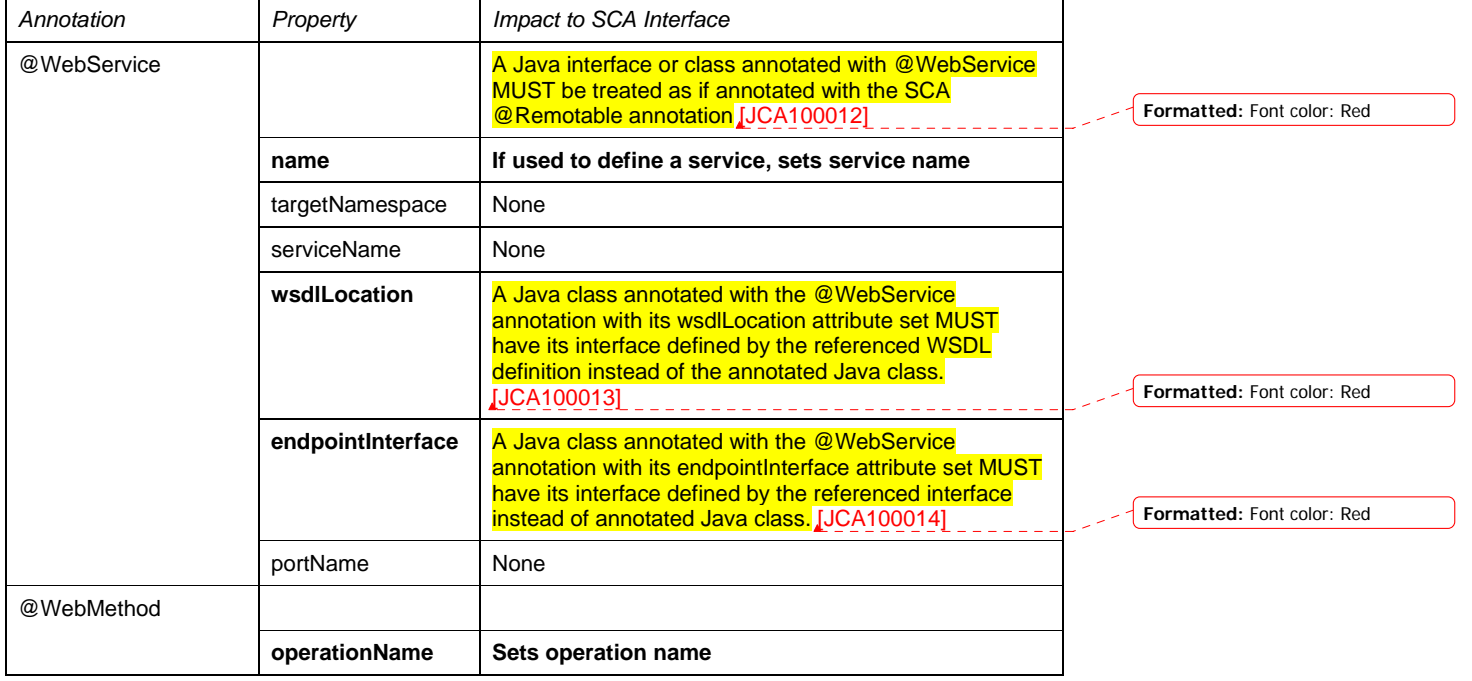

sca-javacaa-1.1-spec-cd03-rev3<br>
Copyright © OASIS® 2005, 2010. All Rights Reserved. 
Copyright © OASIS® 2005, 2010. All Rights Reserved. Copyright © OASIS® 2005, 2010. All Rights Reserved.

**Formatted:** Font color: Red

**Formatted:** Font color: Red

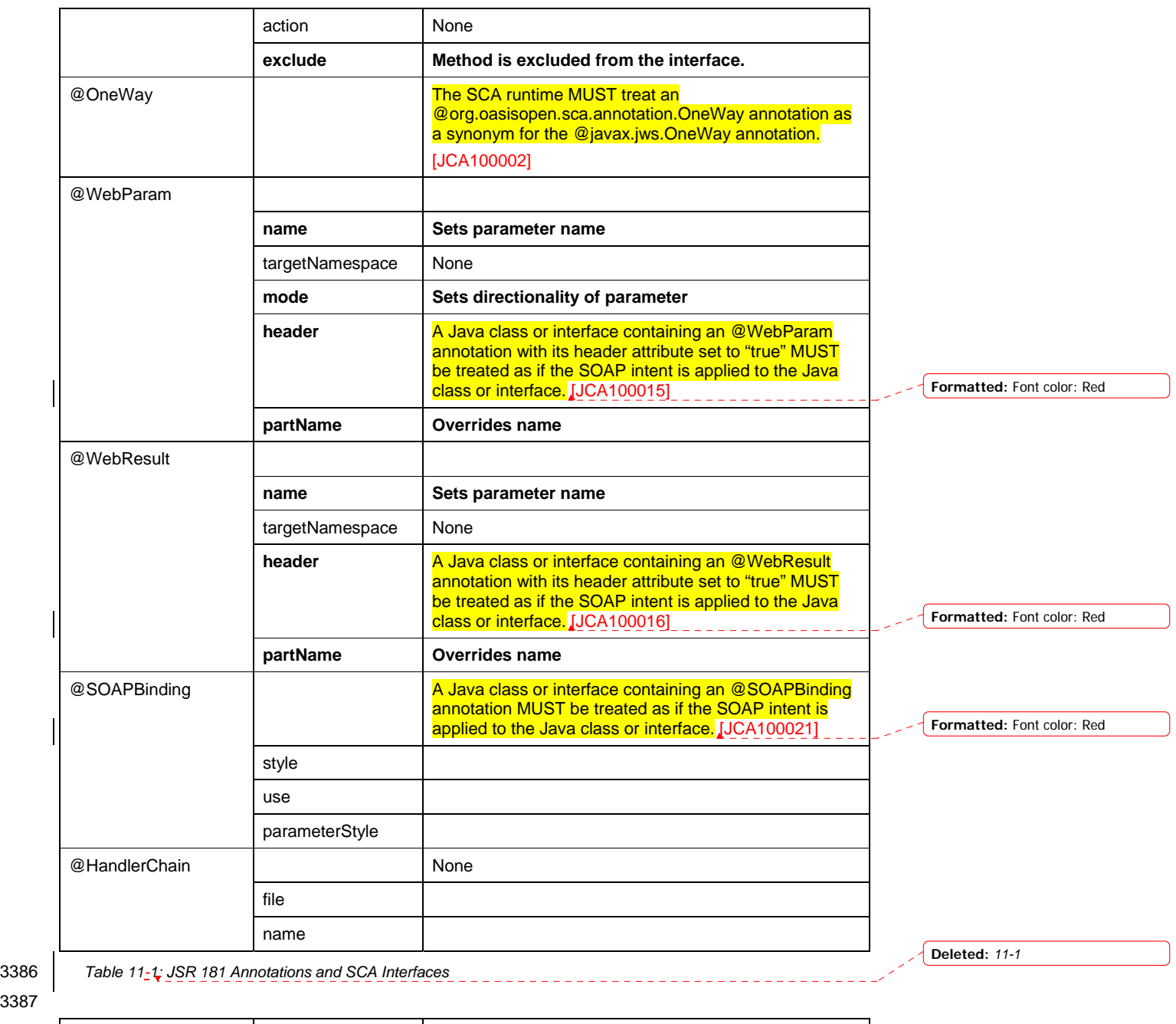

3387

 $\overline{\phantom{a}}$ 

*Annotation Property Impact to SCA Interface*  @ServiceMode **A Java class containing an @ServiceMode annotation** and a service Mode annotation [MUST be treated as if the SOAP intent is applied to the](#page-115-0)  [Java class.](#page-115-0) [JCA100017] **Formatted:** Font color: Red **Deleted:** 01

sca-javacaa-1.1-spec-cd03-rev3<br>Copyright © OASIS® 2005, 2010. All Rights Reserved. Page 86 of 122 Page 86 of 122

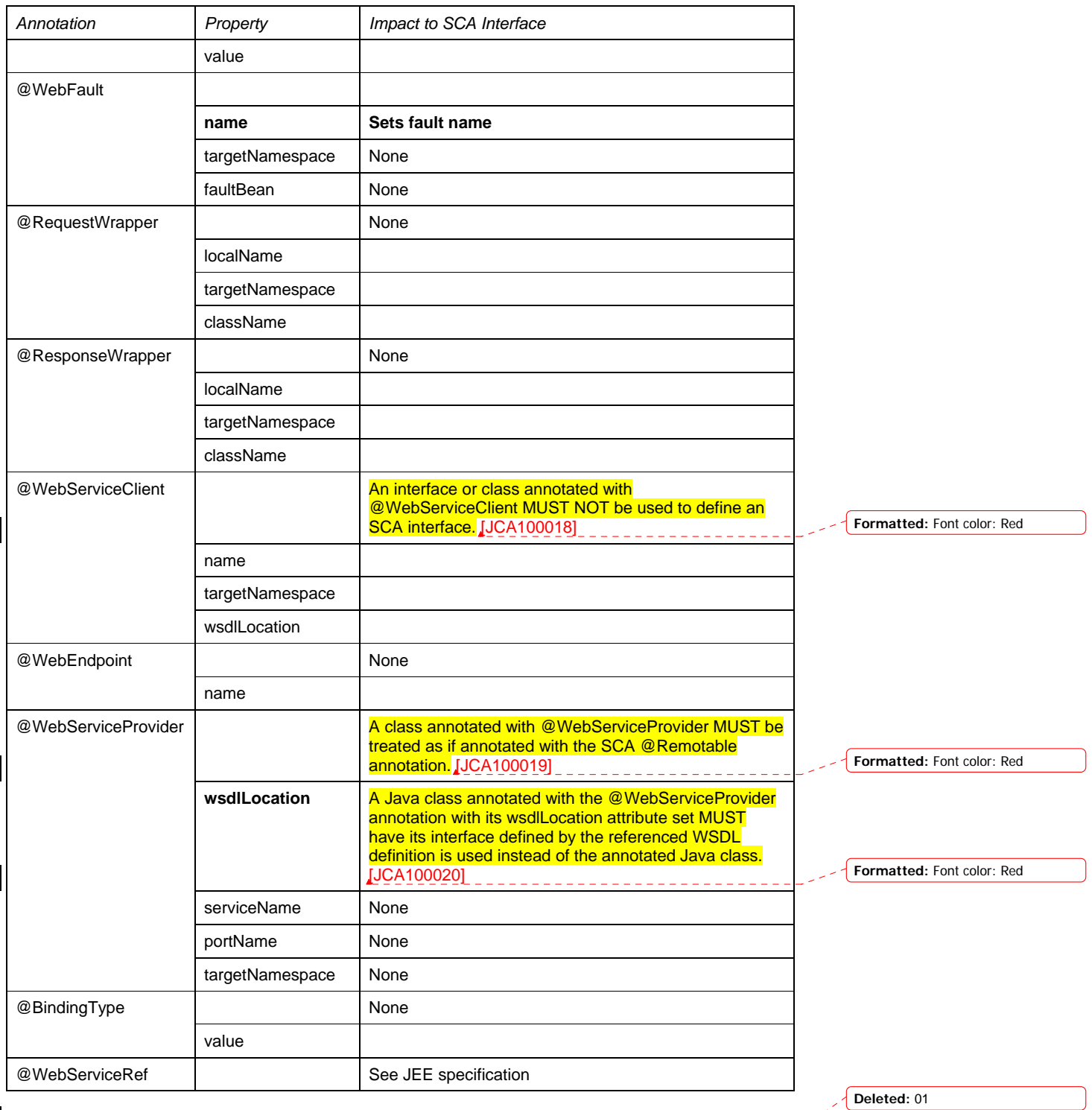

sca-javacaa-1.1-spec-cd03-rev3<br>Copyright © OASIS® 2005, 2010. All Rights Reserved. Page 87 of 122 Page 87 of 122

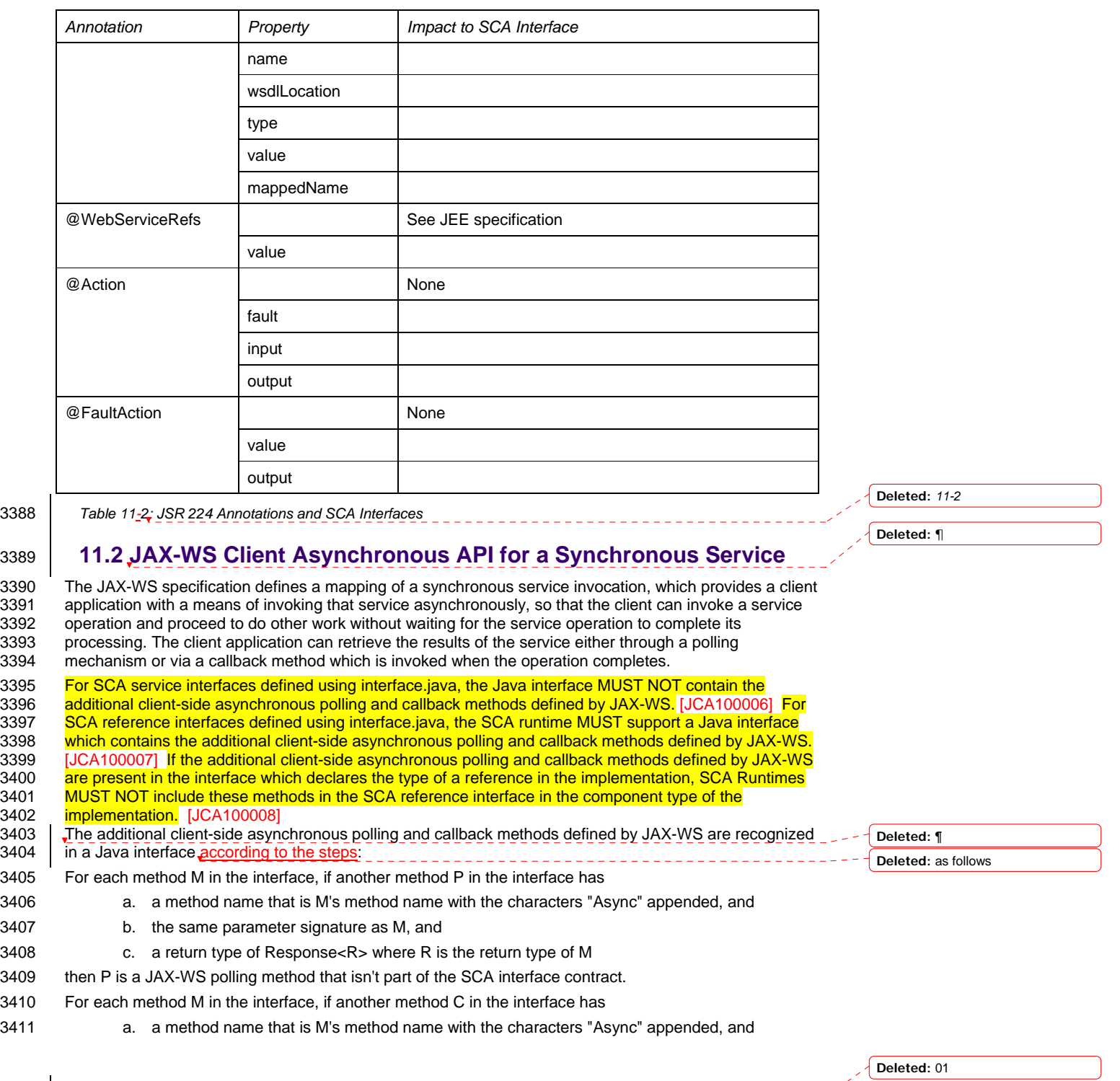

sca-javacaa-1.1-spec-cd03-rev3<br>Copyright © OASIS® 2005, 2010. All Rights Reserved. Page 88 of 122 Page 88 of 122

 $\overline{\phantom{a}}$ 

<span id="page-88-0"></span>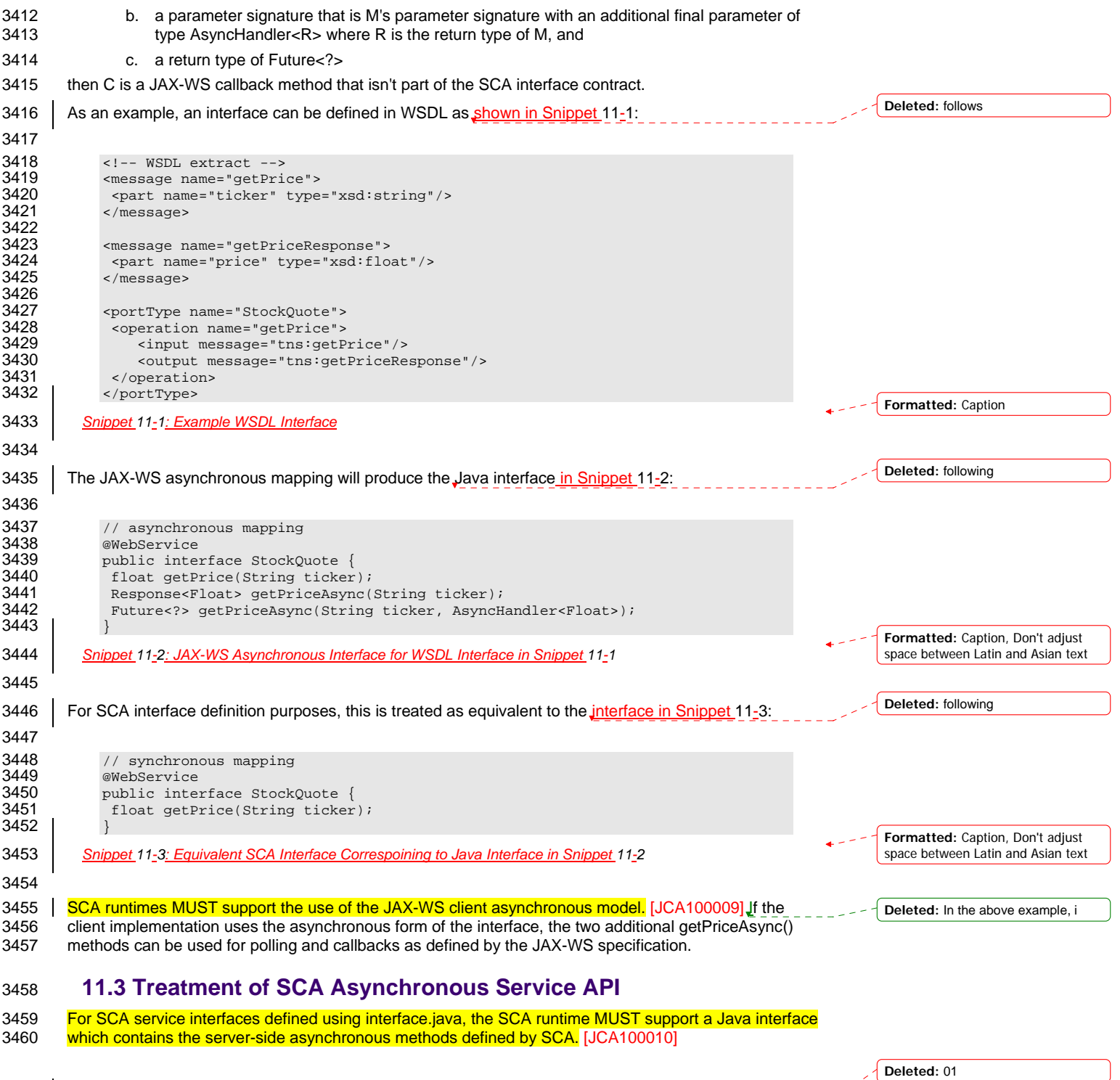

sca-javacaa-1.1-spec-cd03-rev3<br>Copyright © OASIS® 2005, 2010. All Rights Reserved. Page 89 of 122 Page 89 of 122

 $\overline{\phantom{a}}$ 

- 3461 Asynchronous service methods are identified as described in the section "Asynchronous handling of Long<br>3462 Running Service Operations" and are mapped to WSDL in the same way as the equivalent synchronous
- 3462 Running Service Operations" and are mapped to WSDL in the same way as the equivalent synchronous<br>3463 method described in that section. method described in that section.
- 3464 Generating an asynchronous service method from a WSDL request/response operation follows the 3465 algorithm described in the same section.
- algorithm described in the same section.

sca-javacaa-1.1-spec-cd03-rev3<br>Copyright © OASIS® 2005, 2010. All Rights Reserved. Page 90 of 122 Page 90 of 122

## <sup>3466</sup>**12 Conformance**

- 3467 The XML schema pointed to by the RDDL document at the namespace URI, defined by this specification, 3468 are considered to be authoritative and take precedence over the XML schema defined in the appendix of 3469 this document.
- 3470 Normative code artifacts related to this specification are considered to be authoritative and take 3471 precedence over specification text.
- 3472 There are three categories of artifacts for which this specification defines conformance:
- 3473 a) SCA Java XML Document,
- 3474 b) SCA Java Class
- 3475 c) SCA Runtime.

### 3476 **12.1 SCA Java XML Document**

3477 An SCA Java XML document is an SCA Composite Document, or an SCA ComponentType Document,

3478 as defined by the [SCA Assembly Model specification \[ASSEMBLY\],](#page-6-0) that uses the <interface.java>

3479 element. Such an SCA Java XML document MUST be a conformant SCA Composite Document or SCA

3480 ComponentType Document, as defined by the [SCA Assembly Model specification \[ASSEMBLY\]](#page-6-0), and

3481 MUST comply with the requirements specified in [the Interface section](#page-13-0) of this specification.

## 3482 **12.2 SCA Java Class**

3483 An SCA Java Class is a Java class or interface that complies with Java Standard Edition version 5.0 and

3484 MAY include annotations and APIs defined in this specification. An SCA Java Class that uses annotations

3485 and APIs defined in this specification MUST comply with the requirements specified in this specification<br>3486 for those annotations and APIs.

for those annotations and APIs.

## 3487 **12.3 SCA Runtime**

3488 The APIs and annotations defined in this specification are meant to be used by Java-based component

3489 implementation models in either partial or complete fashion. A Java-based component implementation

3490 specification that uses this specification specifies which of the APIs and annotations defined here are

3491 used. The APIs and annotations an SCA Runtime has to support depends on which Java-based<br>3492 component implementation specification the runtime supports. For example, see the SCA POJO 3492 component implementation specification the runtime supports. For example, see the SCA POJO<br>3493 Component Implementation Specification JJAVA CII.

[Component Implementation Specification \[JAV](#page-6-0)A\_CI].

3494 An implementation that claims to conform to this specification MUST meet the following conditions:

- 3495 1. The implementation MUST meet all the conformance requirements defined by the SCA Assembly 3496 Model Specification [ASSEMBLY].
- 3497 2. The implementation MUST support <interface.java> and MUST comply with all the normative 3498 statements in Section 3.
- 3499 | 3. The implementation MUST reject an SCA Java XML Document that does not conform to the sca-3500 interface-java.xsd schema.
- 3501 4. The implementation MUST support and comply with all the normative statements in Section 10.

**Formatted:** Indent: Before: 0 pt, Numbered + Level: 1 + Numbering Style: 1, 2, 3, … + Start at: 1 + Alignment: Left + Aligned at: 36 pt  $+$  Tab after: 54 pt  $+$  Indent at: 54 pt, Tabs: 18 pt, List tab + Not at 54

sca-javacaa-1.1-spec-cd03-rev3<br>
Copyright © OASIS® 2005, 2010. All Rights Reserved. 
Book and the second of 122<br>
Page 91 of 122 Copyright © OASIS® 2005, 2010. All Rights Reserved.

# **A. XML Schema: sca-interface-java.xsd**

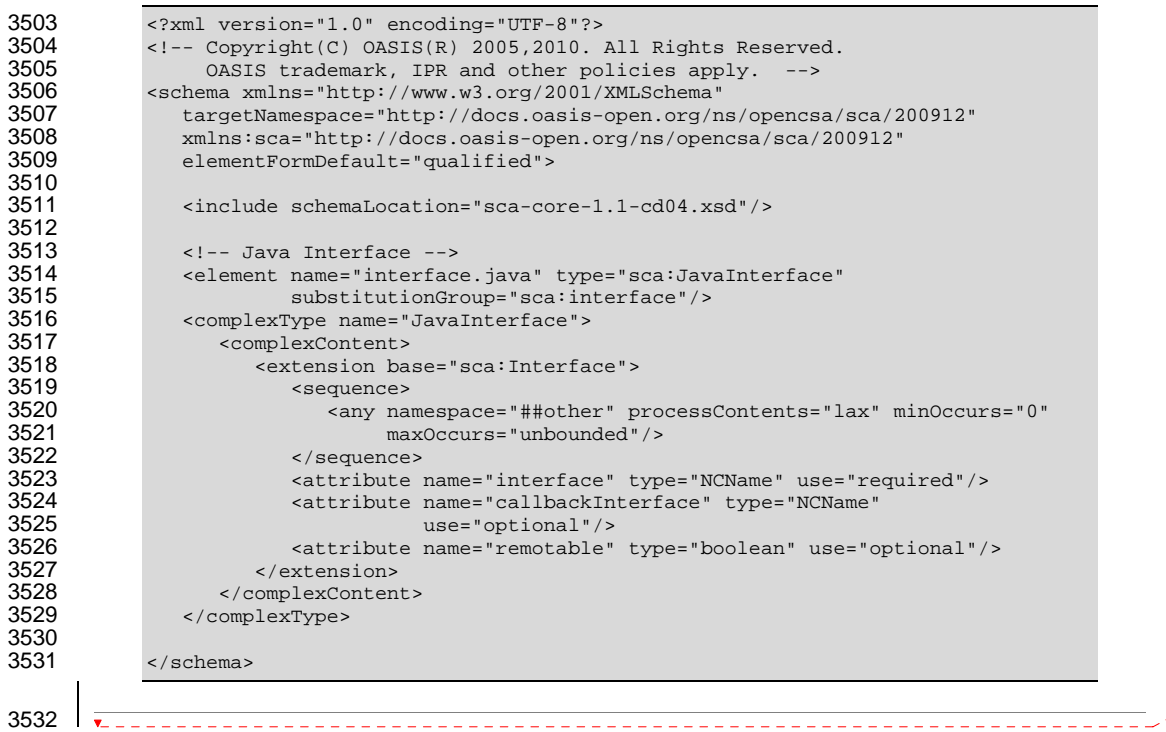

**Deleted:** ¶

sca-javacaa-1.1-spec-cd03-rev3<br>Copyright © OASIS® 2005, 2010. All Rights Reserved. Page 92 of 122 of 122 of 122 of 123

 $\mathsf{l}$ 

**Deleted:** 01

# <sup>3533</sup>**B. Java Classes and Interfaces**

## 3534 **B.1 SCAClient Classes and Interfaces**

### 3535 **B.1.1 SCAClientFactory Class**

3539

3536 SCA provides an abstract base class SCAClientFactory. Vendors can provide subclasses of this class 3537 which create objects that implement the SCAClientFactory class suitable for linking to services in their SCA runtime.

```
3540 /*<br>3541 *
3541 * Copyright(C) OASIS(R) 2005, 2009. All Rights Reserved.<br>3542 * OASIS trademark, IPR and other policies apply.
               * OASIS trademark, IPR and other policies apply.<br>*/
3543<br>3544
              package org.oasisopen.sca.client;
3545 
3546 import java.net.URI;<br>3547 import java.util.Pro
              import java.util.Properties;
3548<br>3549
3549 import org.oasisopen.sca.NoSuchDomainException; 
3550 import org.oasisopen.sca.NoSuchServiceException; 
3551 import org.oasisopen.sca.client.SCAClientFactoryFinder; 
              import org.oasisopen.sca.client.impl.SCAClientFactoryFinderImpl;
3553 
3554 /** 
3555 * The SCAClientFactory can be used by non-SCA managed code to 
               * lookup services that exist in a SCADomain.
3557<br>3558
3558 * @see SCAClientFactoryFinderImpl 
               * @see SCAClient
3560<br>3561
               * @author OASIS Open<br>*/
3562
3563<br>3564
              public abstract class SCAClientFactory {
3565 
3566 /** 
3567 * The SCAClientFactoryFinder.<br>3568 * Provides a means by which a
3568 * Provides a means by which a provider of an SCAClientFactory<br>3569 * implementation can inject a factory finder implementation is
3569 * implementation can inject a factory finder implementation into<br>3570 * the abstract SCAClientFactory class - once this is done, future
3570 * the abstract SCAClientFactory class - once this is done, future<br>3571 * invocations of the SCAClientFactory use the injected factory
3571 * invocations of the SCAClientFactory use the injected factory<br>3572 * finder to locate and return an instance of a subclass of
3572 * finder to locate and return an instance of a subclass of 3573
                    * SCAClientFactory.
3574<br>3575
                   3575 protected static SCAClientFactoryFinder factoryFinder; 
3576<br>3577
3577 * The Domain URI of the SCA Domain which is accessed by this<br>3578 * SCAClientFactory
                    * SCAClientFactory
3579<br>3580
                   private URI domainURI;
3581 
3582<br>3583
                    * Prevent concrete subclasses from using the no-arg constructor
3584<br>3585
                   private SCAClientFactory() {
3586 }
3587 
3588 /** 
                    * Constructor used by concrete subclasses
```
sca-javacaa-1.1-spec-cd03-rev3<br>
Copyright © OASIS® 2005, 2010. All Rights Reserved. 
Book and the state of the state of the Page 93 of 122 Copyright © OASIS® 2005, 2010. All Rights Reserved.

```
3590 * @param domainURI - The Domain URI of the Domain accessed via this<br>3591 * SCAClientFactory
                  * SCAClientFactory<br>*/
3592<br>3593
3593 protected SCAClientFactory(URI domainURI) { 
3594 throws NoSuchDomainException { 
                      this.domainURI = domainURI;3596 } 
3597 
3598 /**<br>3599 *
3599 * Gets the Domain URI of the Domain accessed via this SCAClientFactory<br>3600 * @return - the URI for the Domain
                  * @return - the URI for the Domain */
3601<br>3602
3602 protected URI getDomainURI() { 
                  return domainURI;
3604 } 
3605 
3606 
3607 /**<br>3608 *
3608 * Creates a new instance of the SCAClient that can be 3609 * used to lookup SCA Services.
                  * used to lookup SCA Services.
3610 *<br>3611 * @param domainURI
3611 * @param domainURI URI of the target domain for the SCAClient<br>3612 * @return A new SCAClient
                  * @return A new SCAClient
3613<br>3614
3614 public static SCAClientFactory newInstance( URI domainURI )<br>3615 throws NoSuchDomainException {
3615 throws NoSuchDomainException {<br>3616 the seturn new Instance (null, null, d
                 3616 return newInstance(null, null, domainURI); 
3617 } 
3618 
3619 /** 
3620 * Creates a new instance of the SCAClient that can be 3621 * used to lookup SCA Services.
                  * used to lookup SCA Services.
3622<br>3623
3623 * @param properties Properties that may be used when<br>3624 * creating a new instance of the SCAClient
3624 * creating a new instance of the SCAClient<br>3625 * @param domainURI URI of the target
3625 * @param domainURI URI of the target domain for the SCAClient 
                  * @return A new SCAClient instance */
3627<br>3628
3628 public static SCAClientFactory newInstance(Properties properties, 
3629 URI domainURI)<br>3630 URI domainURI)
3630 throws NoSuchDomainException {<br>3631 throw mew extract (properties, 1
                 3631 return newInstance(properties, null, domainURI); 
3632 } 
3633<br>3634
3634 /**<br>3635 /*
3635 * Creates a new instance of the SCAClient that can be 3636 * used to lookup SCA Services.
                  * used to lookup SCA Services.
3637<br>3638
3638 * @param classLoader ClassLoader that may be used when<br>3639 * creating a new instance of the SCAClient
3639 * creating a new instance of the SCAClient<br>3640 * @param domainURI URI of the target
3640 * @param domainURI URI of the target domain for the SCAClient<br>3641 * @return A new SCAClient instance
                   * @return A new SCAClient instance
3642<br>3643
3643 public static SCAClientFactory newInstance(ClassLoader classLoader, 
3644 URI domainURI) 
3645 throws NoSuchDomainException {<br>3646 the sturn new Instance (null, classLe
                 3646 return newInstance(null, classLoader, domainURI); 
3647 } 
3648 
3649 /**
3650 * Creates a new instance of the SCAClient that can be 3651 * used to lookup SCA Services.
                   * used to lookup SCA Services.
3652<br>3653
                   * @param properties Properties that may be used when
                                                                                                                   Deleted: 01
```
sca-javacaa-1.1-spec-cd03-rev3<br>
Copyright © OASIS® 2005, 2010. All Rights Reserved. 
Book and the second of the second of the Page 94 of 122 Copyright © OASIS® 2005, 2010. All Rights Reserved.

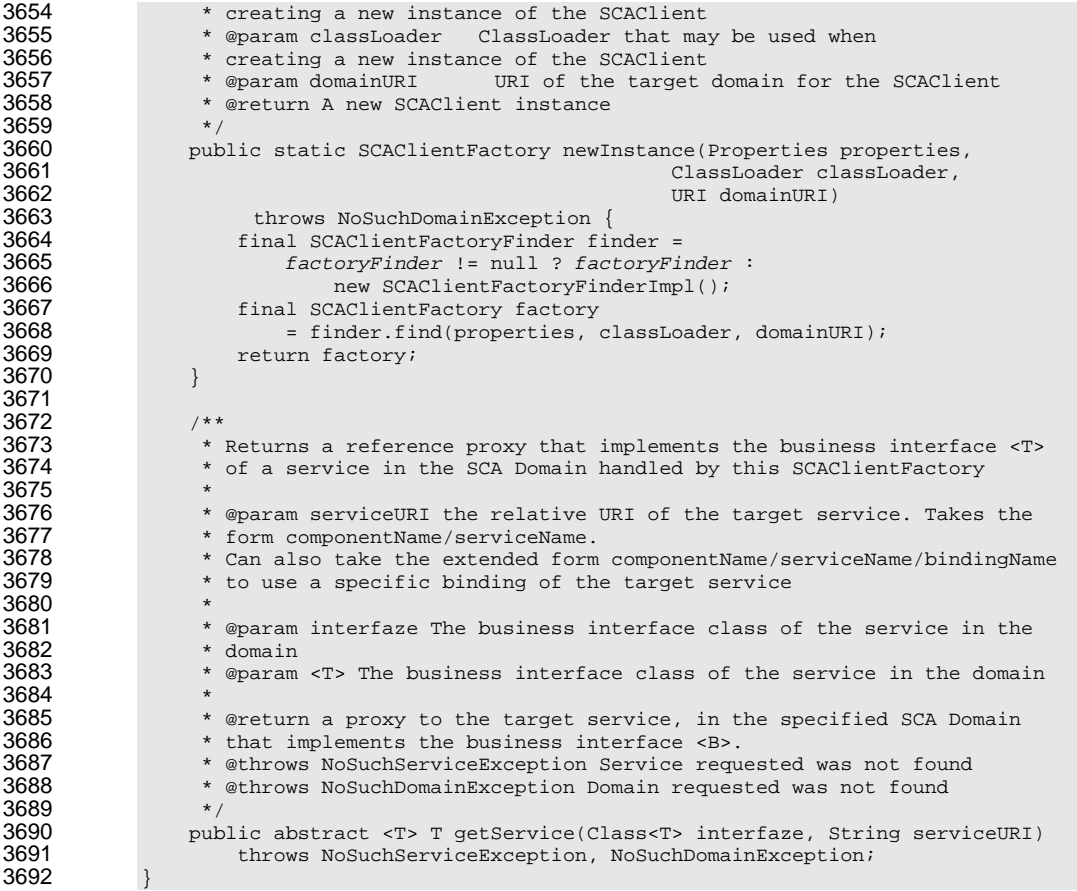

#### **B.1.2 SCAClientFactoryFinder interface**

3694 The SCAClientFactoryFinder interface is a Service Provider Interface representing a SCAClientFactory 3695 finder. SCA provides a default reference implementation of this interface. SCA runtime vendors can create alternative implementations of this interface that use different class loading or lookup mechanisms.

```
sca-javacaa-1.1-spec-cd03-rev3<br>Copyright © OASIS® 2005, 2010. All Rights Reserved. Page 95 of 122 Page 95 of 122
3697 
3698 /* 
3699 * Copyright(C) OASIS(R) 2005,2009. All Rights Reserved. 
3700 * OASIS trademark, IPR and other policies apply. 
3701 */
3702 
3703 package org.oasisopen.sca.client; 
3704<br>3705
3705 import java.net.URI;<br>3706 import java.util.Pro
              import java.util.Properties;
3707<br>3708
              import org.oasisopen.sca.NoSuchDomainException;
3709<br>3710
3710 /* A Service Provider Interface representing a SCAClientFactory finder.<br>3711 * SCA provides a default reference implementation of this interface.
3711 * SCA provides a default reference implementation of this interface.<br>3712 * SCA runtime vendors can create alternative implementations of this
3712 * SCA runtime vendors can create alternative implementations of this 3713 * interface that use different class loading or lookup mechanisms.
               ^\star interface that use different class loading or lookup mechanisms. ^\star/3714
                                                                                                                                Deleted: 01
```
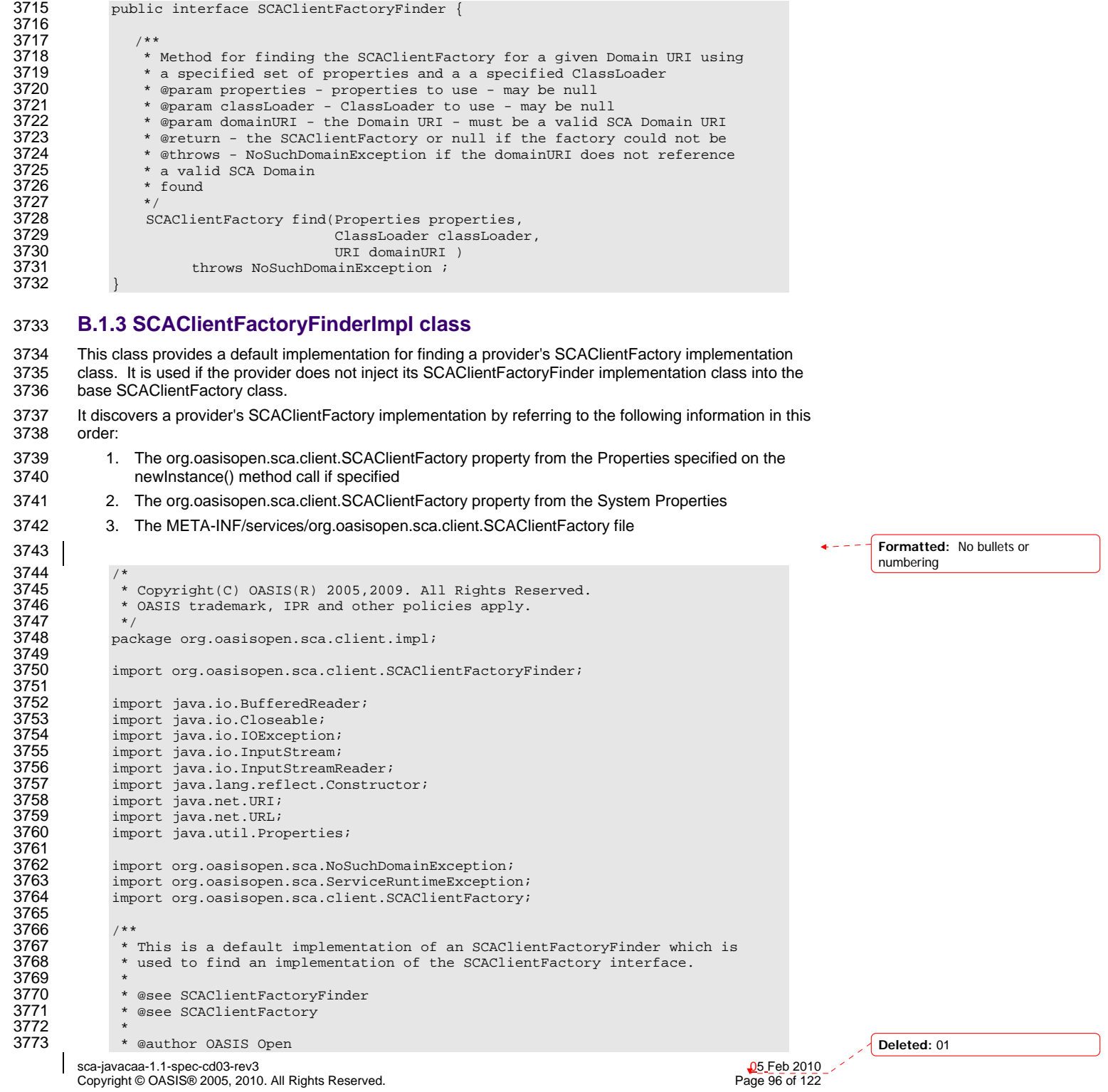

```
3774<br>3775
             3775 public class SCAClientFactoryFinderImpl implements SCAClientFactoryFinder { 
3776 
3777 /*<br>3778 /*
3778 * The name of the System Property used to determine the SPI<br>3779 * implementation to use for the SCAClient Factory
                   * implementation to use for the SCAClientFactory.
3780<br>3781
3781 private static final String SCA_CLIENT_FACTORY_PROVIDER_KEY = 
                        SCAClientFactory.class.getName();
3783 
3784 /** 
3785 * The name of the file loaded from the ClassPath to determine<br>3786 * the SPI implementation to use for the SCAClientFactory.
                  * the SPI implementation to use for the SCAClientFactory.<br>*/
3787<br>3788
3788 private static final String SCA_CLIENT_FACTORY_PROVIDER_META_INF_SERVICE 
                      3789 = "META-INF/services/" + SCA_CLIENT_FACTORY_PROVIDER_KEY; 
3790 
3791 /**<br>3792 *
                  * Public Constructor
3793<br>3794
                 public SCAClientFactoryFinderImpl() {
3795 } 
3796 
37973798 * Creates an instance of the SCAClientFactorySPI implementation.<br>3799 * This discovers the SCAClientFactorySPI Implementation and inst
3799 * This discovers the SCAClientFactorySPI Implementation and instantiates<br>3800 * the provider's implementation.
                   * the provider's implementation.
3801 *<br>3802 * @param properties
3802 * @param properties Properties that may be used when creating a new<br>3803 * instance of the SCAClient
3803 * instance of the SCAClient<br>3804 * @param classLoader Class
3804 * @param classLoader ClassLoader that may be used when creating a new<br>3805 * instance of the SCAClient
3805 * instance of the SCAClient<br>3806 * @return new instance of the
3806 * @return new instance of the SCAClientFactory<br>3807 * @throws ServiceRuntimeException Failed to cre
3807 * @throws ServiceRuntimeException Failed to create SCAClientFactory<br>3808 * Implementation.
                   * Implementation.
3809<br>3810
3810 public SCAClientFactory find(Properties properties,<br>3811 ClassLoader classLoade
3811 ClassLoader classLoader, ClassLoader, ClassLoader, ClassLoader, ClassLoader, ClassLoader, ClassLoader, ClassLoader, ClassLoader, ClassLoader, ClassLoader, ClassLoader, ClassLoader, ClassLoader, ClassLoader, ClassLoade
3812 URI domainURI ) 
3813 throws NoSuchDomainException, ServiceRuntimeException {<br>3814 if (classLoader == null) {
3814 if (classLoader == null) { 
                                classLoader = getThreadContextClassLoader ();
3816<br>3817
3817 final String factoryImplClassName =<br>3818 discoverProviderFactoryImplCl
3818 discoverProviderFactoryImplClass(properties, classLoader); 
3819 final Class<? extends SCAClientFactory> factoryImplClass<br>3820 = loadProviderFactoryClass(factoryImplClassName,
3820 = loadProviderFactoryClass(factoryImplClassName, 
3821 classLoader); 
3822 final SCAClientFactory factory = 
3823 instantiateSCAClientFactoryClass(factoryImplClass, 
3824 domainURI );<br>3825 domainURI );
                {\rm return~factory:}}
3826
3827 
3828 /**<br>3829 *
                   * Gets the Context ClassLoader for the current Thread.
3830<br>3831
                   * @return The Context ClassLoader for the current Thread.<br>*/
3832<br>3833
3833 private static ClassLoader getThreadContextClassLoader () { 
3834 final ClassLoader threadClassLoader =<br>3835 filtread.currentThread().getContextCla
3835 Thread.currentThread().getContextClassLoader(); 
                  return threadClassLoader;<br>}
3837 }
```
sca-javacaa-1.1-spec-cd03-rev3<br>
Copyright © OASIS® 2005, 2010. All Rights Reserved. 
Book and the state of the state of the Page 97 of 122 Copyright © OASIS® 2005, 2010. All Rights Reserved.

```
3838 
3839 /**<br>3840 *
3840 * Attempts to discover the class name for the SCAClientFactorySPI<br>3841 * implementation from the specified Properties, the System Proper
3841 * implementation from the specified Properties, the System Properties<br>3842 * or the specified ClassLoader.
                   * or the specified ClassLoader.
3843<br>3844
3844 * * @return The class name of the SCAClientFactorySPI implementation<br>3845 * @throw ServiceRuntimeException Failed to find implementation for
3845 * @throw ServiceRuntimeException Failed to find implementation for 
                   * SCAClientFactorySPI.
3847<br>3848
3848 private static String 
3849 discoverProviderFactoryImplClass(Properties properties,<br>3850 ClassLoader classL
3850 ClassLoader classLoader) 
3851 throws ServiceRuntimeException {<br>3852 String providerClassName =
3852 String providerClassName =<br>3853 String providerClassName =
3853 checkPropertiesForSPIClassName(properties); 
3854 if (providerClassName != null) { 
                      return providerClassName;
3856 } 
3857<br>3858
3858 providerClassName =<br>3859 providerClassName =
3859 checkPropertiesForSPIClassName(System.getProperties()); 
3860 if (providerClassName != null) {<br>3861 feturn providerClassName;
                           return providerClassName;
3862 } 
3863<br>3864
3864 providerClassName = checkMETAINFServicesForSIPClassName(classLoader); 
3865 if (providerClassName == null) { 
3866 throw new ServiceRuntimeException(<br>3867 service Pailed to find implementation
                                "Failed to find implementation for SCAClientFactory");
3868 } 
3869<br>3870
                 return providerClassName;
3871 } 
3872 
3873 /**<br>3874 *
3874 * Attempts to find the class name for the SCAClientFactorySPI<br>3875 * implementation from the specified Properties.
                   * implementation from the specified Properties.
3876<br>3877
3877 * # @return The class name for the SCAClientFactorySPI implementation<br>3878 * or <code>null</code> if not found.
                   * or <code>null</code> if not found.
3879<br>3880
3880 private static String<br>3881 checkPropertiesFo
3881 checkPropertiesForSPIClassName(Properties properties) { 
3882 if (properties == null) {<br>3883 feturn null;
                           return null;
3884 } 
3885<br>3886
3886 final String providerClassName =<br>3887 properties.getProperty(SCA_CLIE
3887 properties.getProperty(SCA_CLIENT_FACTORY_PROVIDER_KEY); 
3888 if (providerClassName != null && providerClassName.length() > 0) {<br>3889 return providerClassName;
                           return providerClassName;
3890 }
3891<br>3892
                  return null;<br>}
3893 } 
3894 
3895 /** 
3896 * Attempts to find the class name for the SCAClientFactorySPI<br>3897 * implementation from the META-INF/services directory
                   * implementation from the META-INF/services directory
3898<br>3899
3899 * @return The class name for the SCAClientFactorySPI implementation or<br>3900 * <code>null</code> if not found.
                   * <br><math> <b>code>null</b> < <br><b>code></b></math> if not found.3901
```
sca-javacaa-1.1-spec-cd03-rev3<br>
Copyright © OASIS® 2005, 2010. All Rights Reserved. 
Copyright © OASIS® 2005, 2010. All Rights Reserved. Copyright © OASIS® 2005, 2010. All Rights Reserved.

```
3902 private static String checkMETAINFServicesForSIPClassName(ClassLoader cl) 
3903<br>3904
3904 final URL url =<br>3905 cl.getResource
3905 cl.getResource(SCA_CLIENT_FACTORY_PROVIDER_META_INF_SERVICE); 
3906 if (url == null) {<br>3907 return null;
                         return null;
3908 } 
3909<br>3910
3910 InputStream in = null;<br>3911 1 \text{ try }3911 try {<br>3912 i
3912 in = url.openStream(); 
                         BufferedReader reader = null;3914 try {
3915 reader = 
                                     new BufferedReader(new InputStreamReader(in, "UTF-8"));
3917<br>3918
3918 String line;<br>3919 String Line; while ((line)
3919 while ((line = readNextLine(reader)) != null) {<br>3920 if (lline startsWith("#") & line length();
3920 if (!line.startsWith("#") && line.length() > 0) { 
                                  return line;<br>}
3922<br>39233923 } 
3924<br>3925
3925 return null;<br>3926 return null;
3926 } finally {<br>3927 1008853927 closeStream(reader); 
3928<br>3929
3929 <br>3930 <br>3930 <br>3930 <br>3930 <br>Shrow new ServiceRunti
3930 throw new ServiceRuntimeException( 
3931 1 Failed to discover SCAClientFactory provider", ex);<br>3932 1 Finally {
3932 } finally { 
                         3933 closeStream(in); 
3934 } 
3935 } 
3936 
3937 /**<br>3938 *
3938 * Reads the next line from the reader and returns the trimmed version 3939
                 * of that line
3940<br>3941
3941 * @param reader The reader from which to read the next line<br>3942 * @return The trimmed next line or <code>null</code> if the
3942 * \bullet return The trimmed next line or <code>null</code> if the end of the 3943 * stream has been reached
3943 * stream has been reached<br>3944 * @throws IOException I/O
                 3944 * @throws IOException I/O error occurred while reading from Reader 
3945<br>3946
3946 private static String readNextLine(BufferedReader reader)<br>3947 https://exception {
                     throws IOException {
3948<br>3949
3949 String line = reader.readLine(); 
3950 if (line != null) {<br>3951 line = line.tri
                         line = line.train();
3952 } 
                return line;<br>}
3954
3955 
3956 /** 
                 * Loads the specified SCAClientFactory Implementation class.
3958<br>3959
3959 * @param factoryImplClassName The name of the SCAClientFactory 
3960 * Implementation class to load<br>3961 * @return The specified SCAClie
3961 * @return The specified SCAClientFactory Implementation class<br>3962 * @throws ServiceRuntimeException Failed to load the SCAClient
3962 * @throws ServiceRuntimeException Failed to load the SCAClientFactory 
                 * Implementation class */
3964<br>3965
                private static Class<? extends SCAClientFactory>
```
sca-javacaa-1.1-spec-cd03-rev3<br>
Copyright © OASIS® 2005, 2010. All Rights Reserved. 
Book and the second of the second of the Page 99 of 122 Copyright © OASIS® 2005, 2010. All Rights Reserved.

```
3966 loadProviderFactoryClass(String factoryImplClassName, 
3967 ClassLoader classLoader) 
                    throws ServiceRuntimeException {
3969<br>3970
3970 try { 
3971 final Class<?> providerClass = 
3972 classLoader.loadClass(factoryImplClassName);<br>3973 final Class<?extends SCAClientFactory> provider
3973 final Class<? extends SCAClientFactory> providerFactoryClass =<br>3974 providerClass.asSubclass(SCAClientFactory.class);
3974 providerClass.asSubclass(SCAClientFactory.class);<br>3975 providerFactoryClass;
3975 return providerFactoryClass;<br>3976 atch (ClassNotFoundException)
3976 <br>3977 <br>3977 <br>3977 <br>3977 <br>Shrow new ServiceRuntimeException
3977 throw new ServiceRuntimeException( 
3978 "Failed to load SCAClientFactory implementation class " 
3979 + factoryImplClassName, ex);<br>3980 \} catch (ClassCastException ex) {
3980 } catch (ClassCastException ex) { 
3981 throw new ServiceRuntimeException( 
3982 "Loaded SCAClientFactory implementation class " 
3983 + factoryImplClassName<br>3984 + " is not a subclass of
3984 + " is not a subclass of "<br>3985 + SCAClientFactory.class.g
                    + \,\, \texttt{SCAClientFactory.class.getName() \, , ex)};3986 } 
3987 } 
3988 
3989 /**<br>3990 /**
3990 * Instantiate an instance of the specified SCAClientFactorySPI 
                 * Implementation class.
3992<br>3993
3993 * @param factoryImplClass The SCAClientFactorySPI Implementation 
3994 * class to instantiate.<br>3995 * @return An instance o
3995 * @return An instance of the SCAClientFactorySPI Implementation class 
3996 * @throws ServiceRuntimeException Failed to instantiate the specified<br>3997 * specified SCAClientFactorySPI Implementation class
                 3997 * specified SCAClientFactorySPI Implementation class 
3998<br>3999
3999 private static SCAClientFactory instantiateSCAClientFactoryClass( 
4000 Class<? extends SCAClientFactory> factoryImplClass,<br>4001 CIRE domainURI)
4001 URI domainURI)<br>4002 throws NoSuchDomainExc
                    throws NoSuchDomainException, ServiceRuntimeException {
4003<br>4004
4004 try { 
4005 Constructor<? extends SCAClientFactory> URIConstructor = 4006 2 factoryImplClass.getConstructor(domainURI.getClass()
4006 factoryImplClass.getConstructor(domainURI.getClass());<br>4007 factorientFactory provider =
4007 SCAClientFactory provider =<br>4008 URIConstructor.newInstan
4008 URIConstructor.newInstance( domainURI);<br>4009 meturn provider;
4009 return provider;<br>4010 1 detch (Throwable expansion) 4010
4010 3 catch (Throwable ex) {<br>4011 throw new ServiceRun
4011 throw new ServiceRuntimeException( 
4012 The Failed to instantiate SCAClientFactory implementation class "<br>4013 The FactoryImplClass.ex);
                    + factoryImplClass, ex);<br>}
4014<br>4015 }
4015 } 
4016 
4017<br>4018
                 * Utility method for closing Closeable Object.
4019<br>4020
                 * @param closeable The Object to close.<br>*/
4021<br>4022
4022 private static void closeStream(Closeable closeable) { 
4023 if (closeable != null) {<br>4024 try}
4024 try{
4025 closeable.close();<br>4026 catch (IOException e
4026 } catch (IOException ex)<br>4027 <br>throw new ServiceRunt
4027 throw new ServiceRuntimeException("Failed to close stream",<br>4028 ex);
4028 ex);
4029 }
```
sca-javacaa-1.1-spec-cd03-rev3<br>
Copyright © OASIS® 2005, 2010. All Rights Reserved. 
Copyright © OASIS® 2005, 2010. All Rights Reserved. Copyright © OASIS® 2005, 2010. All Rights Reserved.

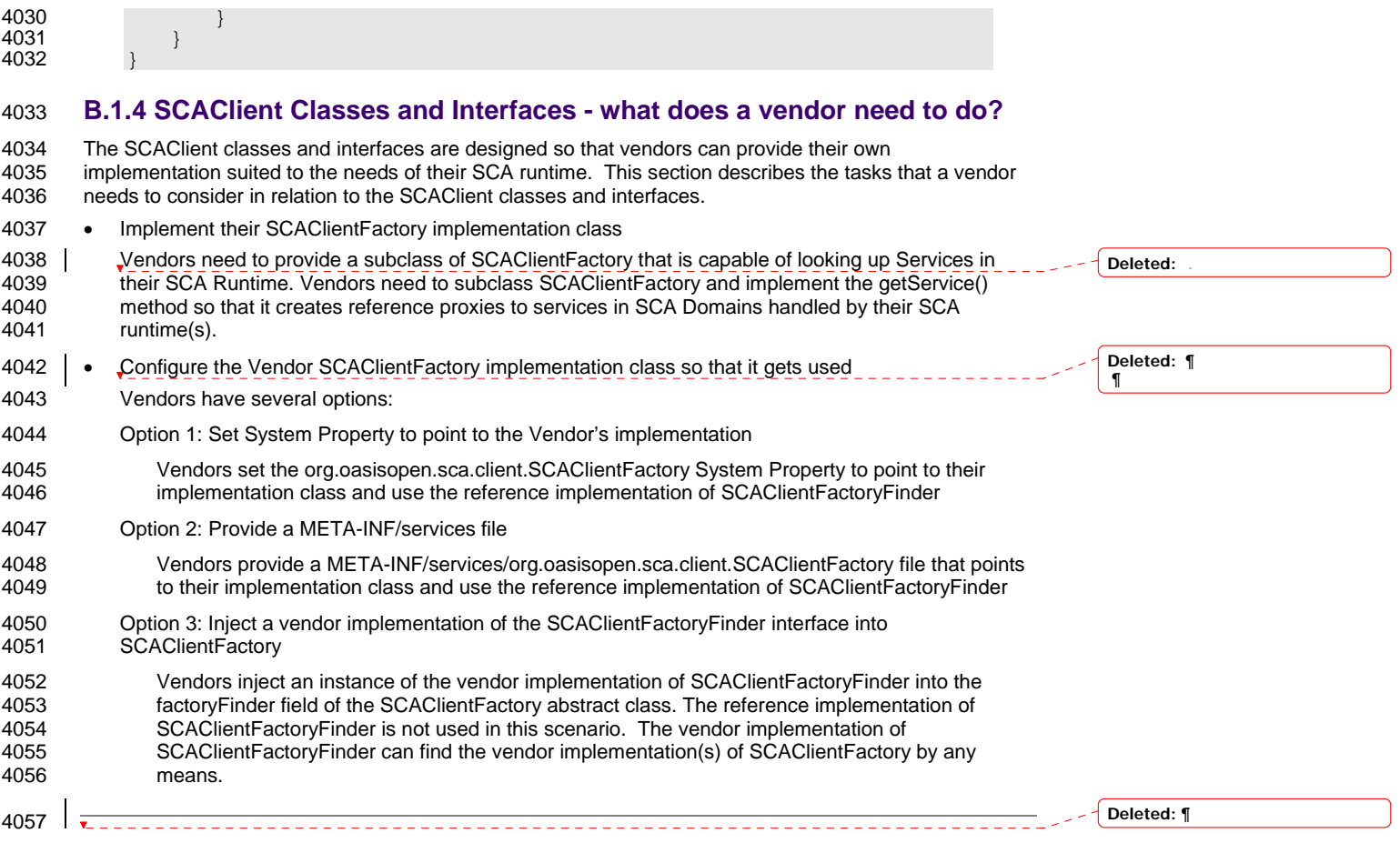

sca-javacaa-1.1-spec-cd03-rev3 05 Feb 2010 Copyright © OASIS® 2005, 2010. All Rights Reserved. Page 101 of 122

 $\overline{\phantom{a}}$ 

# <sup>4058</sup>**C. Conformance Items**

4059 This section contains a list of conformance items for the SCA-J Common Annotations and APIs specification.

4061

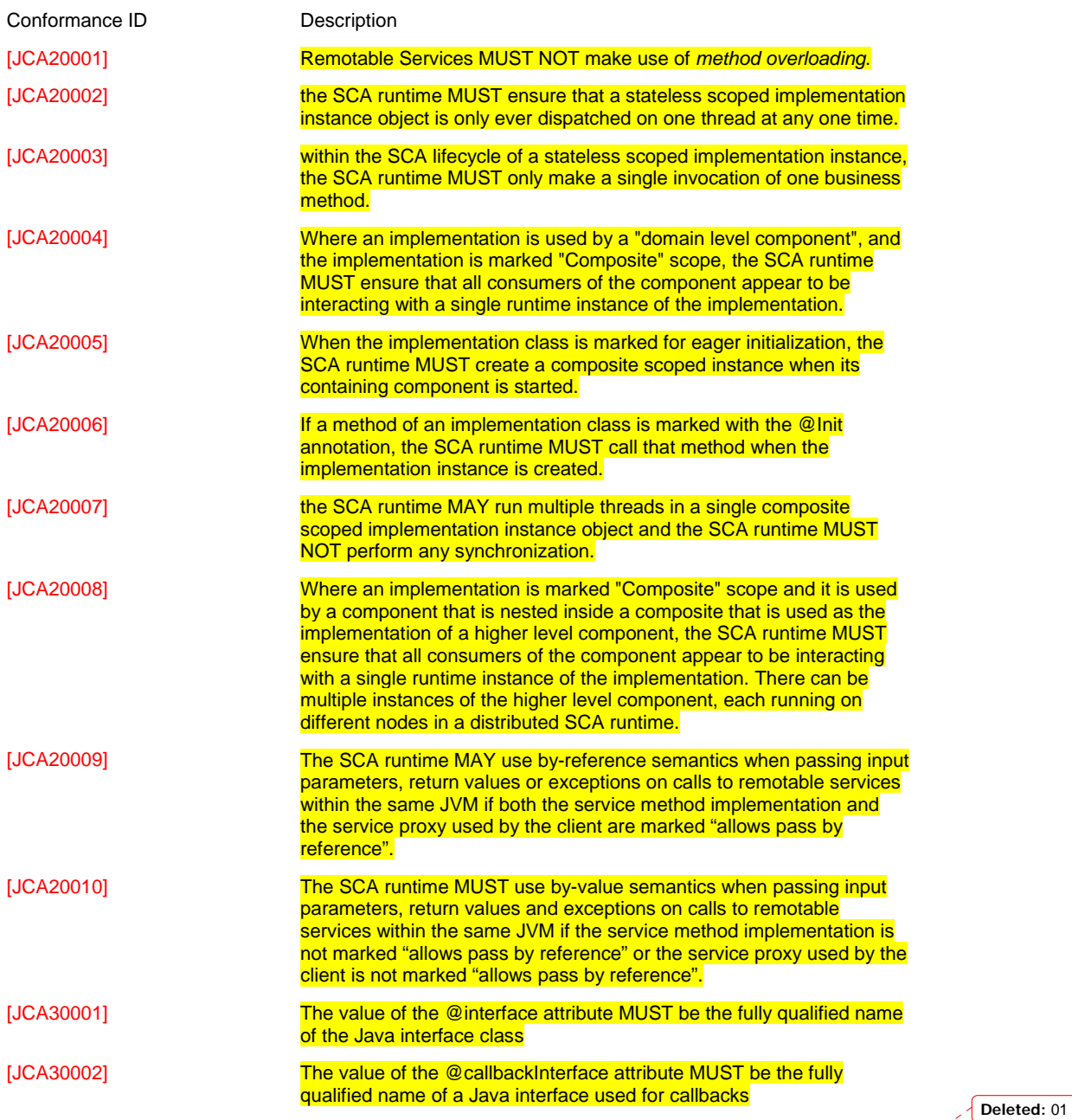

sca-javacaa-1.1-spec-cd03-rev3 05 Feb 2010 Copyright © OASIS® 2005, 2010. All Rights Reserved. Page 102 of 122

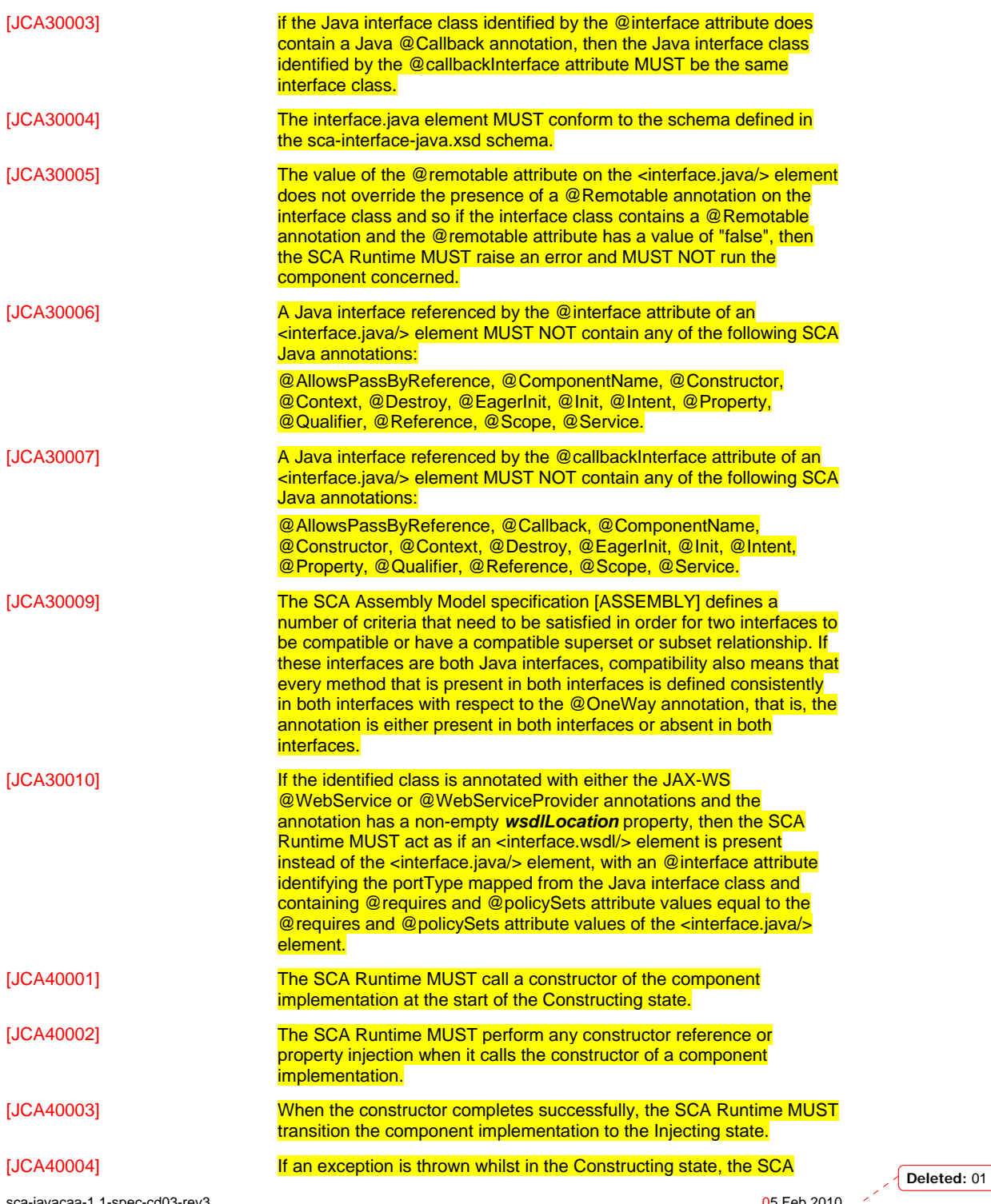

sca-javacaa-1.1-spec-cd03-rev3 05 Feb 2010 Copyright © OASIS® 2005, 2010. All Rights Reserved. Page 103 of 122

 $\mathbf{I}$ 

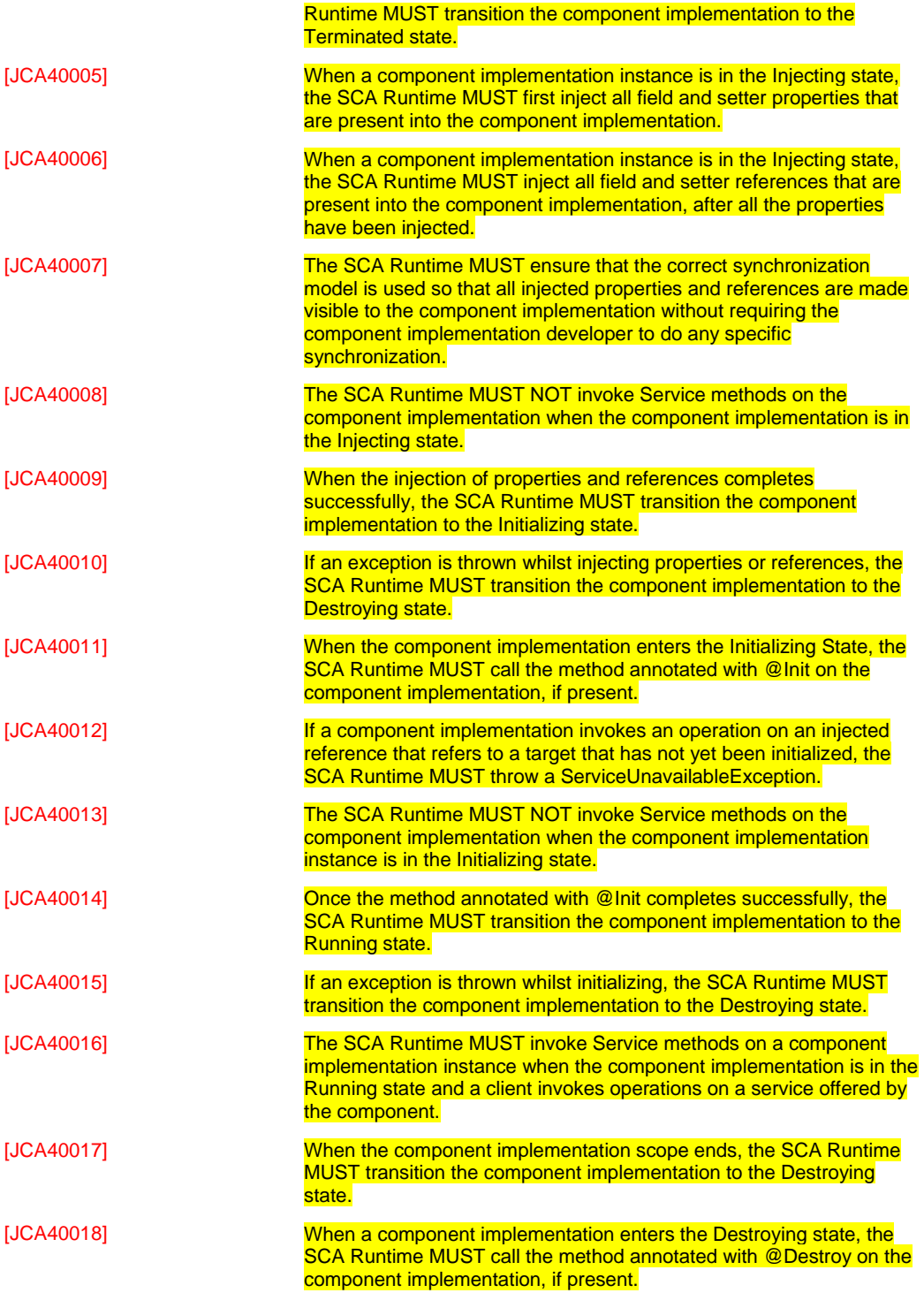

sca-javacaa-1.1-spec-cd03-rev3 05 Feb 2010 Copyright © OASIS® 2005, 2010. All Rights Reserved. Page 104 of 122

 $\overline{\phantom{a}}$ 

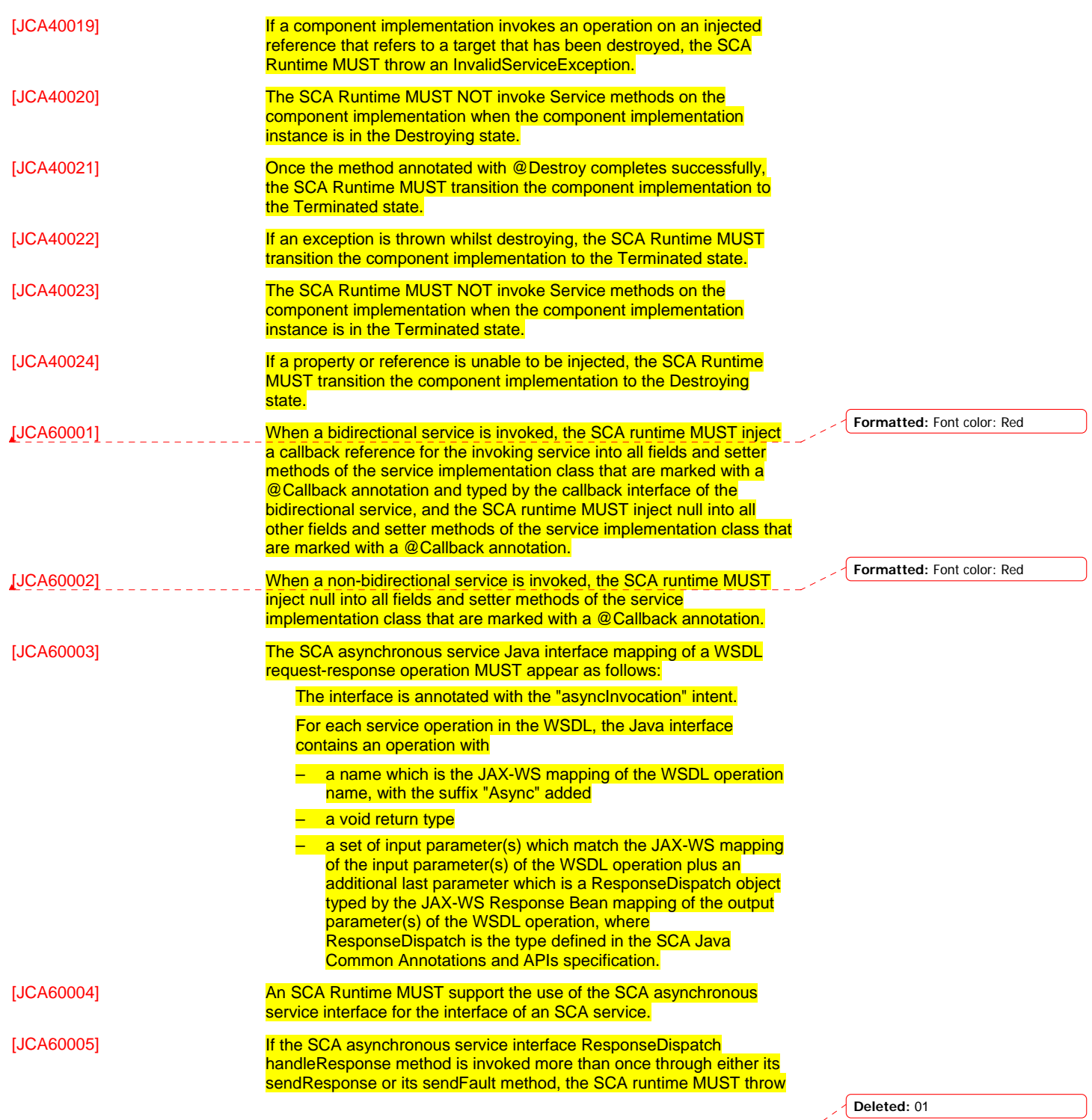

sca-javacaa-1.1-spec-cd03-rev3 05 Feb 2010 Copyright © OASIS® 2005, 2010. All Rights Reserved. Page 105 of 122

 $\begin{array}{c} \hline \end{array}$ 

 $\overline{\phantom{a}}$ 

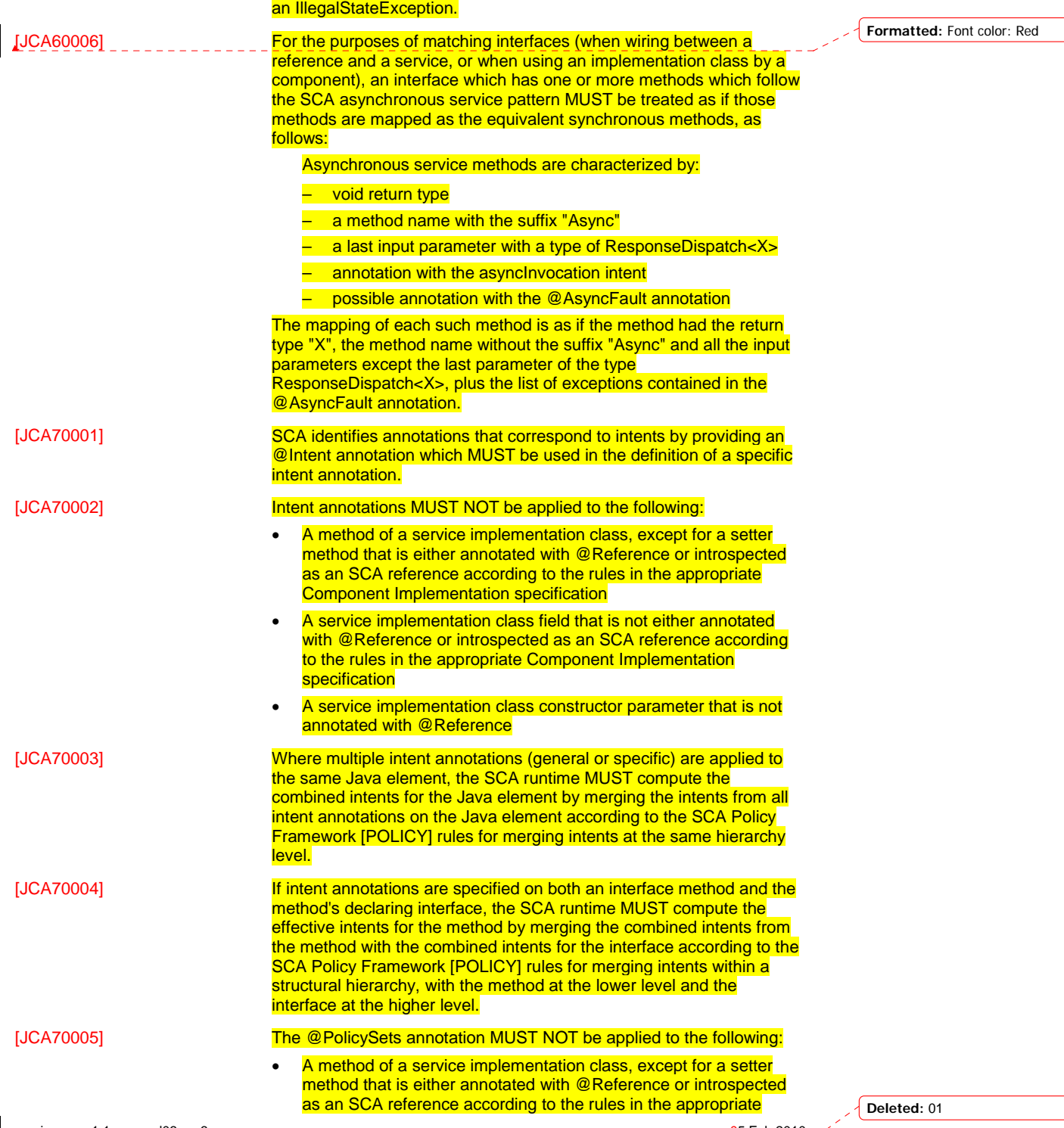

sca-javacaa-1.1-spec-cd03-rev3 05 Feb 2010 Copyright © OASIS® 2005, 2010. All Rights Reserved. Page 106 of 122

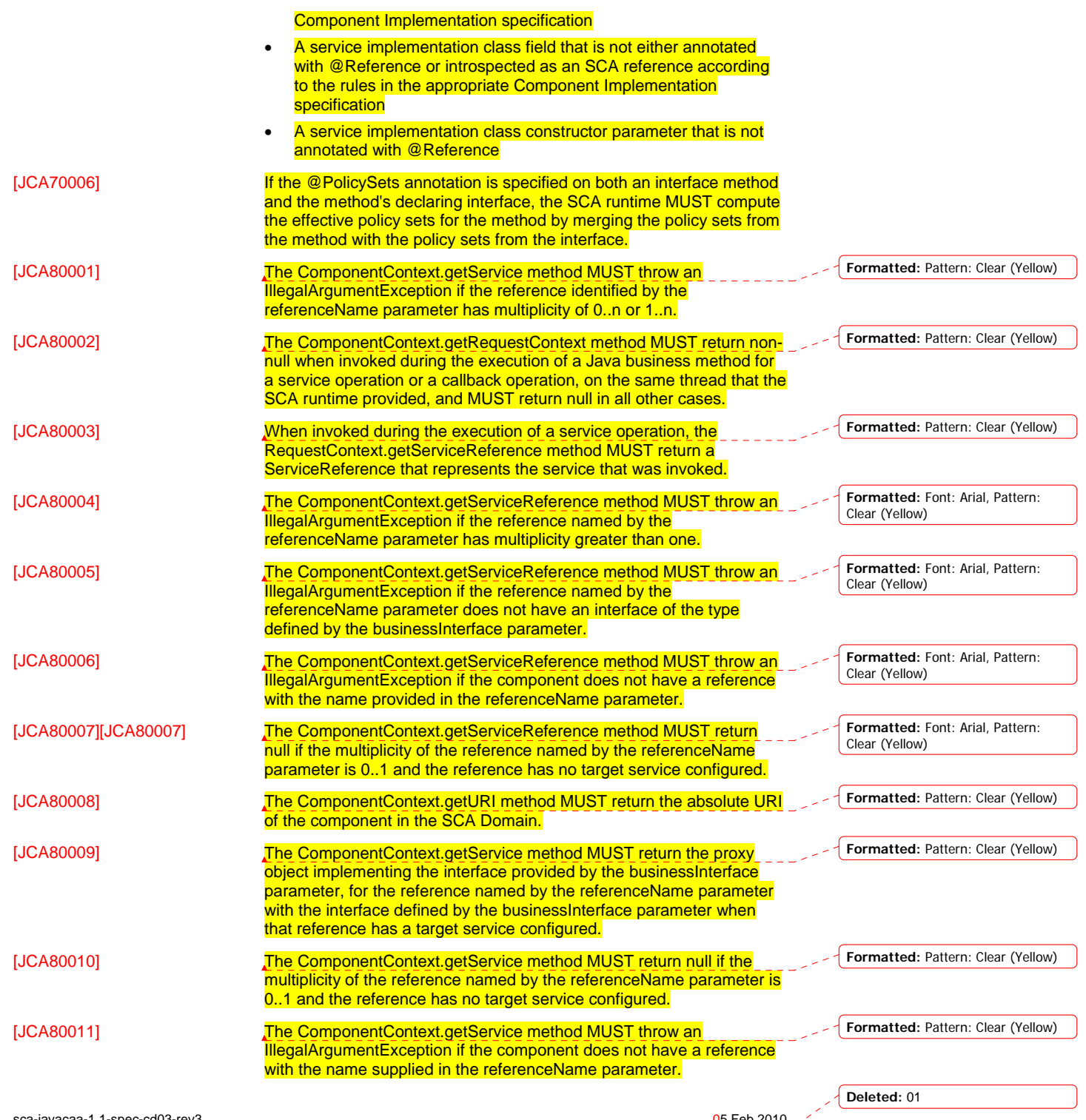

sca-javacaa-1.1-spec-cd03-rev3 05 Feb 2010 Copyright © OASIS® 2005, 2010. All Rights Reserved. Page 107 of 122

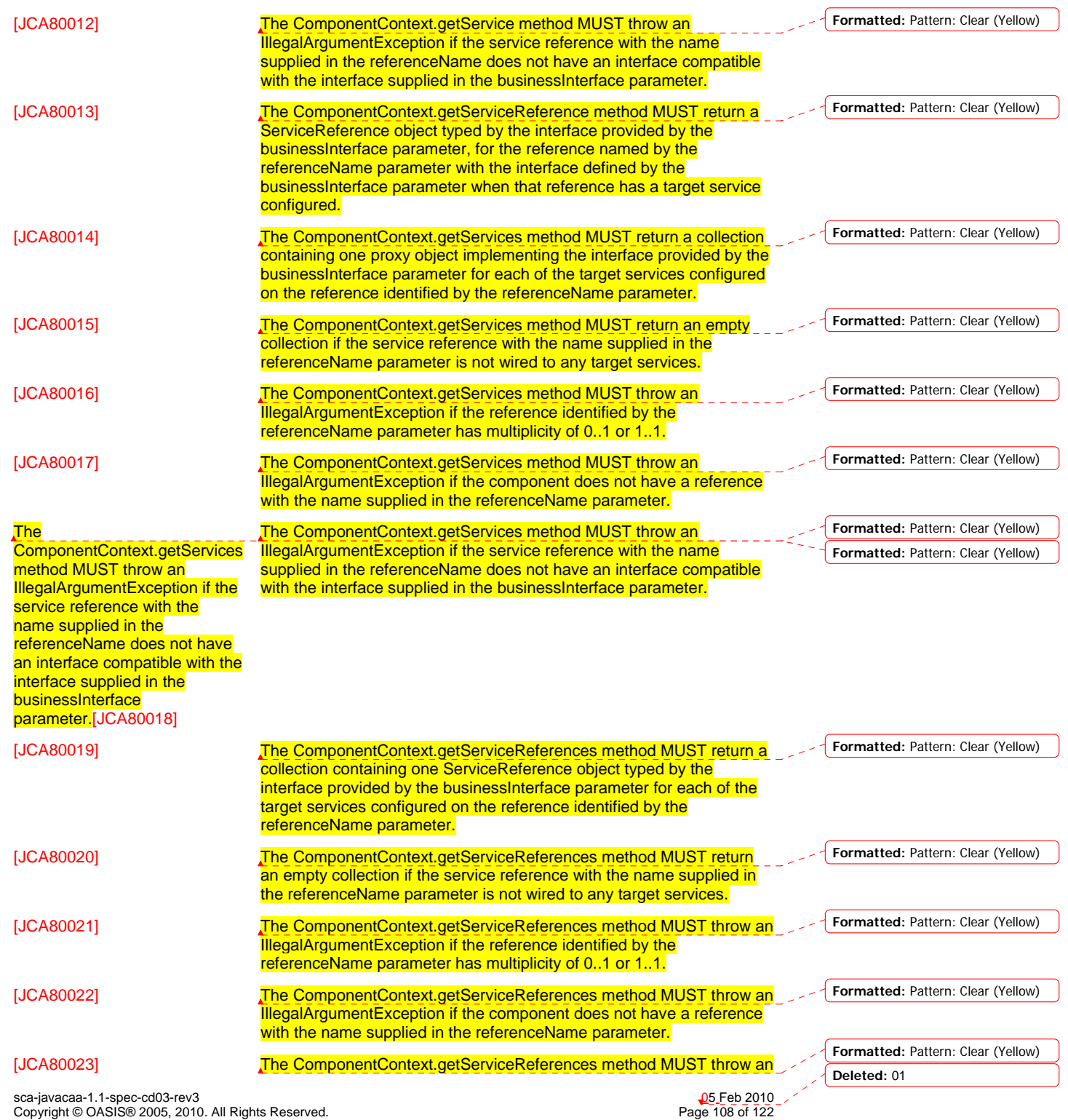
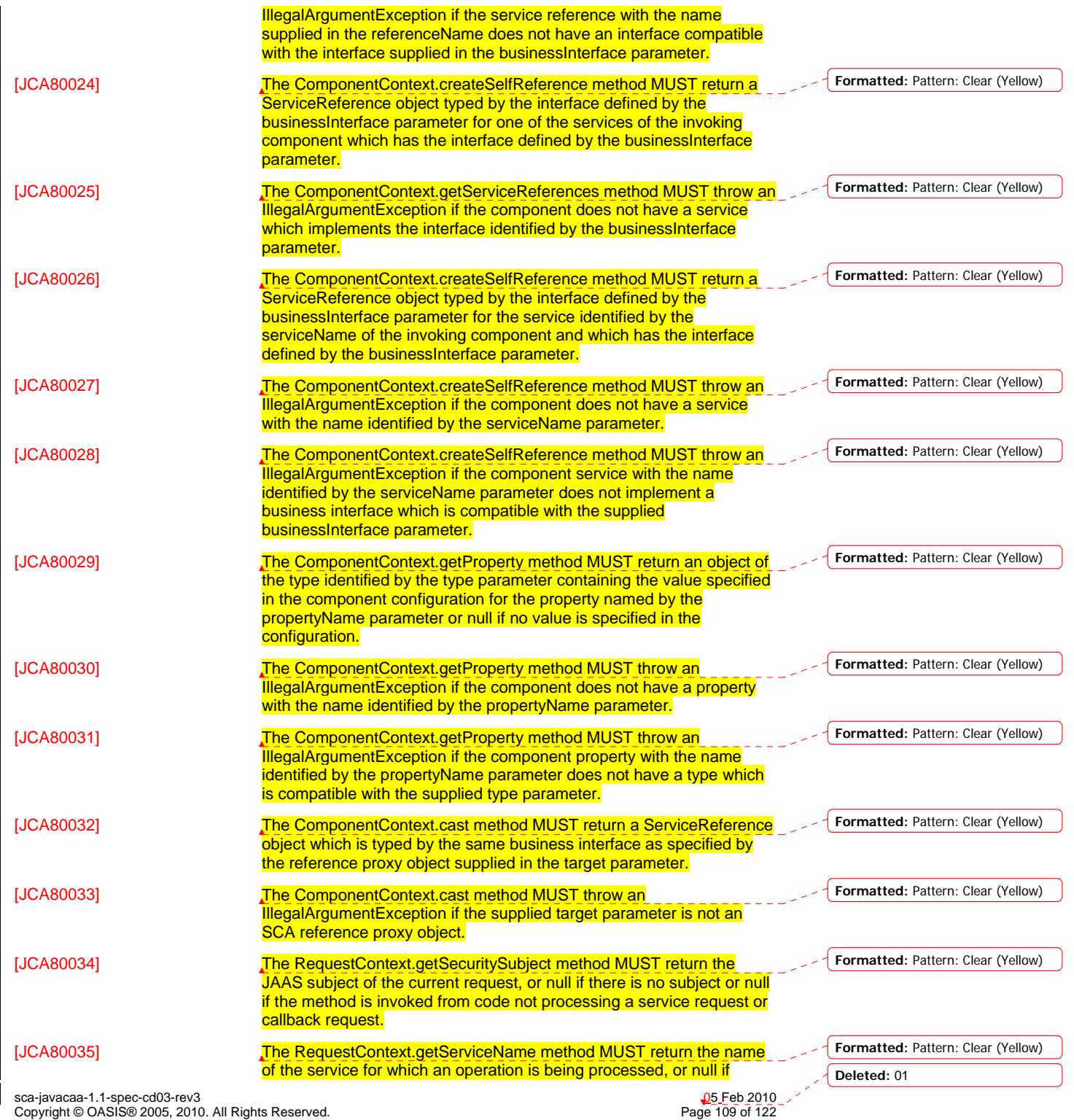

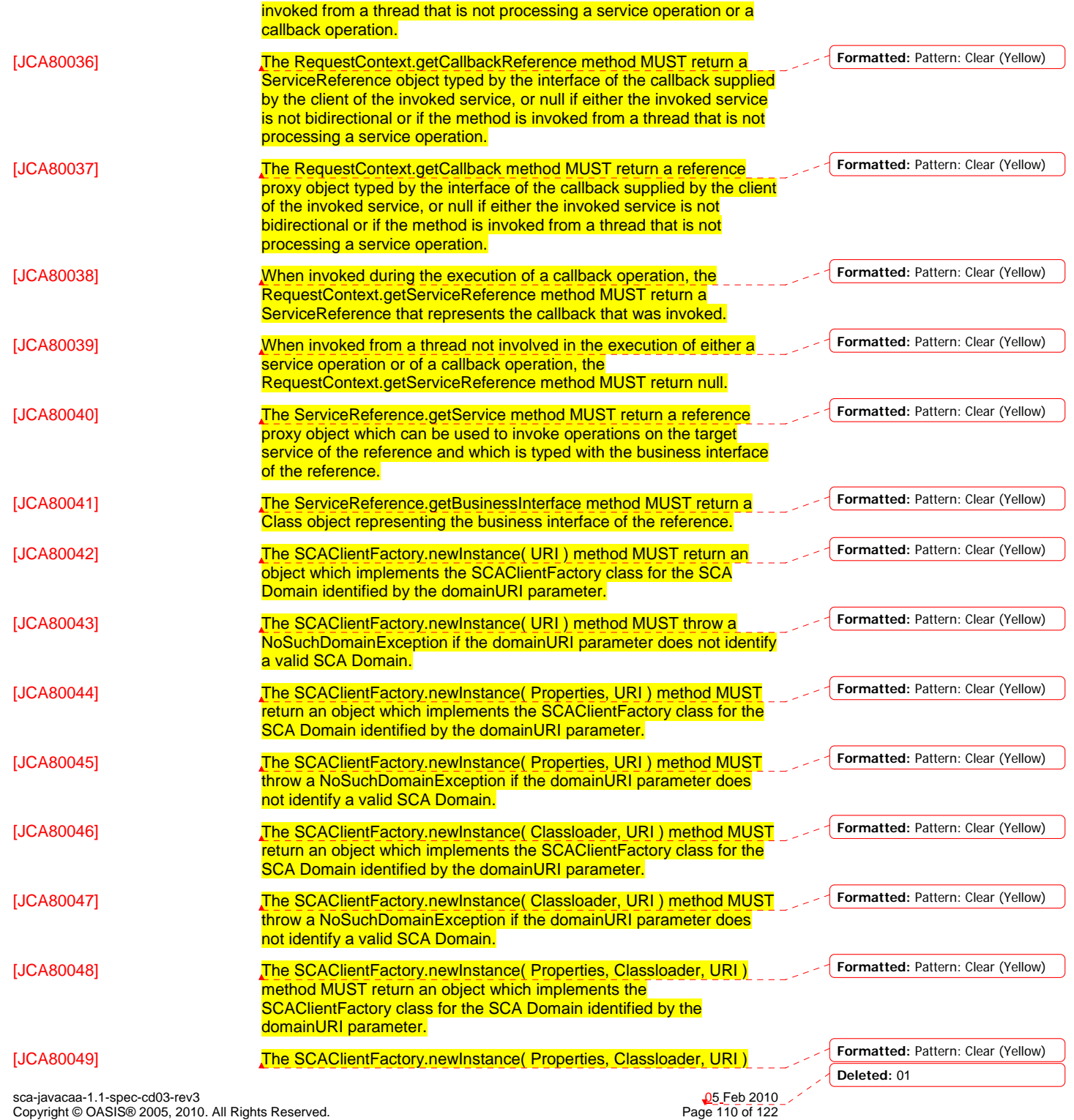

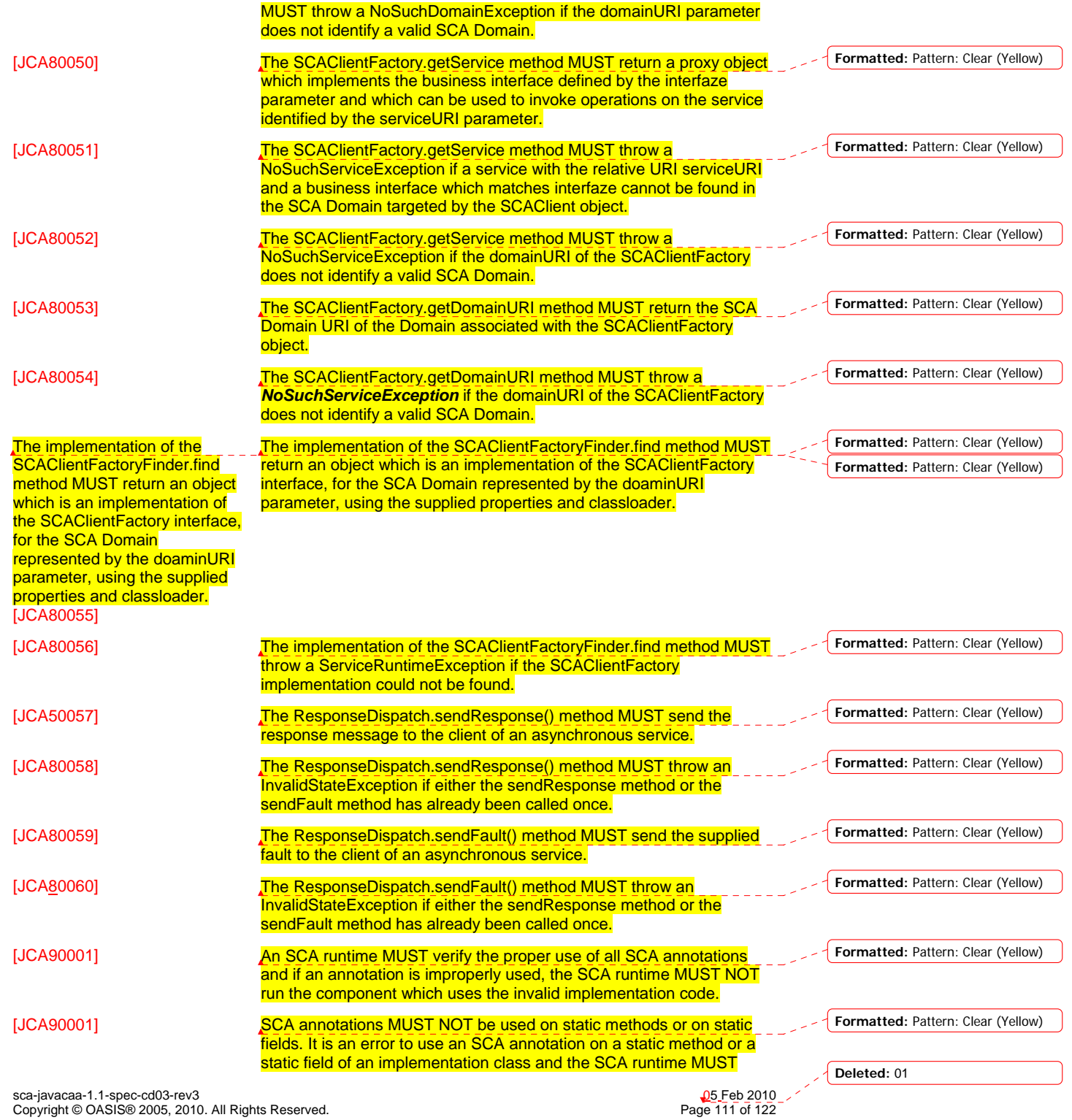

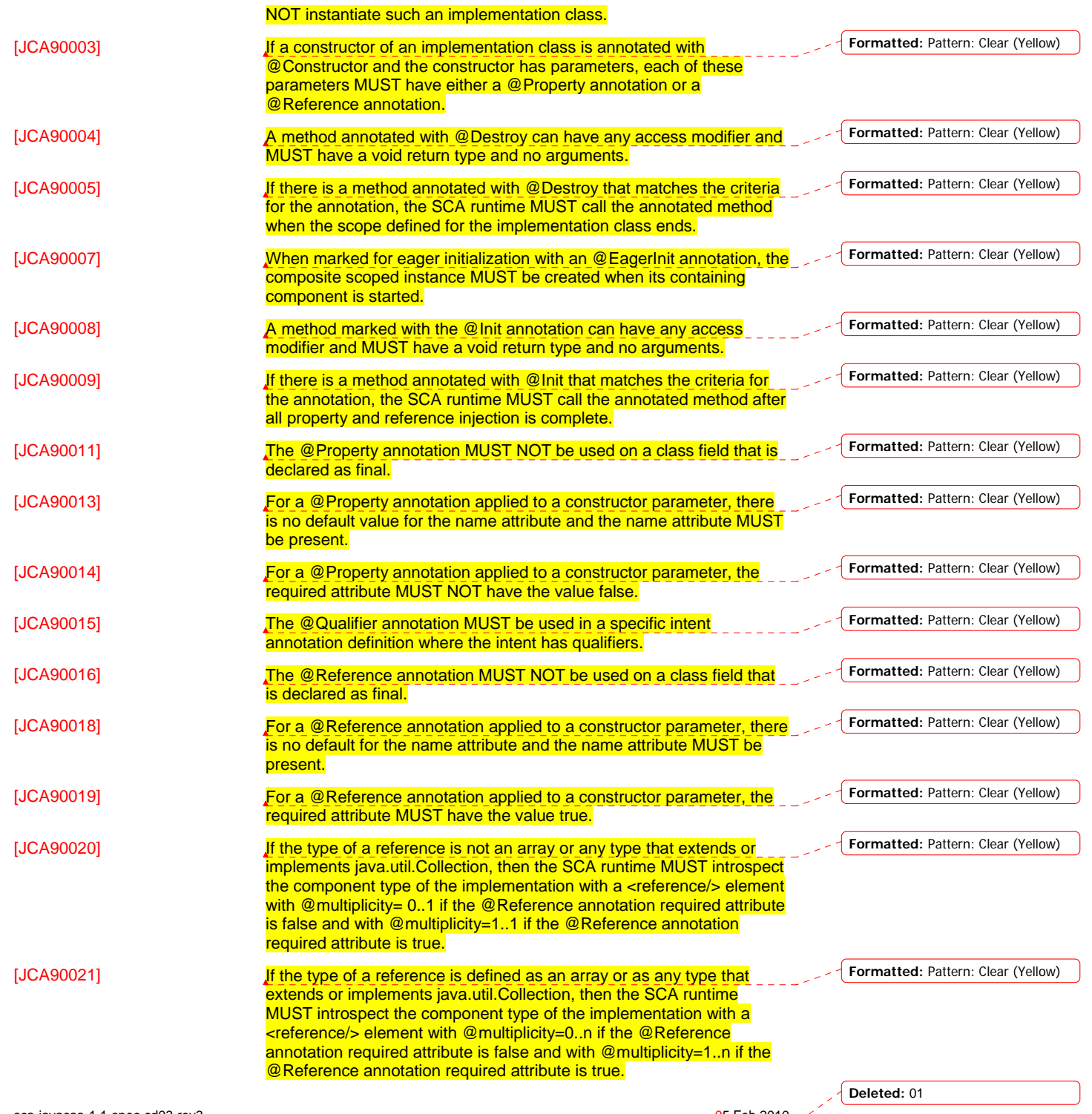

sca-javacaa-1.1-spec-cd03-rev3 05 Feb 2010 Copyright © OASIS® 2005, 2010. All Rights Reserved. Page 112 of 122

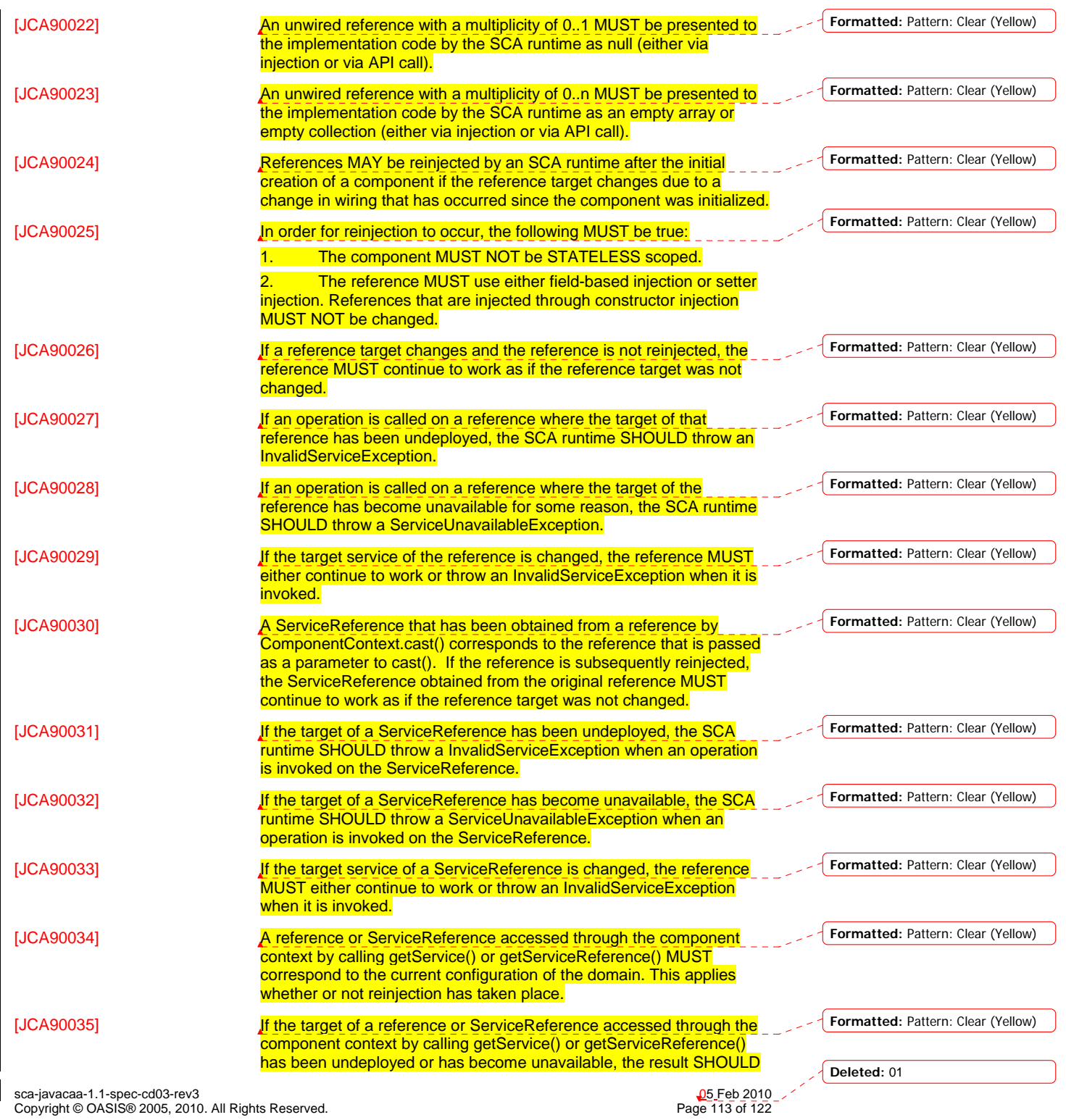

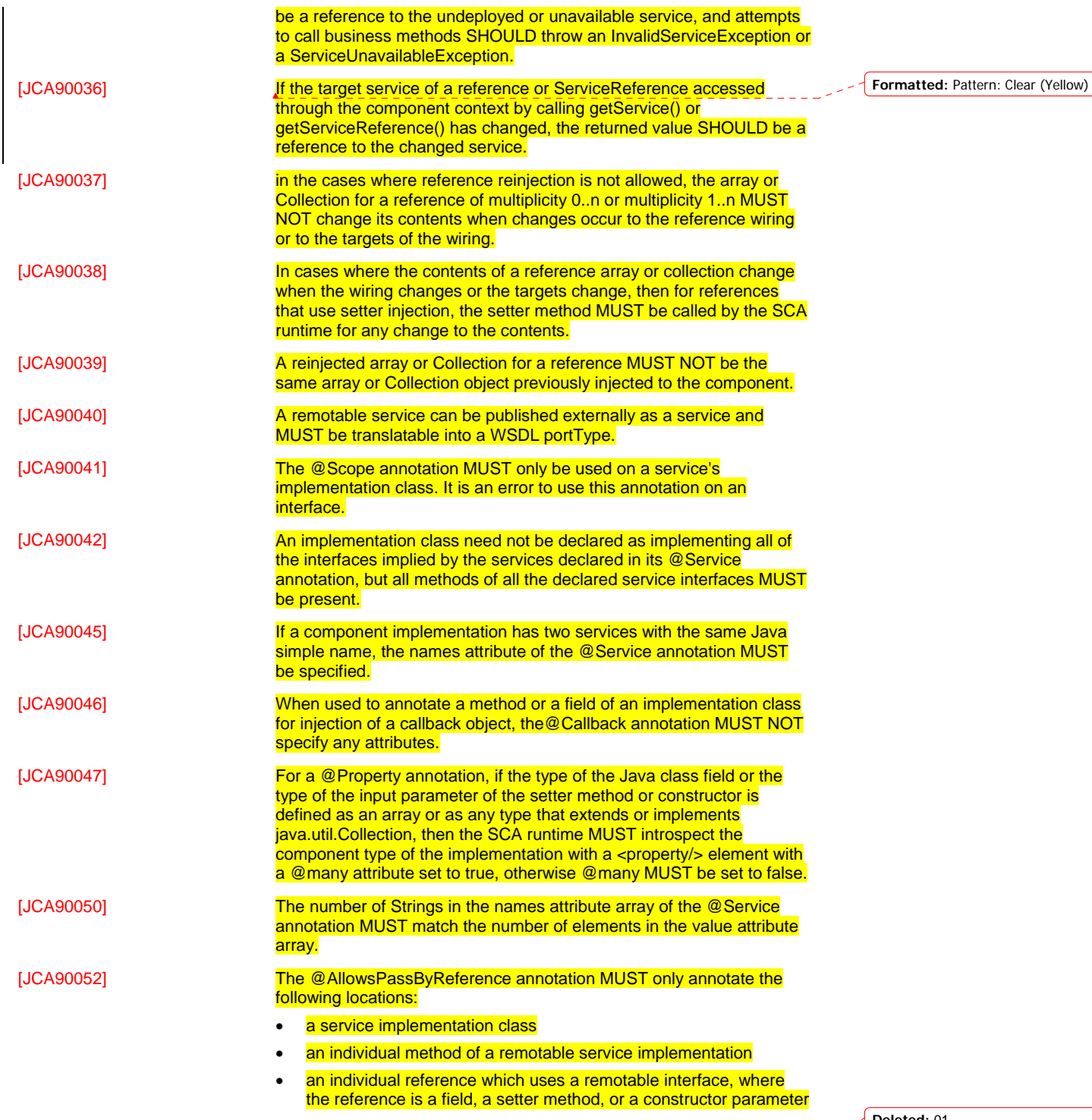

sca-javacaa-1.1-spec-cd03-rev3 05 Feb 2010 Copyright © OASIS® 2005, 2010. All Rights Reserved. Page 114 of 122

 $\overline{\phantom{a}}$ 

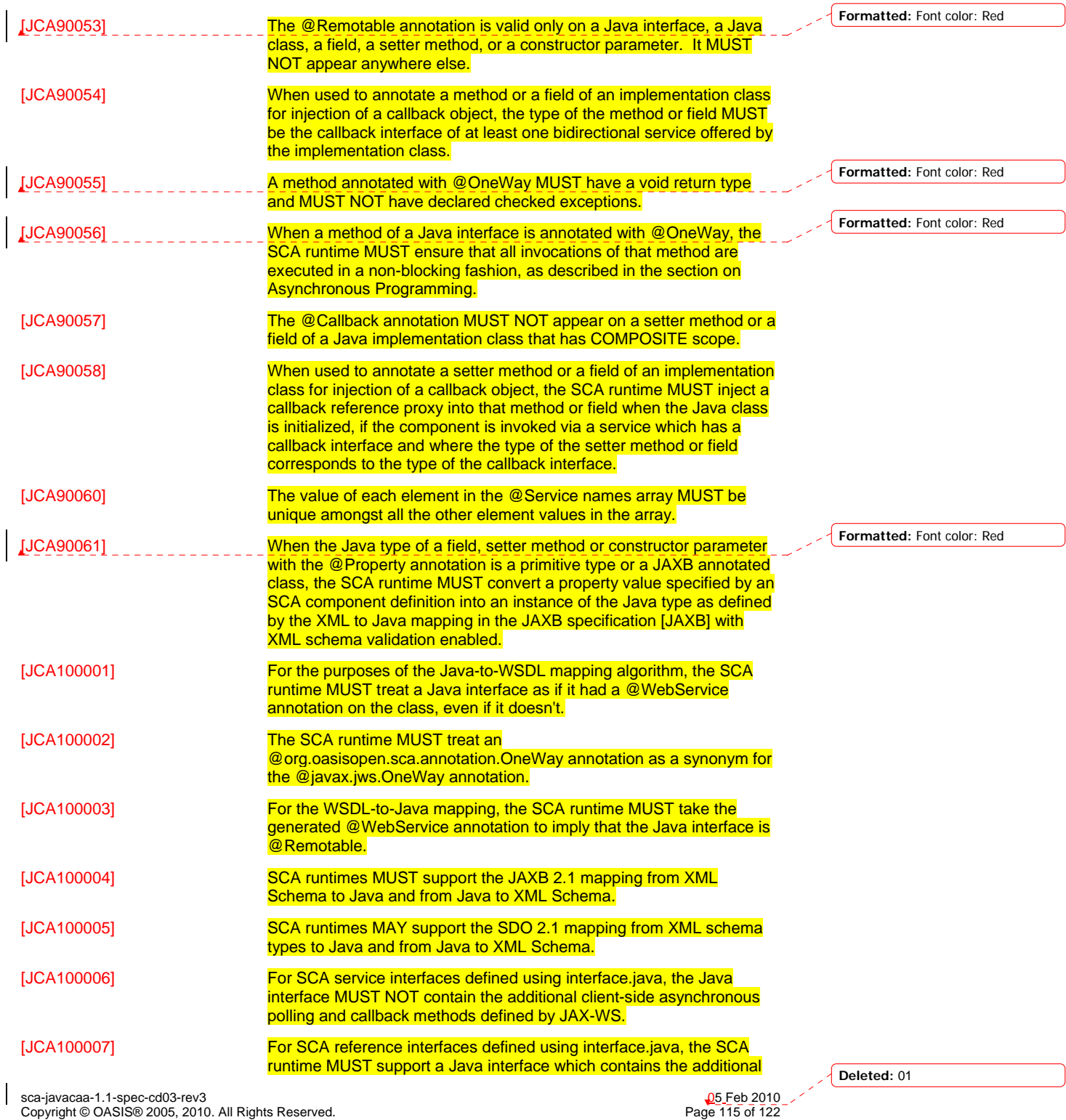

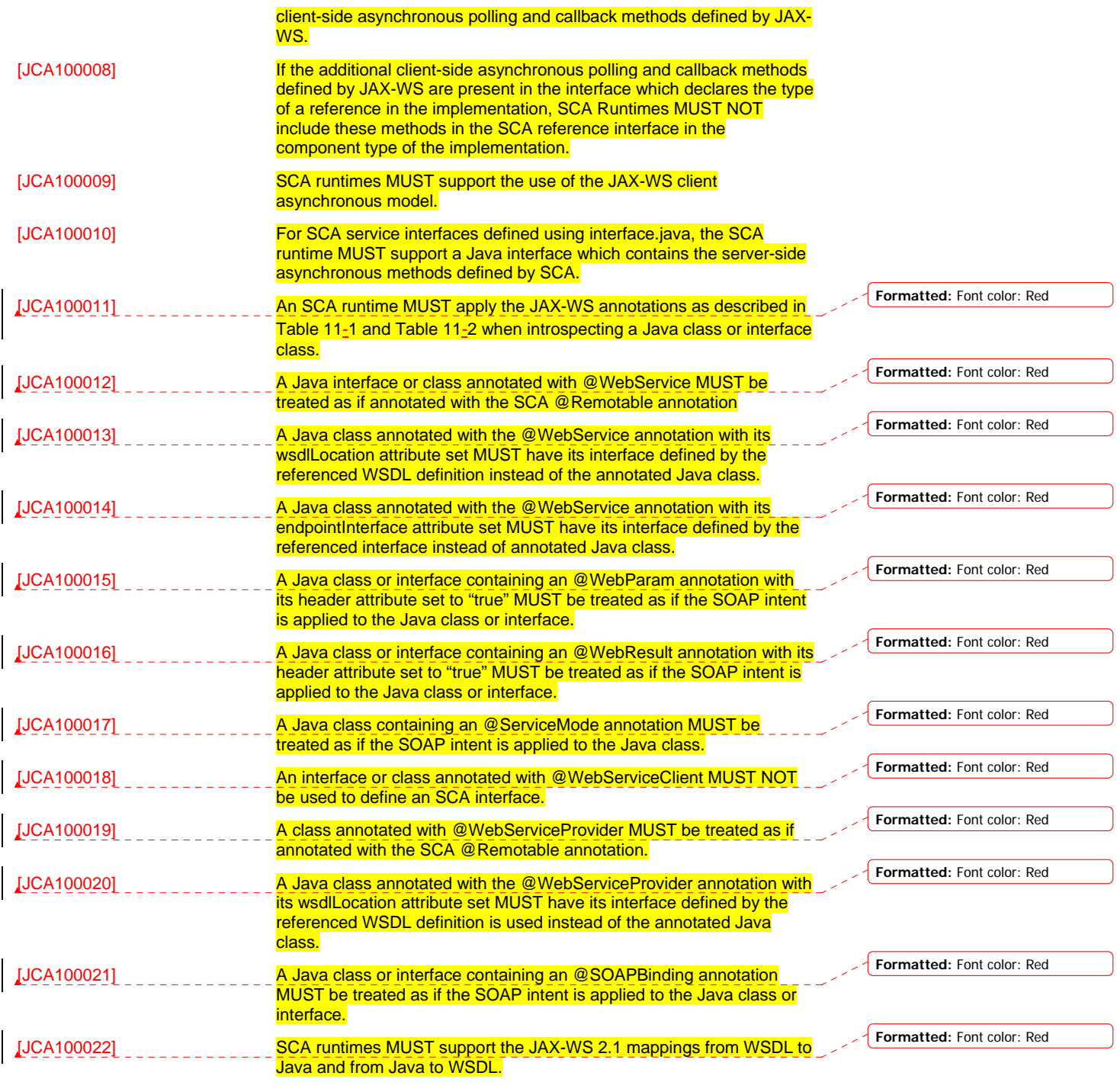

4062

 $\overline{\phantom{a}}$ 

sca-javacaa-1.1-spec-cd03-rev3 05 Feb 2010 Copyright © OASIS® 2005, 2010. All Rights Reserved. Page 116 of 122

## <sup>4063</sup>**D. Acknowledgements**

4064 The following individuals have participated in the creation of this specification and are gratefully<br>4065 acknowledged:

acknowledged:

4066 **Participants: Participant Name Affiliation** Bryan Aupperle IBM Ron Barack SAP AG\* Michael Beisiegel IBM Henning Blohm SAP AG\* David Booz IBM Martin Chapman **Oracle Corporation** Graham Charters **IBM** Shih-Chang Chen Oracle Corporation Chris Cheng Primeton Technologies, Inc. Vamsavardhana Reddy Chillakuru IBM Roberto Chinnici Sun Microsystems Pyounguk Cho **Oracle Corporation** Eric Clairambault IBM Mark Combellack Avaya, Inc. Jean-Sebastien Delfino IBM Mike Edwards **IBM** Raymond Feng IBM Bo Ji Primeton Technologies, Inc. Uday Joshi Oracle Corporation Anish Karmarkar Oracle Corporation Michael Keith **Oracle Corporation** Rainer Kerth SAP AG\* Meeraj Kunnumpurath Individual Simon Laws IBM Yang Lei IBM Mark Little Red Hat Ashok Malhotra Oracle Corporation Jim Marino Individual<br>Jeff Mischkinsky Oracle Co **Oracle Corporation** Sriram Narasimhan TIBCO Software Inc. Simon Nash Individual Sanjay Patil SAP AG\* Plamen Pavlov SAP AG\* Peter Peshev SAP AG\* Ramkumar Ramalingam IBM Luciano Resende IBM Michael Rowley **Active Endpoints**, Inc. Vladimir Savchenko SAP AG\* Pradeep Simha TIBCO Software Inc. Raghav Srinivasan **Deleted: 01** Oracle Corporation **Deleted: 01** Deleted: 01

sca-javacaa-1.1-spec-cd03-rev3 05 Feb 2010 Copyright © OASIS® 2005, 2010. All Rights Reserved. Page 117 of 122

4067

÷

Scott Vorthmann TIBCO Software Inc.<br>Feng Wang Primeton Technologie Feng Wang Primeton Technologies, Inc.<br>Robin Yang Primeton Technologies, Inc. Primeton Technologies, Inc.

**Deleted:** ¶ ¶

**<#>Non-Normative Text¶**

**Formatted:** Bullets and Numbering

sca-javacaa-1.1-spec-cd03-rev3 05 Feb 2010 Copyright © OASIS® 2005, 2010. All Rights Reserved. Page 118 of 122

**Deleted:** 01

4068 l<sup>-</sup>

sca-javacaa-1.1-spec-cd03-rev3 05 Feb 2010 Copyright © OASIS® 2005, 2010. All Rights Reserved. Page 119 of 122

 $\overline{\phantom{a}}$ 

## <sup>4069</sup>**E. Revision History**

4071

4070 [optional; should not be included in OASIS Standards] Revision Date **Date Editor** Changes Made 1 2007-09-26 | Anish Karmarkar | Applied the OASIS template + related changes to the Submission 2 2008-02-28 | Anish Karmarkar | Applied resolution of issues: 4, 11, and 26 3 2008-04-17 Mike Edwards Ed changes 4 2008-05-27 Anish Karmarkar David Booz Mark Combellack Added InvalidServiceException in Section 7 Various editorial updates WD04 2008-08-15 Anish Karmarkar \* Applied resolution of issue 9 (it was applied before, not sure by whom, but it was applied incorrectly) \* Applied resolution of issue 12, 22, 23, 29, 31, 35, 36, 37, 44, 45 \* Note that issue 33 was applied, but not noted, in a previous version \* Replaced the osoa.org NS with the oasisopen.org NS WD05 2008-10-03 | Anish Karmarkar | \* Fixed the resolution of issue 37 but re-adding the sentence: "However, the @... annotation must be used in order to inject a property onto a non-public field. -- in the @Property and @Reference section \* resolution of issue 9 was applied incorrectly. Fixed that -- removed the requirement for throwing an exception on ComponentContext.getServiceReferences() when multiplicity of references > 1 \* minor ed changes cd01-rev1 | 2008-12-11 | Anish Karmarkar | \* Fixed reference style to [RFC2119] instead of [1]. \* Applied resolutions of issues 20, 21, 41, 42, 43, 47, 48, 49. cd01-rev2  $\vert$  2008-12-12  $\vert$  Anish Karmarkar  $\vert$  \* Applied resolutions of issues 61, 71, 72, 73, 79, 81, 82, 84, 112 cd01-rev3 2008-12-16 David Booz \* Applied resolution of issues 56, 75, 111 cd01-rev4  $\vert$  2009-01-18 Anish Karmarkar  $\vert$  \* Applied resolutions of issues 28, 52, 94, 96,

99, 101

cd02 2009-01-26 Mike Edwards Minor editorial cleanup.

sca-javacaa-1.1-spec-cd03-rev3 05 Feb 2010 Copyright © OASIS® 2005, 2010. All Rights Reserved. Page 120 of 122

All changes accepted. **Deleted: 01** 

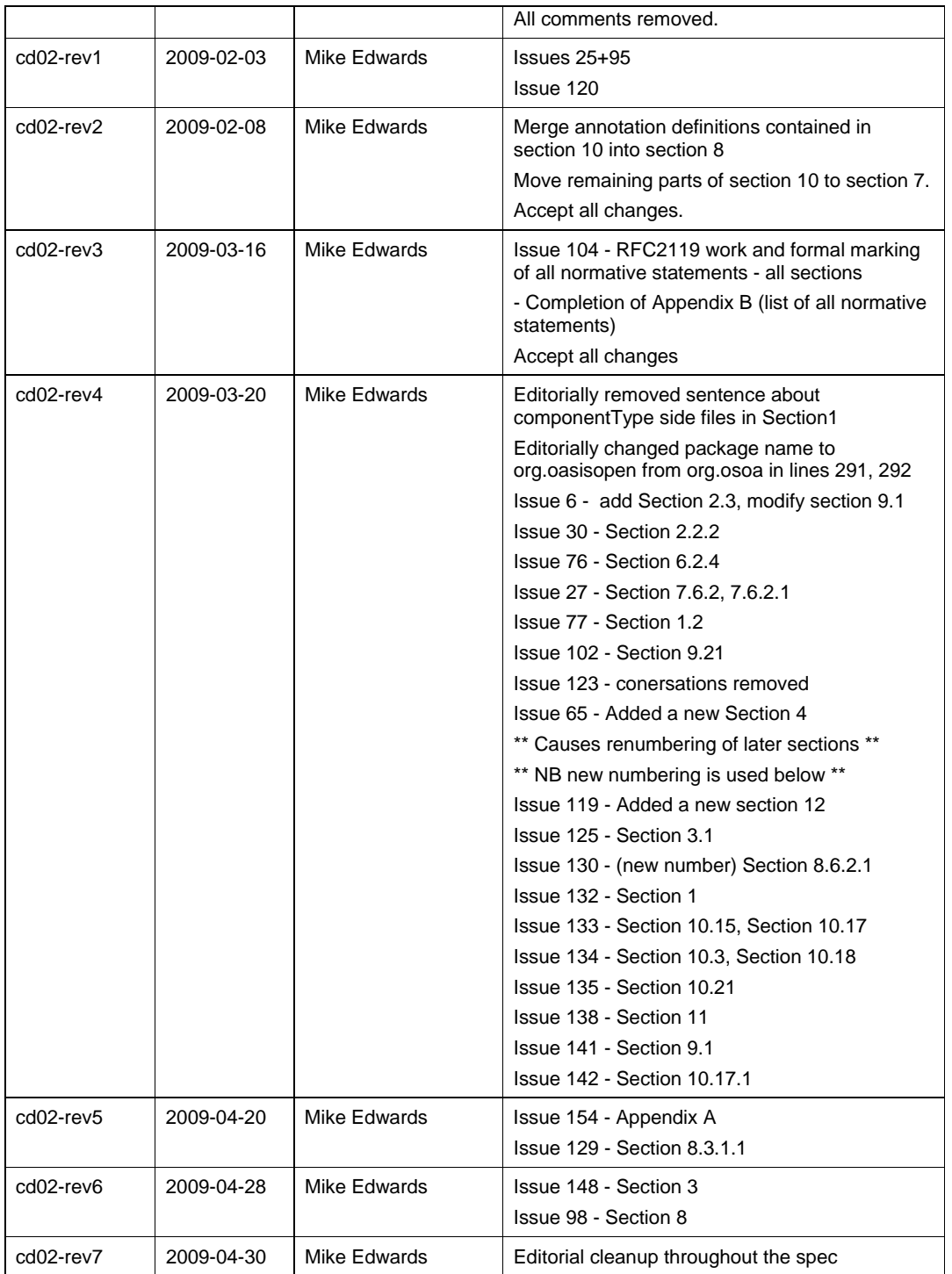

**Deleted:** 01

sca-javacaa-1.1-spec-cd03-rev3 05 Feb 2010 Copyright © OASIS® 2005, 2010. All Rights Reserved. Page 121 of 122

 $\overline{\phantom{a}}$ 

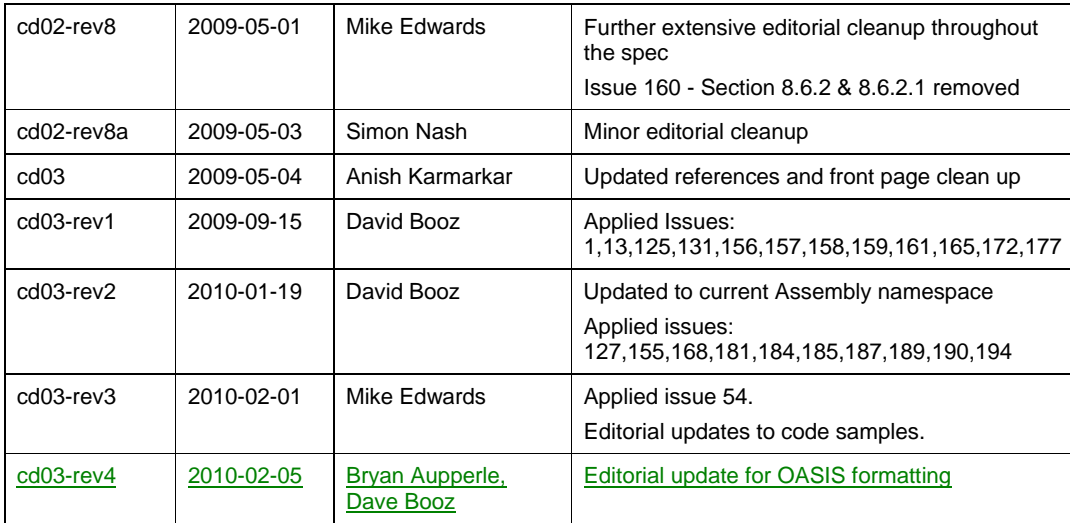

4072

 $\overline{\phantom{a}}$ 

sca-javacaa-1.1-spec-cd03-rev3 05 Feb 2010 Copyright © OASIS® 2005, 2010. All Rights Reserved. Page 122 of 122